**UNIVERSIDADE SAGRADO CORAÇÃO**

**LUIS OTAVIO BELTRAMI PIOTTO**

# **UMA PROPOSTA DE BLOG EM FORMATO DE REVISTA ELETRÔNICA PARA BANDAS DE ROCK INDEPENDENTES DO CENTRO OESTE PAULISTA**

BAURU 2011

# **LUIS OTAVIO BELTRAMI PIOTTO**

# **UMA PROPOSTA DE BLOG EM FORMATO DE REVISTA ELETRÔNICA PARA BANDAS DE ROCK INDEPENDENTES DO CENTRO OESTE PAULISTA**

Trabalho de Conclusão de Curso apresentado ao Centro de Ciências Exatas e Sociais Aplicadas como parte do requisito para a obtenção do título de bacharel em Jornalismo, sob orientação do professor esp. Vitor Brumatti.

BAURU 2011

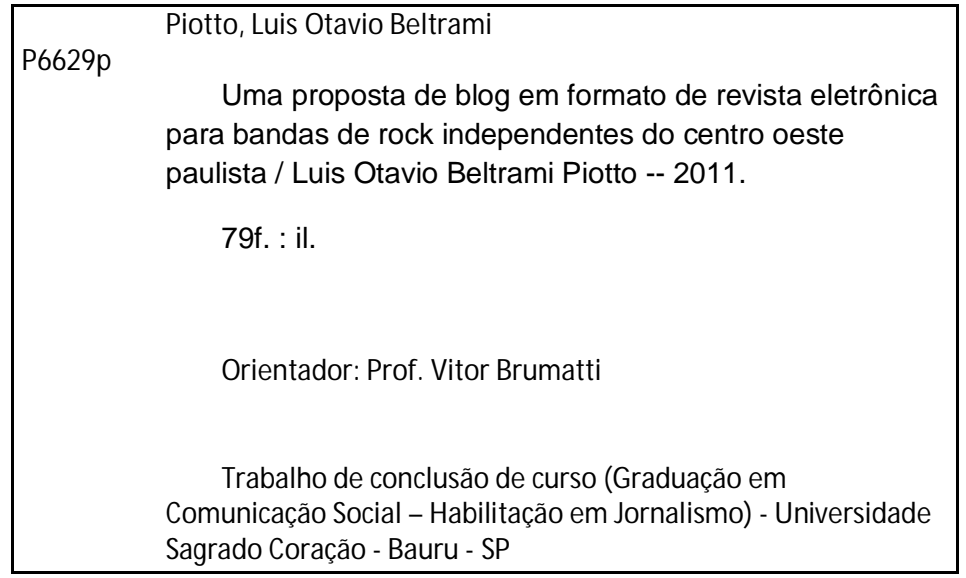

# **LUIS OTAVIO BELTRAMI PIOTTO**

# **UMA PROPOSTA DE BLOG EM FORMATO DE REVISTA ELETRÔNICA PARA BANDAS DE ROCK INDEPENDENTES DO CENTRO OESTE PAULISTA**

Trabalho de Conclusão de Curso apresentado ao Centro de Ciências Exatas e Sociais Aplicadas como parte do requisito para a obtenção do título de bacharel em Jornalismo, sob orientação do professor esp. Vitor Brumatti.

Banca Examinadora:

Prof. Esp. Vitor Brumatti Univerdade Sagrado Coração

\_\_\_\_\_\_\_\_\_\_\_\_\_\_\_\_\_\_\_\_\_\_\_\_\_\_\_\_\_\_\_

Profª Ms. Vanessa Matos dos Santos Universidade Sagrado Coração

\_\_\_\_\_\_\_\_\_\_\_\_\_\_\_\_\_\_\_\_\_\_\_\_\_\_\_\_\_\_\_

Prof. Esp. Daniel Roberto Dias Campos Universidade Sagrado Coração

\_\_\_\_\_\_\_\_\_\_\_\_\_\_\_\_\_\_\_\_\_\_\_\_\_\_\_

Bauru, \_\_\_ de \_\_\_\_\_\_\_\_\_\_ de 2011.

Aos meus maiores professores, aqueles que sempre me ensinaram a ser um homem e cidadão: meus pais.

## **AGRADECIMENTO**

Agradeço à Deus por ser minha luz, meu caminho, minha vida e por ter me dado minha família, meu bem mais precioso. Aos meus amigos por caminharem ao meu lado nesta jornada que é viver. Ao professor Vitor Brumatti por sua paciência e dedicação na construção deste trabalho. Por fim, agradeço aos demais mestres que me nortearam desde o início até o fim desta brilhante etapa de minha carreira!

#### **Resumo**

O presente trabalho de elaboração e criação de uma revista eletrônica em formato de *blog* tem como objetivo informar as pessoas sobre bandas e músicos independentes de rock do centro-oeste paulista, contando sobre a criação dos grupos, shows realizados, CDs lançados e sites oficiais para *download* das músicas. O mesmo ainda mostra que a internet e, principalmente os *blogs*, são fontes de informação, na qual o autor e navegantes podem expor suas opiniões. Explica que um dos caminhos mais adequados para a divulgação de certos fatos e acontecimentos, que podem ser desde os mais relevantes, de interesse do público em geral, até os que são mais de interesse de um público específico, acabam ganhando boa aparição na web, quando bem divulgados em redes sociais. Além disso, demonstra porque a internet é o melhor caminho e também por que as bandas e músicos independentes de rock precisam dela. Para que esse objetivo fosse atingido, algumas bandas se disponibilizaram a ceder o material que elas possuíam para a criação das notícias. A cada publicação, era feita uma divulgação via e-mail ou através de redes sociais, como *Orkut*, *Facebook* e *Twitter*, para as pessoas que simpatizavam com esse estilo musical. As matérias foram colocadas no *blog* por um período de três semanas, uma a cada sete dias. Esse intervalo de tempo foi utilizado para ajudar na divulgação das notícias e consequentemente da página. O resultado foi acima do esperado, pois em três semanas quase mil pessoas tiveram acesso à revista e vinte uma pessoas deram sua opinião a respeito da mesma, das notícias e também do trabalho realizado pelos grupos de rock.

**Palavras-chaves**: Mídia. Internet. Blog. Rock.

#### **Abstract**

This work of elaboration and creation of an eletronic journal in blog format is aimed to inform the people about bands and independent rock musicians from the center-west paulista, telling about the creation of this groups, performed concerts, CDs released and officials sites to download music. This one still shows that the internet and specially blogs are information sources, which the author and internet users can express their opinions. It explains that one of the most adequate ways for the divulgation of certain facts and events, which can be since the most relevant, of interest to the general public, even those who are more related to specific public, winning good apearrence on the web when well publicized in a social networks. Besides it, desmonstrates why the internet is the better way achieved, some bands displayed their materials, which they had to create the news. Each publication, was made by e-mail through social networks, like *Orkut, Facebook* and *Twitter* por people who sympathized with this music style. The news were placed on the blog for a period of three weeks, one each seven days. This time interval was used to help in spreading the news and, consequently, of the site. The result was better than expected, becausein three weeks, nearly a thousand people had acessed the online magazine and twenty one people gave their opinion about it, news and also the work done by rock groups.

**Keywords**: Media. Internet. Blogs. Rock.

# **LISTA DE ILUSTRAÇÕES**

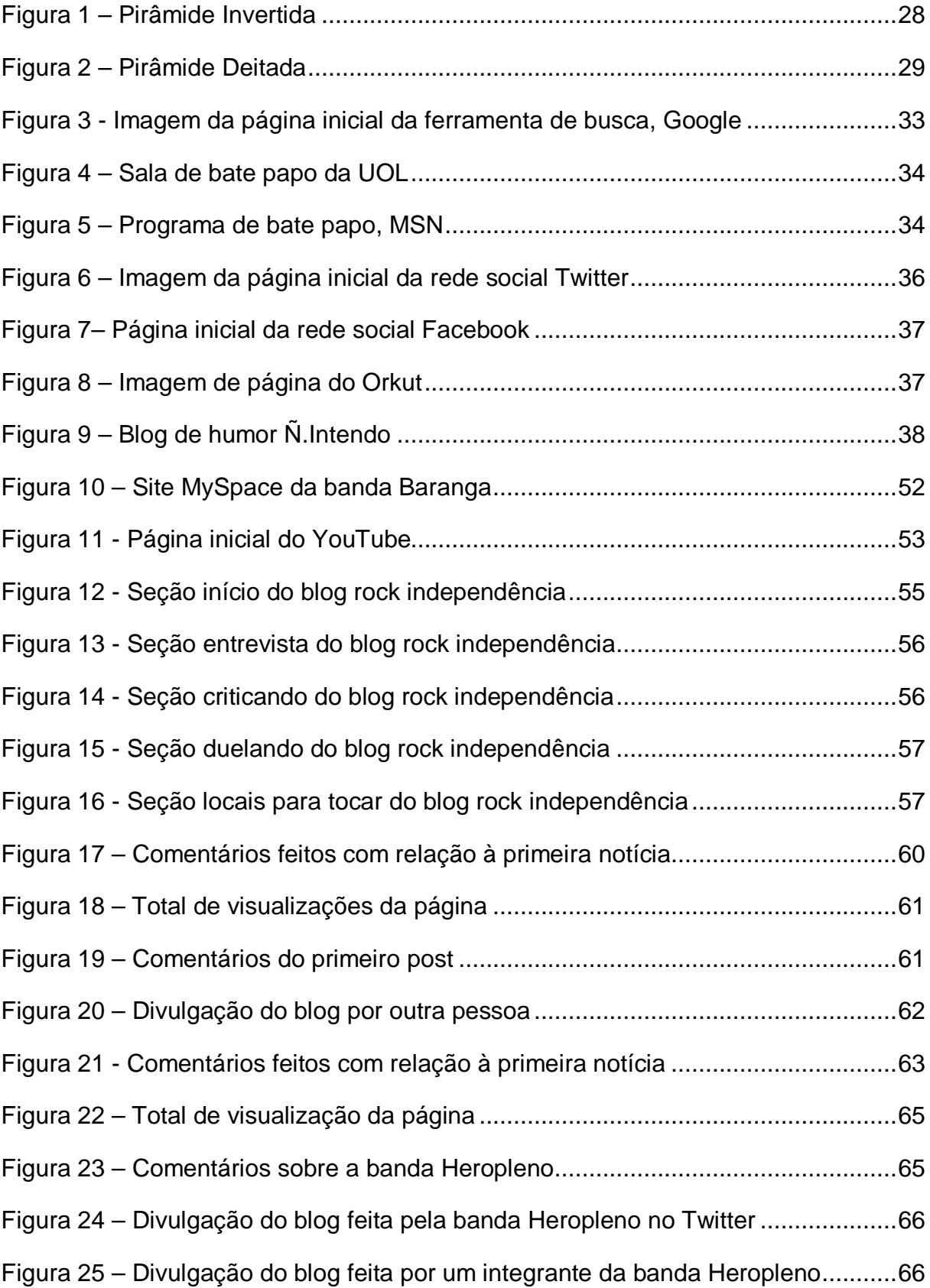

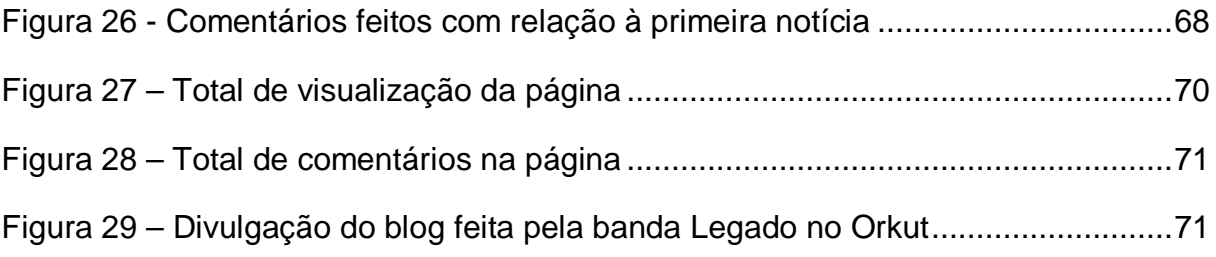

# **SUMÁRIO**

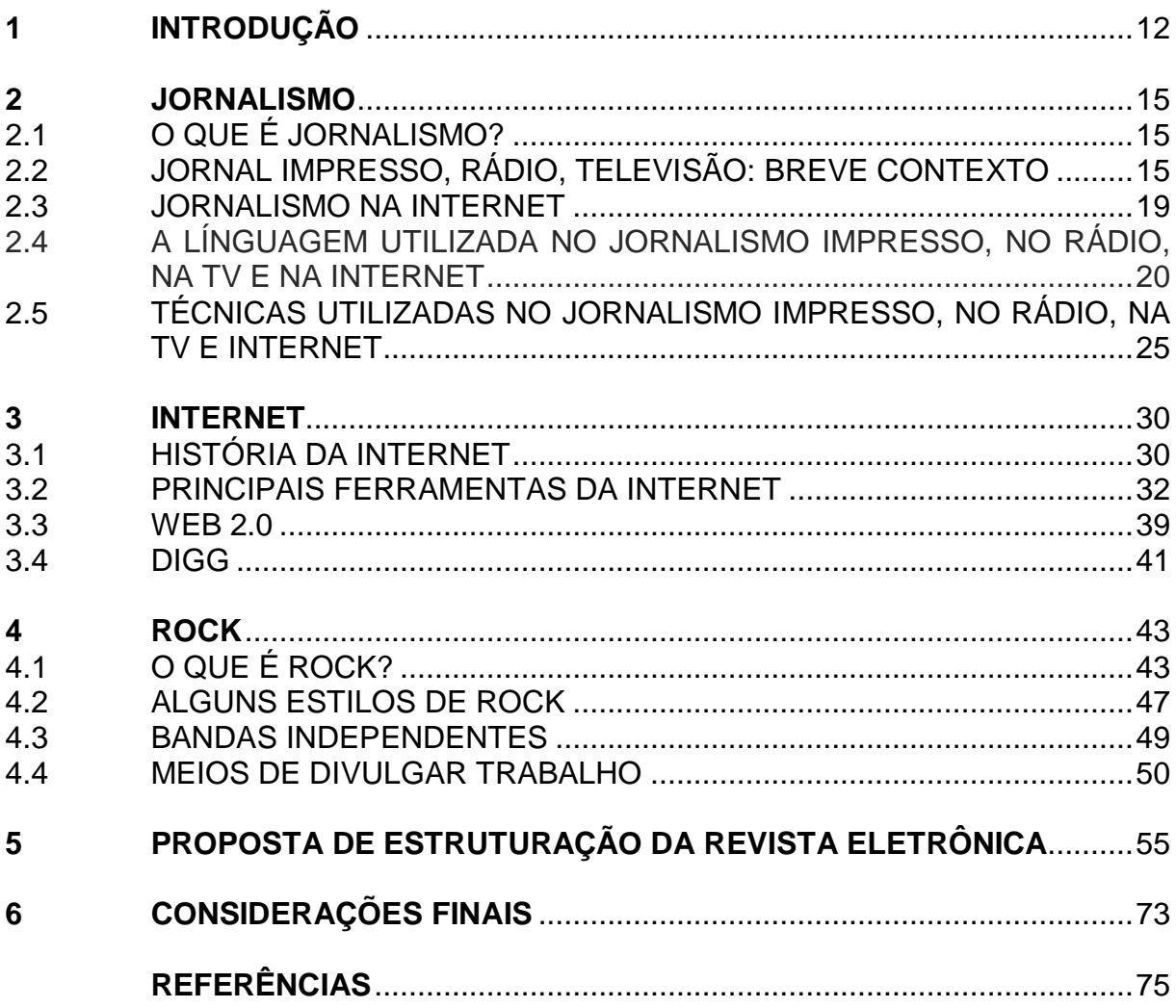

## **1 INTRODUÇÃO**

No Brasil, a internet é um dos meios que mais vem crescendo nos últimos anos. Segundo Pollyana Ferrari (2010), isso se deve a vários fatores; entre eles, o aumento no número de linhas de celulares que, no ano de 2010, passou a ser mais de 175 milhões. Em seu livro, "Jornalismo digital", a autora apontou outros dados obtidos através da pesquisa do IBOPE, realizada em julho de 2009. O número de usuários brasileiros de internet era de 36,4 milhões de pessoas; além disso, o tempo médio de uso também aumentou, passando para 71 horas e 30 minutos de tempo total.

Na internet, as pessoas encontram diferentes tipos de coisas, como, por exemplo, notícias, músicas, vídeos e *blogs*. "*Weblogs* ou *blogs* são páginas pessoais da web que, à semelhança de diários on-line, tornam possível a todos publicar na rede" (ORIHUELA, 2007, p. 2). Para o autor, o *blog* é algo pessoal, onde as pessoas podem publicar as informações que mais lhe agradam e, além disso, elas podem expressar suas opiniões. Afinal, esse diário online possui uma resposta mais rápida e impressionista que os meios tradicionais de comunicação.

Dentro da internet, existem vários *weblogs* falando sobre música e seus mais variados estilos; entre eles, o rock. No entanto, muito poucos são os que dão destaque às bandas de rock independente, que ainda não chegaram a ter reconhecimento nos meios de comunicação tradicionais ou entre o público adepto deste estilo musical.

Tendo em vista o cenário descrito acima, como seria ter uma revista eletrônica dando destaque às bandas ou músicos independentes de rock?

O objetivo do trabalho concentra-se em criar uma revista eletrônica em forma de *blog* para informar a todos sobre as bandas, ou músicos de rock independente do centro-oeste paulista, desde a criação do conjunto até shows, cd's lançados e músicas disponíveis para *download*.

Com isso, pretende-se analisar a aplicação do jornalismo na internet, identificar as formas de divulgação mais utilizadas pelas bandas e mensurar o número de pessoas que acessam o *blog*.

A importância do trabalho é demonstrar que a internet e, principalmente os *blogs*, um local onde são apresentadas informações, na qual o autor e navegantes podem dar sua opinião, podem ser um dos caminhos mais adequados para a divulgação de certos fatos e acontecimentos, desde os mais relevantes, de interesse do público em geral, até os que são mais de interesse de um público específico. Além disso, mostrar por que a internet é o melhor caminho e também por que as bandas precisam disso.

Como se trata de um trabalho de comunicação que visa falar sobre bandas e músicos independentes de rock, a princípio é importante contextualizar as linguagens utilizadas no jornalismo, desde sua aplicação no impresso até sua utilização na internet, ressaltando também as técnicas utilizadas em cada meio.

A internet é um dos meios mais utilizados pelas bandas independentes na divulgação de suas músicas, vídeos e shows. Por isso, logo após o primeiro capítulo, se faz necessário contar um pouco de sua história, sua criação e utilização, seu desenvolvimento, o uso de diferentes ferramentas e o que vem a ser a web 2.0.

Após explicar o que é comunicação e como ela se desenvolveu no jornal impresso, no rádio, na TV e na internet, é importante falar sobre as bandas independentes e como elas conseguiram ganhar destaque mesmo sem o apoio das grandes gravadoras e mídias tradicionais. Além disso, explicar um pouco mais os meios que os grupos musicais utilizam para divulgar o que conseguiram produzir.

Após a realização de um estudo, analisando e descrevendo o que são os blogs, sua importância e o crescente reconhecimento pelos internautas, foi proposta a estrutura de uma revista eletrônica em formato de *blog*, voltado para um público específico, pessoas que querem conhecer novos grupos e músicos de rock do centro-oeste paulista, com matérias, críticas de álbuns, locais para as bandas se apresentarem e um fórum, no qual serão colocados dois grupos de rock do mesmo gênero, com participação do público, que poderá opinar sobre qual conjunto é o melhor.

Por fim, teremos a conclusão da pesquisa.

Para o desenvolvimento do trabalho foi proposta uma metodologia que inicialmente trabalhasse um estudo qualitativo, exploratório e bibliográfico onde foram utilizados livros, artigos e materiais eletrônicos a respeito dos temas relevantes ao desenvolvimento do mesmo.

Posteriormente foi elaborada a estrutura de uma revista eletrônica em formato de *blog*, essa escolha deu-se pelas possibilidades que a tecnologia permite, bem como a facilidade de criação, editoração, publicação e divulgação dos materiais produzidos. Pode-se considerar essa etapa uma pesquisa qualitativa, exploratória e experimental, pois o desenvolvimento da revista materializou-se como um novo formato de organização e veiculação dos materiais jornalísticos, possibilitando assim um novo espaço de produção e divulgação de conteúdos especializados.

Por fim a análise da quantidade de acesso, bem como os comentários e participação no *blog* possibilitou uma mensuração dos resultados alcançados pela revista eletrônica, bem como a aceitação pelo seu público mostrando o quão relevante pode ser desenvolvimento e manutenção de um veículo especializado em um ambiente plural como é a internet.

### **2 JORNALISMO**

## 2.1 O QUE É JORNALISMO?

O jornalismo, com o passar dos anos, se tornou uma profissão importante nas sociedades democráticas, pois transmitiu e ainda transmite informações de relevância social a todos os cidadãos. Para Bond (1959, p.1), o jornalismo é "[...] todas as formas nas quais e pelas quais as notícias e seus comentários chegam ao público". Para ele, todo acontecimento, se for de interesse público, constituiu o material básico para o jornalista poder criar a notícia.

Essa profissão, além de levar conhecimento e assim desempenhar o seu papel social, também deve se preocupar com outros fatores, como a objetividade, veracidade, rapidez e atualidade. Eric Hodgins ([195?] apud BOND, 1959, p.1), da revista "*Time"*, disse que "Jornalismo é a transmissão de informação, de um ponto a outro, com exatidão, penetração e rapidez, numa forma que sirva à verdade e torne aquilo que é certo evidente aos poucos, quando não imediatamente". Outro ponto importante para se obter um jornalismo de qualidade, que busca levar informação de interesse público, é a liberdade de imprensa. "Uma imprensa livre não pode estar sujeita a qualquer pressão, seja ela governamental ou social" (BOND, 1959, p.2).

Mas as pessoas não devem confundir essa liberdade de imprensa com a liberdade de escrever ou divulgar qualquer tipo de informação; afinal, elas devem ser baseadas na verdade, em fatos, e não apenas em boatos.

## 2.2 JORNAL IMPRESSO, RÁDIO, TELEVISÃO: BREVE CONTEXTO

Existem, no jornalismo, diferentes modos e meios de se transmitirem notícias de interesse público. No entanto, os mais conhecidos são jornal impresso, rádio, televisão e internet.

O jornalismo impresso, que já foi o principal meio de comunicação pela utilização da escrita, leva variados tipos de informações através de suas diferentes editorias: esporte, saúde, educação, política, polícia e economia. As características principais de suas notícias são a veracidade, a objetividade, clareza, concisão, ou seja, levar informações ao público de maneira que todos possam entender o que está acontecendo. Com relação à sua publicação, existem jornais diários, semanais, quinzenais e até mensais. No entanto, os jornais de grande expressão no cenário brasileiro são aqueles que, além de possuírem diferentes editorias,

publicando os fatos mais importantes que aconteceram no país e no mundo, possuem publicação diária.

Esses tipos de jornais possuem vantagens com relação aos jornais de pequena expressão e sem publicação diária. No entanto, outros problemas são gerados. "Acontecimentos diários para os repórteres de jornal incluem acompanhar entrevistas coletivas, audiências de tribunais, reuniões de autoridades locais, investigações, eleições, a comunidade, eventos esportivos e atividades culturais" (RUDIN; IBBOTSON, 2008, p.45).

Para os autores, o jornal impresso precisa estar atento a todo tipo de informação que é de interesse público e cobri-lo, seja um evento político ou esportivo. No entanto, isso acaba sendo um pouco difícil, visto que a tendência percebida nas redações é produzir muito com poucos profissionais, ou seja, acaba-se tendo um cenário de muita notícia para pouco jornalista.

Outra questão que vem preocupando não só os jornalistas como donos de jornais impresso, é o possível fim, ou transformação que esse tipo de mídia irá sofrer em um futuro não tão distante. "Os jovens, principalmente eles, fogem da leitura dos jornais e preferem informar-se por outros meios. Ou simplesmente não se informam. Uma fatia crescente deles adere à internet" (NOBLAT, 2003, p.14).

Para o autor, isso está acontecendo por culpa dos donos do jornal e também dos jornalistas que pouco se empenharam em atender as principais reclamações dos leitores. Com isso, o jornalismo na internet vem cada vez mais ganhando espaço e adeptos. Inclusive, é possível identificar muitos jornais que abandonam o formato impresso para dedicar-se exclusivamente à plataforma digital.

O Jornal do Brasil é um exemplo de mídia que sofreu uma transformação, passou a ser totalmente digital. "O Jornal do Brasil, um dos mais antigos jornais do País - é publicado há 119 anos -, anunciou ontem que deixará de circular em 1.º de setembro, quando passará a ter apenas uma versão online" (GONÇALVES, c2010).

Isso mostra a concretização de uma tendência anunciada há algum tempo: a digitalização dos meios de comunicação de massa. Os jornais estão abandonando suas versões impressas e assumindo modelos digitais, reorganizando seus conteúdos e aperfeiçoando a utilização de espaços, como os sites e as redes sociais na internet.

Como o jornalismo *on-line* vem atraindo um número crescente de leitores, uma revista eletrônica sobre músicos e bandas independentes de rock do centro-oeste paulista ajudaria na divulgação do trabalho realizado por eles, além de levar informação às pessoas que gostam de ouvir esse estilo musical.

Outro veículo existente é o Rádio. Esse meio de comunicação, que faz uso da palavra falada, visa levar informação de interesse público a todos os seus ouvintes e também apresenta notícias de política, economia, esporte, saúde, educação, etc. Muitas pessoas acabam utilizando-o para se atualizarem sobre os principais acontecimentos e o fazem em casa, indo ao trabalho ou até mesmo quando estão nele.

A vantagem com relação ao jornal impresso é que as notícias são apresentadas em tempo real, as pessoas não precisam esperar o novo jornal do dia seguinte para saber sobre determinado assunto. "O rádio é, ou pelo menos tenta ser, a mídia da notícia em tempo real, ao vivo. O fato chegando ao ouvinte no momento em que ele acontece" (SALOMÃO, 2003, p.80).

No rádio, além de transmitir de maneira clara e precisa o fato ocorrido, o jornalista pode também, segundo o autor, noticiar o que está ocorrendo, devendo ser um pouco de narrador, testemunha e participante nas notícias ao vivo; deve passar tudo aquilo que for de interesse público ao ouvinte.

No rádio, a interatividade também se faz presente. "O rádio é um meio muito pessoal. O locutor fala diretamente para o ouvinte. É muito importante considerar cada ouvinte como se fosse uma única pessoa" (CHANTLER; HARRIS, 1998, p. 20). Para os autores, é como se o profissional estivesse ao seu lado, batendo um papo como bons amigos, utilizando uma linguagem mais simples para que todas as pessoas possam entendê-lo, visto que nem todos que ouvem rádio têm facilidade para assimilar o que o locutor está querendo transmitir através da notícia. Por isso, o uso de uma linguagem mais simples, regionalizada, utilizando expressões próximas ao ouvinte.

Além das notícias, muitos programas musicais são produzidos, e a participação do ouvinte na escolha das músicas pode ser uma das opções escolhidas pela emissora para cativá- $\log$ 

Podemos considerar que a TV ainda é o mais importante veículo de comunicação. A televisão faz uso de imagem, do movimento, som, gravações, músicas, locuções, entre outras coisas. Esse veículo foi muito bem aceito por toda a população mundial e acabou ganhando certo destaque, pois possuí diferentes tipos de programações: música, entretenimento, esporte, telejornalismo, etc. Atinge diferentes tipos de pessoas, desde os mais ricos até os mais pobres; das pessoas que sabem ler, escrever e interpretar até os iletrados. "O telejornalismo cumpre uma função social e política tão relevante porque atinge um público, em grande parte iletrado ou pouco habituado a leitura, desinteressado pela notícia, mas que tem de vê-la, enquanto espera a novela" (REZENDE, 2000, p.23). Para o autor, esse veículo acaba adquirindo um prestígio tão grande, que acaba sendo o único meio de as pessoas terem acesso a notícias e entretenimento.

No entanto, no Brasil esse veículo de comunicação acabou ganhando mais destaque que nos outros países, pois, como explicou Rezende, isso muito se deve à da desigual distribuição de renda, à concentração da propriedade das emissoras, baixa educação, à dura ditadura militar de 1960 e 70, alta qualidade da nossa teledramaturgia e heterogeneidade cultural. Porém, se não fosse a televisão, provavelmente muitas pessoas acabariam nem conhecendo os principais fatos que ocorreram no Brasil e no mundo.

Como no rádio, as notícias também podem ser apresentadas em tempo real. Muitos acontecimentos de grande relevância, como o atentado de 11 de Setembro de 2001. Nesse dia, o grupo Al-Qaeda organizou ataques terroristas aos EUA. Um deles foi contra o *World Trade Center<sup>1</sup>* . Os terroristas sequestraram dois aviões e com eles bateram contra as construções. Devido ao fato de grande relevância mundial, as redes de televisão acabaram interrompendo a programação normal planejada pela emissora para noticiar o acontecimento. Assim, as pessoas, além de ouvirem o apresentador, puderam ver as imagens captadas pelas câmeras.

A televisão, ao contrário do rádio e do jornal impresso, ainda se mantém forte. "A televisão foi o veículo do século XX e vai reinar ainda durante algum tempo deste século até que haja definitivamente a convergência das mídias" (BARBEIRO; LIMA, 2002, p. 16). Para os autores, a TV ainda é forte, pois, além de ser o veículo de maior aceitação na sociedade, recebe muito investimento publicitário, devido ao grande número de pessoas que assistem a telejornais, novelas e outros tipos de programas.

 1 Um complexo de sete prédios que ficava localizado em Lower Manhattan, Nova Iorque. (WORLD, c2011)

#### 2.3 JORNALISMO NA INTERNET

Com o passar dos anos, a internet desenvolveu-se, e muitas pessoas acabaram aderindo a essa tecnologia. Esse processo de desenvolvimento será abordado no próximo capítulo. Portanto, agora vamos aprofundar apenas na aplicação do jornalismo dentro da internet. Com ela, é possível realizar inúmeras operações, como baixar arquivos, conhecidos também como *downloads 2* , fazer compras, manter a comunicação entre as pessoas via e-mail ou programas de bate-papo, como o MSN<sup>3</sup>, fazer pesquisas, assistir a vídeos em sites como o *Youtube<sup>4</sup>*, ouvir músicas em rádios on-line e ler notícias que aconteceram recentemente.

> Gostaríamos de poder defini-la em uma única frase que você pudesse repetir para seus familiares e amigos, mas infelizmente a internet é muito complexa e está sempre mudando, tanto no que se refere a seus componentes de *hardware* e *software* quanto aos serviços que oferece (KUROSE; ROSS, 2009, p. 2).

Se é difícil achar uma definição para a internet, enumerar realmente o que podemos fazer com ela se torna ainda mais complicado. Afinal, ela está em boa parte do mundo e com milhões de pessoas dela fazendo uso. "A internet saiu do mundo acadêmico para oferecer tanto acesso à informação, quanto um meio de comunicação rápido e barato ao público em geral. Será o próximo utilitário público" (FALK, 1995, p. 4).

Os autores estavam certos. Hoje, um grande número de pessoas faz uso dessa tecnologia não só no meio acadêmico, mas também no trabalho e em casa. No entanto, a internet não traz apenas conhecimento. Alguns sites ou *blogs* podem acabar influenciando as pessoas de maneira negativa. "*Weblogs* ou *blogs* são páginas pessoais da *web* que, à semelhança de diários *on-line*, tornou possível a todos publicar na rede" (ORIHUELA, 2007, p. 2).

Se os *blogs* são páginas pessoais, as pessoas podem colocar aí qualquer tipo de opinião; por isso, nem tudo que está ali é a informação mais correta, verdadeira. Muitas vezes, os assuntos abordados em *blogs* não trazem qualquer fundamento ou base científica, jornalística ou qualquer outro meio que possa dar embasamento ao tema escrito pelo dono daquele diário *on-line*.

No entanto, os *blogs* também podem trazer coisas positivas. Muitos profissionais, desde a área de comunicação até cientistas, acabam fazendo uso de *blogs* para manterem contato com as pessoas que são interessadas na profissão, expressarem uma opinião mais

 $\overline{a}$ 

 $^{\text{2}}$  Transferência de arquivos, como fotos e programas, por exemplo de um computador remoto para outro local.  ${}^{3}$ Programa da mensagens instantâneas elaborado pela Microsoft Corporation.

<sup>4</sup> Site que permite aos internautas carregarem e compartilharem vídeos em formato digital.

técnica sobre um tema que está em debate no momento, ou podem também divulgar algum trabalho que está sendo planejado ou em andamento.

> Há muitos jornalistas que escrevem em blogs, não necessariamente sobre política, e nem sempre assinam seu nome verdadeiro. Os *freelancers*, por exemplo, utilizam seu blog para manter certo grau de visibilidade diante dos meios de comunicação e não perder contato com seus leitores (ORIHUELA, 2007, p. 7).

Mas os usuários não precisam apenas acessar *blogs* para obterem informações. Alguns sites, como, por exemplo, Terra, G1, sites de jornais como o Estado de São Paulo e Folha de São Paulo podem trazer inúmeros tipos de notícias que, algumas vezes, não são divulgadas em nenhum outro meio de comunicação. Com a internet, o jornalismo acabou evoluindo, as pessoas não precisam apenas ler, elas podem também assistir a vídeos e ouvir entrevistas sobre o assunto abordado nessas páginas.

Outra vantagem que esse meio de comunicação acabou proporcionando às pessoas é a obtenção de informação em tempo real ou quase no momento em que o fato ocorreu. Os leitores não precisam esperar até o dia seguinte para ler nos jornais impressos, ou esperar o próximo programa informativo de rádio ou telejornalismo para saber sobre o assunto. A cada momento, as pessoas são bombardeadas por um grande número de fatos.

Por fim, o leitor não precisa ler, ouvir ou assistir a notícias que não lhe interessam. Na internet, outra grande vantagem é que o usuário pode escolher aquilo que mais lhe agrada. "O computador potencializa o leitor da versão eletrônica do jornal a proceder da mesma maneira que faz ao folhear o jornal impresso cotidianamente, ao selecionar e separar as partes e os assuntos preferidos para a leitura imediata ou futura" (SQUIRRA, 1998, p. 72).

## 2.4 A LINGUAGEM UTILIZADA NO JORNALISMO IMPRESSO, NO RÁDIO, NA TV E NA INTERNET

Os textos de jornalismo, no rádio, tv, internet ou jornais impressos, devem trazer a notícia como ela é, como aconteceu. Nada deve ser inventado ou manipulado.

Os meios de comunicação têm suas particularidades. Para proporcionar uma ideia inicial, no jornalismo impresso, a linguagem deve ser clara, precisa, objetiva, direta, não deve ser redundante e coloquial. Para Ibbotson e Rudin (2008), a linguagem deve ser concisa; o jornalista deve escrever de modo conciso, usar uma palavra ao invés de duas, ser claro e evitar ambiguidade; elaborar parágrafos curtos; ter no texto ordem lógica e uma progressão unindo os vários elementos com conjunções, "porém", "todavia", "mas"; verificar a ortografia e a forma correta das palavras; para reforçar tudo o que está escrito na notícia, o jornalista deve usar citações.

No entanto, o elemento mais importante em um texto impresso é a informação. "A notícia deve ter uma boa angulação, como se diz no jargão das redações. A qualidade deve prevalecer sempre sobre a apresentação, isto é, o primordial é a informação" (LUSTOSA, 1996, p. 85). De acordo com o autor, não basta o texto ter só a informação, ele deve ter qualidade e criatividade, pois, sem esses elementos, as informações não despertarão interesse nos leitores.

O rádio é o meio de comunicação que faz uso da linguagem oral. O rádio muitas vezes faz com que os ouvintes acabem se envolvendo com a programação. "O rádio envolve o ouvinte, fazendo-o participar por meio de um diálogo mental. Ao mesmo tempo, o ouvinte sente a emoção das palavras do locutor e dos recursos da sonoplastia" (CÉSAR, 1990, p. 57).

No rádio, a mesma informação acaba sendo repetidas várias vezes, pois o ouvinte não tem acesso a ela de forma direta, não pode "pegar" a notícia e lê-la novamente como ele faria no jornal impresso.

> O texto para o ouvinte de rádio terá de levar em consideração o fato de que não existe a possibilidade de uma nova leitura para um melhor entendimento. Assim, há sempre a necessidade de se repetir a informação básica para permitir ao ouvinte entender o que se está falando ao longo da transmissão de uma notícia (LUSTOSA, 1996, p. 91).

Além disso, o autor ainda fala que as frases nos textos jornalísticos devem ser curtas e não ultrapassar três linhas, pois assim o locutor poderá respirar e ler a matéria com fluência.

Para Ibbotson e Rudin (2008), o texto de rádio deve ser conciso; mexer com a imaginação do ouvinte; deve descrever o que está acontecendo, falar tudo, para que o ouvinte possa "ver" a cena; evitar o uso de linguagens formais, pois o rádio atinge um grande número de pessoas, sejam elas letradas ou não. No entanto, as frases devem sempre ter concordância e um bom português; ser simples, claro e não ambíguo; utilizar estilo linear, com começo, meio e fim; usar verbos na voz ativa e no presente; usar abordagem pessoal, de relacionamento,

 $22$ 

pois o locutor, ao falar com os ouvintes, não deve tratá-los como anônimos: deve apresentar os textos como se estivesse se dirigindo a uma única pessoa, como o uso da palavra "você".

Para contextualizar, a televisão é o meio de comunicação que, além da palavra falada, também faz uso da imagem. Sendo assim, as informações apresentadas em um telejornal, na maioria das vezes, vêm acompanhadas de imagens captadas durante uma entrevista, por um acontecimento trágico ou não, recebidas de outras emissoras de tv, etc. Para Ibbotson e Rudin (2008), ao construir um texto jornalístico, o repórter deve usar o menor número possível de palavras para informar o que está acontecendo ou o que aconteceu; o repórter deve permitir que a imagem captada narre a matéria; os comentários devem ter uma relação com o que está sendo mostrado; e, por fim, o repórter deve se certificar de que o comentário está claro, adequado, livre de qualquer ambiguidade, pois todos que estão assistindo à notícia devem entender a situação, tudo tem que ser compreensível.

Outra característica dos textos televisivos é a instantaneidade. "Isso significa que o receptor deve 'pegar a informação de uma só vez'. Se isso não acontece, o objetivo de quem está escrevendo, ou seja, transmitir a informação, fracassa" (PATERNOSTRO, 2006, p. 77). Esse ponto apresentado pela autora reforça a ideia anterior de Ibbotson e Rudin (2008), de que o texto deve ser compreensível a todos, as mensagens devem ser claras, e as imagens selecionadas para a matéria devem ilustrar corretamente a mensagem que o repórter quer passar para o telespectador.

Para Paternostro (2006), o texto jornalístico deve evitar as rimas e palavras com a mesma terminação por causa dos efeitos sonoros da frase; cuidado com os cacófatos<sup>5</sup>; o repórter deve se preocupar com o ritmo do texto, com frases e palavras curtas e pontuação correta; respeitar as regras gramaticais; o apresentador deve respirar. Afinal, as pausas são importantes para o ritmo do texto e para uma melhor compreensão por parte dos telespectadores.

Por fim, temos o jornalismo digital. Na internet, as pessoas podem encontrar várias formas de obter informação através de diferentes textos encontrados em *blogs* ou em sites próprios de informação, como G1. Além disso, as pessoas podem ouvir arquivos de áudio e assistir a vídeos. "Os elementos que compõem o conteúdo *on-line* vão muito além dos

 $\overline{a}$ 

 $^{\rm 5}$  Som desagradável, ou palavra obscena, proveniente da união das sílabas finais de uma palavra com as iniciais da seguinte; cacofonia. (FERREIRA, 1995, p. 113)

tradicionalmente utilizados na cobertura impressa – textos, fotos e gráficos. Pode-se adicionar sequências de vídeo, áudio e ilustrações animadas" (FERRARI, 2010, p. 39).

Uma das características que todos os meios de comunicação devem ter é a imparcialidade. No entanto, na internet os *blogs* acabam apresentando informações, mas, na maioria das vezes, o ponto de vista do autor acaba sendo claro, parcial. "Na era da informação instantânea, a opinião rápida dos *blogs* conquistou muitas pessoas" (VARELA, 2007, p. 44).

Outro ponto interessante no jornalismo *on-line* é que o leitor digital adquire certo conhecimento, mas não como ele acabaria obtendo nos meios tradicionais. "Não é um conhecimento real ou adquirido por processo de reflexão; também não consiste na possibilidade de ter qualquer tipo de influência sobre os fatos observados" (FERRARI, 2010, p. 18). A autora ainda explica que muitas informações nos portais acabam sendo fornecidas sempre por um grupo restrito de fontes, ou seja, as mesmas empresas de previsão de tempo, as mesmas agências de notícias, a mesma coletiva para o lançamento de um filme, livro ou CD, etc. Sendo assim, o leitor não tem diferentes pontos de vista e opiniões sobre um determinado assunto, não acaba adquirindo um conhecimento real, mas, como a autora mesmo classificou, um pseudoconhecimento.

A linguagem utilizada em portais é quase a mesma utilizada nos meios tradicionais de informação, como linguagem culta, respeito às regras gramaticais, imparcialidade, objetividade, clareza na hora de escrever os fatos e a instantaneidade, pois o leitor recebe a informação no momento em que o fato aconteceu ou pouco tempo depois. Na internet, o leitor tem um pouco das características dos jornais impressos, do rádio e da televisão.

No entanto, o que acaba diferenciando a linguagem na internet dos meios tradicionais de opinião são os *blogs*. Nesse diário *on-line*, o leitor acaba encontrando desde linguagem culta até linguagem mais coloquial, com gírias, para promover a aproximação com as pessoas que acessam aquele espaço. O internauta acaba encontrando textos recheados de opiniões e expondo claramente os pontos de vista do autor

> Num jornal tradicional o leitor que discorda de uma determinada ideia veiculada pelo jornalista limita-se a enviar uma carta para o jornal e a aguardar a sua publicação numa edição seguinte, tendo habitualmente que invocar a Lei de Imprensa para o conseguir. Por vezes a carta só é publicada dias depois e perde completamente a atualidade (CANAVILHAS, [2001?], p. 2).

Essa comunicação, na qual os leitores podem apresentar suas opiniões, expor seus pontos de vista a respeito do assunto abordado, pode acontecer em um espaço reservado no final de cada matéria. Alguns jornais podem escrever "deixem seu comentário", "qual a sua opinião a respeito do assunto", ou na seção "fale com a gente". Outra forma de o leitor interagir é através de *quiz*: o site de informação lança uma pergunta e qualquer leitor responde.

Outro ponto de destaque no jornalismo digital é a aplicação da multimidialidade. Aqui, o leitor não fica restrito a simplesmente ler a matéria; ele pode, por exemplo, assistir a um vídeo produzido pelo próprio site sobre o assunto abordado, animações, ver fotos ou ouvir um arquivo de áudio.

> A Nova Mídia tem a capacidade de concentrar em um mesmo ambiente diversos formatos de apresentação de informações. Texto, áudio, vídeo, fotografias, animações, simulações podem fazer parte da narrativa webjornalística de maneira complementar, constituindo uma estrutura plural que explora os diferentes sentidos da percepção humana (RIBAS, 2004, p. 5).

Outra característica dessa mídia é a memória. O leitor que perdeu uma notícia pode acessá-la novamente no dia seguinte, uma semana ou daqui um mês. Tudo fica guardado e registrado no portal.

> Com a memória, os sites jornalísticos ampliam a possibilidade de acumulação de informações com os arquivos das notícias que diariamente são inseridas na rede. Pode-se dizer que é nesta característica que o meio digital mais se distingue dos outros meios de comunicação (LIMA, c2011).

Com essa infinita capacidade de armazenar dados, o leitor pode achar qualquer tipo de informação que procura. Assim, ele sempre pode se manter atualizado ou lembrar algum fato marcante que aconteceu.

A quarta característica da mídia digital é a personalização. Aqui, o internauta pode ler as notícias que mais lhe agradam, clicando através de *links*.

> Esta característica também consiste em produtos jornalísticos oferecidos para o internauta através da configuração de páginas de acordo com seu interesse. Há webjornais que oferecem ao leitor, por exemplo, a possibilidade de receber via e-mail notícias sobre assuntos previamente escolhidos ou anteriormente indicados como sendo de seu interesse (newsletter) (LIMA, c2011).

A hipertextualidade permite ao leitor ter acesso a informações complementares sobre o mesmo assunto no próprio portal ou em outros sites. Ele pode, por exemplo, ler tudo o que foi publicado sobre um determinado assunto seguindo a linha cronológica, buscando no banco de dados do site de notícias, ou buscar um dia específico, no qual foi publicado um dado que ele deseja saber. Pode-se dizer que o leitor pode ter acesso às informações de forma linear ou não linear.

> A fragmentação do discurso é uma das características marcantes da narrativa na Web. A possibilidade de acessar rapidamente diferente blocos de informação através de links traduz a dinâmica do webjornalismo. Um mosaico de informações permite acesso a diferentes ângulos e percepções sobre um mesmo tema (RIBAS, 2004, p. 4).

Por fim, temos no jornalismo digital a instantaneidade. Aqui, a notícia é apresentada quase no momento em que ela aconteceu. O leitor não precisa esperar a publicação do jornal impresso no dia seguinte para saber sobre o fato, ou esperar até o próximo telejornal para se atualizar. "A possibilidade de acrescentar informações a qualquer momento torna a cobertura jornalística na Internet mais ágil do que os demais meios de comunicação" (LIMA, c2011).

# 2.5 TÉCNICAS UTILIZADAS NO JORNALISMO IMPRESSO, NO RÁDIO, NA TV E NA INTERNET

Nos jornais impressos, o jornalista tem que ficar atento a todas as regras gramaticais na hora de escrever, ter um texto simples e acessível, ser objetivo, preciso e eficaz. No entanto, só isso não basta para prender a atenção do leitor. Por isso, algumas técnicas são utilizadas.

Uma das técnicas utilizadas no jornal impresso é a pirâmide invertida. Nela todas as informações mais importantes da notícia aparecem no começo do texto, no *lead*, onde são respondidas as perguntas "o que?"; "quem?"; "como?"; "quando"; "onde?" e "por quê?". "Ou seja, o *lead<sup>6</sup>* deve conter a informação mais importante e interessante. O segundo parágrafo conterá informação um pouco menos interessante e importante do que o *lead* e assim sucessivamente" (SOUSA, 2001, p.317).técnica jornal impresso

Outro ponto é o título. Provavelmente, ao abrir o jornal e olhar para uma notícia a primeira coisa que um leitor vai ver é o título. Por isso, para fazer com que as pessoas acabem

 $\overline{a}$ 

 $^{\circ}$  A primeira parte de uma notícia que fornece aos leitores as principais informações que serão apresentadas. Com isso, o jornalista busca prender a atenção e o interesse das pessoas.

lendo sobre aquele assunto, o jornalista deve apresentar uma ideia básica que vai estar na matéria.

> Na tradição jornalística dominante, os títulos devem ser informativos, sintetizando o núcleo duro da informação numa frase curta, forte e sedutora. Devem ter garra. Devem ser claros, concisos, precisos, atuais e verídicos. Lendo-se títulos assim redigidos, torna-se possível, de imediato, apreender a informação mais relevante que um jornal oferece (SOUSA, 2001, p.201).

Além de um *lead* interessante e um título bem chamativo que de imediato estimule a curiosidade do leitor, o texto, de acordo com Lustosa (1996), deve ter quatro elementos essenciais: objetividade, clareza, concisão e precisão. Ser objetivo é narrar o mais importante, não valorizar os detalhes, pois eles podem confundir o leitor. Para o autor, o jornalista deve ser claro, escrever só o que sabe sobre determinado assunto. Se houver algum detalhe que não entendeu, ele não deve levantar hipóteses. Assim, evita equívocos e imprecisões. Ser conciso é explicar o que deseja em poucas palavras, não ficar "floreando" só para deixar a notícia maior. Já a precisão é importante para não confundir o leitor. Se for escrever sobre um assalto a banco, por exemplo, não deve inventar nada, deve contar os fatos. Se forem dois assaltantes, o jornalista não pode se empolgar e contar que eram três ou quatro.

No rádio, as técnicas utilizadas nos textos jornalísticos para prender a atenção do leitor vão desde o uso da linguagem coloquial até contar histórias. Para Mcleish (2001), o texto deve ter a apresentação das ideias em uma ordem lógica; sua abertura deve ser informativa e interessante; o jornalista deve escrever o texto como se o tivesse escrevendo para o ouvinte individualmente; criar imagens, contar histórias e apelar para todos os sentidos; usar linguagem coloquial comum; o uso de sentenças e frases curtas faz com que o ouvinte se interesse pelo assunto; manter sempre a simplicidade.

Outro elemento no rádio que faz com que o ouvinte fique atento ao que está passando é o uso de efeitos sonoros, músicas ou jingles. "O jingle e outras formas de identificação sonora têm um papel importante no reconhecimento pelo ouvinte dos programas radiofônicos" (HARRIS; CHANTLER, 1998, p.164).

O *teaser <sup>7</sup>* é outro efeito sonoro usado no rádio. Com ele, o leitor sabe que a programação será interrompida pelo intervalo, mas todos serão informados sobre o que será apresentado logo após essa pausa. "A ideia de um *teaser* é dar à audiência alguma razão para continuar na escuta, em vez de mudar de emissora. Isso se obtém dando apenas um gostinho do assunto que virá após o comercial" (WHITE, 2009, p. 108).

 7 A palavra *teaser* vem da língua inglesa e significa provocante.

No rádio, o *lead* deve fazer com que o leitor se interesse pelo que está sendo apresentado. "A primeira linha do texto e a primeira frase da matéria são as que conquistam o ouvinte" (PORCHAT, 1993, p. 142).

A população também participa da programação do rádio. Os ouvintes podem ligar pedindo uma música ou relatando algum acontecimento que pode acabar virando notícia. "O registro de reclamações contra entidades públicas e privadas a cada dia se intensificam. Muitos assuntos são resolvidos na hora, pondo-se no ar o órgão responsável pela questão" (PORCHAT, 1993, p. 30).

Com relação à televisão, por ser uma mídia que além da palavra falada faz uso de imagens, algumas técnicas diferem dos demais meios de comunicação. Em um programa de notícia, um elemento marcante é a sequência de abertura, pois, ao vê-la ou ouvir os elementos sonoros que a compõem, o telespectador já sabe o programa que será apresentado, o horário, em que canal está passando, etc. "O telespectador espera uma sequência de abertura reconhecível. Trata-se, geralmente, de uma 'montagem' contendo o tema da abertura, caracteres, a logomarca da emissora e o título do programa exibidos rapidamente" (IBBOTSON; RUDIN, 2008, p. 156).

Outro ponto relevante em mídias como TV e rádio é o uso de sonoras. Com elas, o jornalista transmite maior credibilidade ao que está sendo apresentado na notícia. "Como no rádio, as sonoras – palavras ditas pelos envolvidos na notícia – são fundamentais para informar bem na TV. Uma vantagem para os redatores de TV é que as sonoras de TV incluem rosto e a voz das pessoas" (WHITE, 2009, p. 113).

O uso de imagem e palavras é importante no telejornalismo; isso é o que o difere das outras mídias tradicionais. Dependendo da qualidade das imagens e como o profissional está falando, a matéria pode acabar sendo ruim ou boa. "Imagens excelentes e palavras excelentes resultam em um noticiário excelente" (WHITE, 2009, p.113).

Como no rádio, o telejornalismo também faz uso do *teaser*. O objetivo é o mesmo: prender a atenção do leitor para que ele não mude de canal e continue acompanhando o programa. "Anunciar três matérias que virão após o intervalo aumentam as chances de a audiência interessar-se, pelo menos, por uma delas" (WHITE, 2009, p.121).

Com relação ao repórter, até o modo como ele fala sobre um determinado fato pode trazer maior ou menor credibilidade. Por isso, na TV o modo como se fala também é importante. "A interpretação do repórter ou do narrador deve transmitir segurança, autoconfiança e determinação. Isso contribui para que tenha credibilidade" (CURADO, 2002, p. 65).

No jornalismo digital, a pirâmide invertida, figura 1, também se faz presente. Nessa técnica, o repórter começa a falar sobre a notícia respondendo a seis perguntas básicas: o quê, quem, como, quando, onde e por quê. No entanto, muitos estudiosos dizem que essa técnica está ultrapassada, pois acaba sendo pouco atrativa aos leitores.

> Apesar da eficácia na transmissão rápida e sucinta de notícias, a aplicação desta técnica tende a transformar o trabalho jornalístico numa rotina, deixando pouco campo à criatividade e tornando a leitura das notícias pouco atrativa, pelo que a importância desta técnica tem sido objeto de muitas polémicas (CANAVILHAS, 2006, p.6).

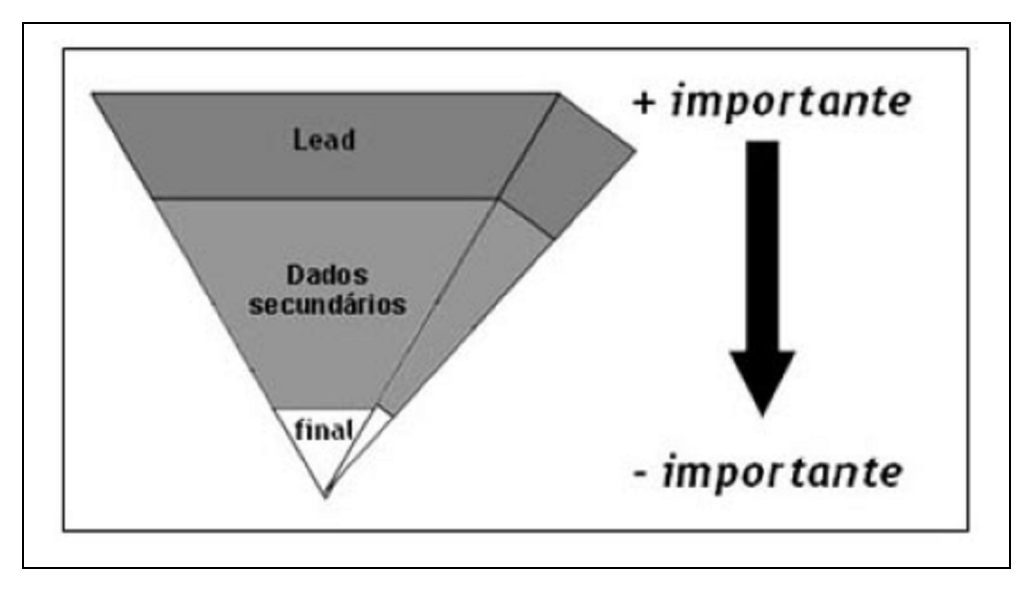

Figura 1 – Pirâmide Invertida Fonte: Canavilhas (2006, p. 5)

Entre os estudiosos, o modelo mais comentado e adequado para o webjornalismo seria a pirâmide deitada, figura 2, pois a internet é muito vasta e nada precisa ficar restrito apenas a uma página. Os jornalistas fragmentam o discurso em pedaços, *chunks*, e através de links faz ligações com outros textos, expandindo a quantidade de informação que o leitor pode adquirir.

> Nas edições online o espaço é tendencialmente infinito. Podem fazer-se cortes por razões estilísticas, mas não por questões espaciais. Em lugar de uma notícia fechada entre as quatro margens de uma página, o jornalista pode oferecer novos horizontes imediatos de leitura através de ligações entre pequenos textos e outros elementos multimídia organizados em camadas de informação (CANAVILHAS, 2006, p.7).

Outra técnica no jornalismo digital é o uso de efeito champanhe. Ao abrir uma página de um jornal *on-line*, as pessoas podem ler uma quantidade de linhas antes de mexer na barra de rolagem. Após a utilizarem, novas informações vão aparecer, só que esses novos dados devem ser apresentados de uma forma que mantenha a atenção do leitor, continue despertando interesse.

> O consultor que criou esse modelo defende que as telas de computador podem comportar 21 linhas de texto sem necessidade de rolagem da página. Por esse motivo, ao atingir essa quantidade de linhas, o redator precisa utilizar um gancho que atraia a atenção do leitor para dar continuidade à leitura, rolando a página (SANTOS, 2010, p.80).

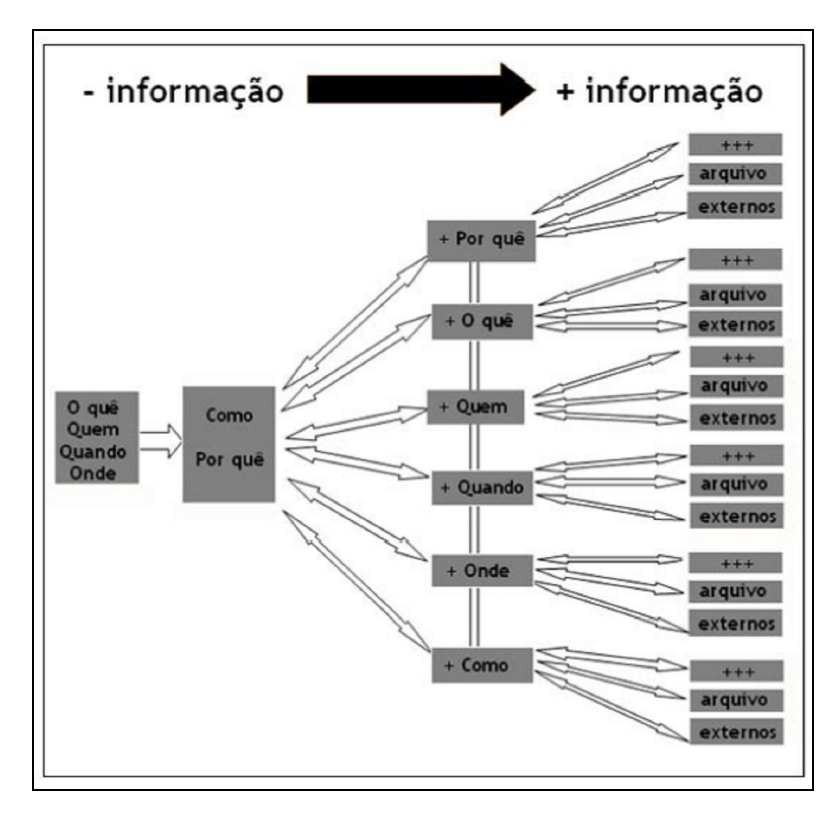

Figura 2 – Pirâmide Deitada Fonte: Canavilhas (2006, p.14)

A autora ainda explica que o importante dessa técnica é guardar a cada vinte e uma linhas dados interessantes que prendam a atenção do leitor, guardar partes relevantes para que ele não deixe de ler a notícia.

### **3 INTERNET**

## 3.1 HISTÓRIA DA INTERNET

A internet é uma tecnologia bem mais antiga do que muita gente imagina. Semelhante a outros grandes inventos, a *web* foi desenvolvida para uso militar.

> A internet foi concebida em 1969, quando o *Advanced Research Projects Agency* (Arpa – Agência de Pesquisa e Projetos avançados), uma organização do Departamento de Defesa norte-americano focado na pesquisa de informações para o serviço militar, criou a Arpanet, rede nacional de computadores, que servia para garantir comunicação emergencial caso os Estados Unidos fossem atacados por outro país – principalmente a União Soviética (FERRARI, 2010, p.15).

De acordo com Aguiar, Almeida e Goethals (2000), essa tecnologia deveria ter como características principais uma rede descentralizada, sem comando ou comandos centralizados; todos os computadores, nós na rede, deveriam enviar, receber informações ou ser apenas ponto de passagem destas; as mensagens deveriam ser divididas em pacotes de informação, com endereço de destino e origem.

Segundo Ferrari (2010), depois de vários testes feitos entre diferentes estados, como *Dallas* e *Washington*, em 1975, com o objetivo de facilitar a comunicação com o Departamento de Defesa dos EUA, a Agência de Comunicação e Defesa obteve o controle da Arpanet. Essa tecnologia avançou tanto, que havia pesquisadores universitários com trabalhos na área de segurança e defesa. Nessa época, as pessoas que trabalhavam nas universidades utilizavam a tecnologia para passar informações, arquivos, extensos através do e-mail. Mas, mesmo assim, o objetivo principal da internet era o serviço de informação militar.

A autora ainda explica que em 1986 a Fundação Nacional de Ciência contribuiu para a expansão da internet ao desenvolver uma rede que conectava pesquisadores de todo o país por meio de centros de informática e computadores. Foi batizada com o nome de NSFNET.

Para Aguiar, Almeida e Goethals (2000), na década de 80, quem mais fez uso dessa tecnologia foram os militares, cientistas e acadêmicos. Porém, a interface gráfica era simples.

No entanto, foi nessa década que a *World Wide Web<sup>8</sup>* começou a aparecer.

 $\ddot{\phantom{a}}$ 

<sup>&</sup>lt;sup>8</sup> Rede de alcance mundial.

Mas, enquanto o número de universidades e investimentos aumentava em progressão geométrica, tanto na capacidade dos *hardwares*, como dos *softwares* usados nas grandes redes de computadores, outro núcleo de pesquisadores, até bem modesto, criava silenciosamente a *World Wide Web* (Rede de Abrangência Mundial), baseada em hipertextos e sistemas de recursos para a internet (FERRARI, 2010, p.16).

A autora explicou que, em 1980, o inventor da *World Wide Web*, www, Tim Berners-Lee, desenvolveu o Enquire, um programa que organizava as informações, inclusive as que continham *links*. Trabalhou por vários anos, até que em 1989 ele propôs a www. No ano seguinte, Robert Cailliau, que estava apresentando o sistema de hipertexto Cern e desenvolvendo o *browser* Samba, colaborou com Tim Berners-Lee.

Em 1992, Marc Andreesen, que participava de uma lista de discussões com vários pesquisadores, inclusive Lee, trabalhava como programador do núcleo de Eric Bina, estudioso de Unix nos meios acadêmicos norte-americanos.

> Até então era possível via Internet, entrar em sessões com máquinas remotas, efetuar a troca de mensagens, transferir dados em tempo real, aceder a conferências electrónicas; a partir de 1991, com a entrada da WWW, tornase possível criar servidores de informação, onde se incluem textos, imagens, multimídia, dotando-se o mundo da Internet dos meios necessários para a construção de uma verdadeira teia de informação (AGUIAR, ALMEIDA e GOETHALS, 2000, p.6).

Em 1993, a interface já era estável e fácil de instalar. "Os sites tinham quase sempre fundo cinza, imagens pequenas e poucos *links*, mas, para os visionários, como Lee e Andreessen, vivíamos o início da internet que conhecemos hoje" (FERRARI, 2010, p.17).

A autora ainda apresentou um dado. Em 1996, já existiam 56 milhões de usuários no mundo, 95 bilhões de mensagens eletrônicas foram enviadas nos EUA naquele mesmo ano. Para se ter uma ideia, em 1993 eram 1,7 milhão de computadores conectados; já, em 1997, o número chegou a vinte milhões.

De acordo com Pinho (2000), a internet acabou sendo utilizada comercialmente a partir de 1991, quando a NSF pôs fim à proibição ao uso comercial e, assim, se iniciou a era do comércio eletrônico.

Para Bolzani (2004), a internet chegou ao Brasil em 1988, quando a Fundação de Amparo à Pesquisa do Estado de São Paulo (Fapesp) inaugurou uma conexão 4800bps com a Fermilab em *Chicago*, nos E.U.A.

#### 3.2 PRINCIPAIS FERRAMENTAS DA INTERNET

A internet é muito vasta. Os usuários têm uma variedade de endereços para acessar, sites que têm em seu conteúdo vídeos, humor, música e notícias. Mas, como achar todos esses endereços, acessar esses locais, como conversar com os amigos, comprar um livro ou ler uma crítica sobre um filme? Para isso, os internautas podem utilizar as variadas ferramentas que a *web* possui.

Uma das ferramentas mais utilizadas é o correio eletrônico. Muitas pessoas, desde crianças a idosos, possuem um endereço para receberem arquivos do trabalho, um trabalho da escola, faculdade, fotos, arquivos de texto, ou um simples texto de um amigo distante, que não vê há anos.

> E-mail, por outro lado, é um serviço "armazena-e-envia" que funciona de forma muito parecida com os correios. E-mail permite às pessoas comunicarem-se assincronicamente: você pode enviar mensagens sempre que desejar e as pessoas que recebem podem ler as mensagens quando desejarem (FALK, 1995, p.88).

O correio eletrônico acabou se tornando uma ferramenta útil. Afinal, as mensagens chegam muito rápido ao destinatário: em questão de segundos.

Outra ferramenta muito utilizada são as ferramentas de busca. Os internautas que não conhecem, ou simplesmente não lembram o endereço de uma *home page<sup>9</sup>* , ou desejam fazer uma pesquisa sobre um determinado assunto, ou querem achar o melhor preço para comprar um produto eletronicamente, vão até sites de busca, como o Cadê, Google, figura 3, Altavista, etc., e digitam no campo *search,* pesquisa, um assunto, tema ou produto que desejam achar. Em segundos é oferecido aos internautas uma infinidades de sites que trazem o assunto que eles estavam buscando. "As ferramentas de busca Web são, sem sombras de dúvidas, a melhor opção para efetuar pesquisas na Internet" (SCHIEL; TEIXEIRA, 1997, p.10).

 $\ddot{\phantom{a}}$ 

<sup>&</sup>lt;sup>9</sup> Página de entrada.

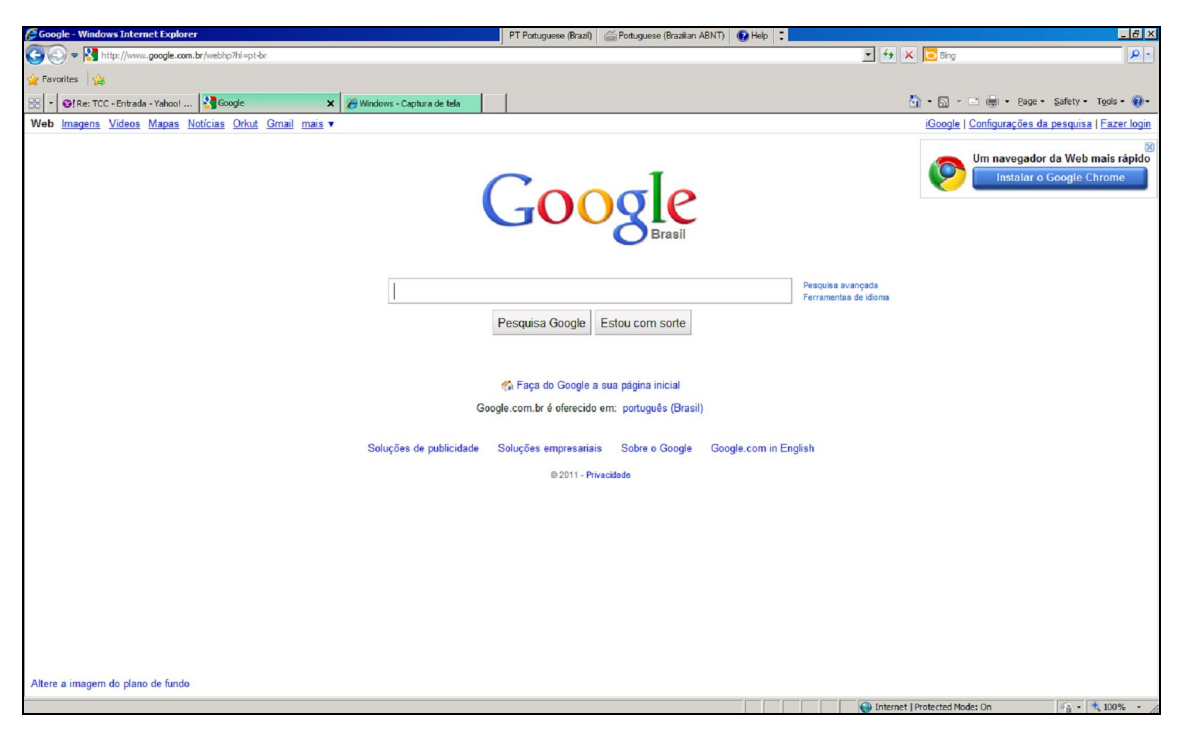

Figura 3 - Imagem da página inicial da ferramenta de busca, Google Fonte: Google (c2011).

Uma ferramenta muito utilizada são os famosos programas de bate-papo, figura 4, ou *chat,* figura 5. Com eles, as pessoas podem se comunicar em tempo real. Existem empresas que disponibilizam atendimento 24 horas via chat para atenderem melhor às necessidades de seus clientes, como dúvidas, reclamações, elogios, entre outras coisas. Alguns programas de bate-papo, como o MSN, figura 3, permitem a troca de arquivos, fotos, textos e até conversar via webcam. Alguns sites se dedicam unicamente a manter salas de bate-papos, que são divididas em diferentes tipos, como cidades, idade e assunto, por exemplo.

> Atualmente, existem diversos programas de *chat* espalhados pela Internet. *Chats* são mais usados para fins de diversão e interação social. No geral, os assuntos são bem variados e divididos por canais (salas) de discussão, onde além da troca de mensagem e passagem de instruções, pode existir o compartilhamento de metas e a intenção de adquirir novos conhecimentos e novos amigos (BARANAUSKAS; BARCELLOS, c1999).

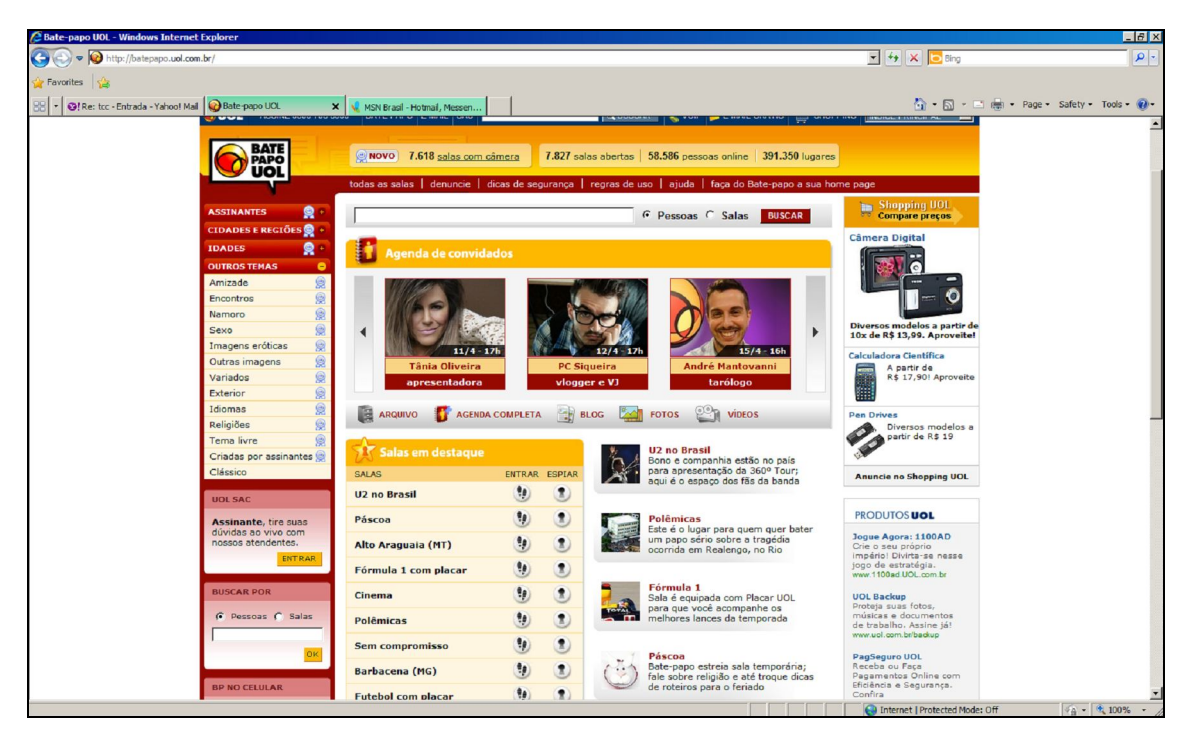

Figura 4 – Sala de bate papo da UOL Fonte: Uol (c2011)

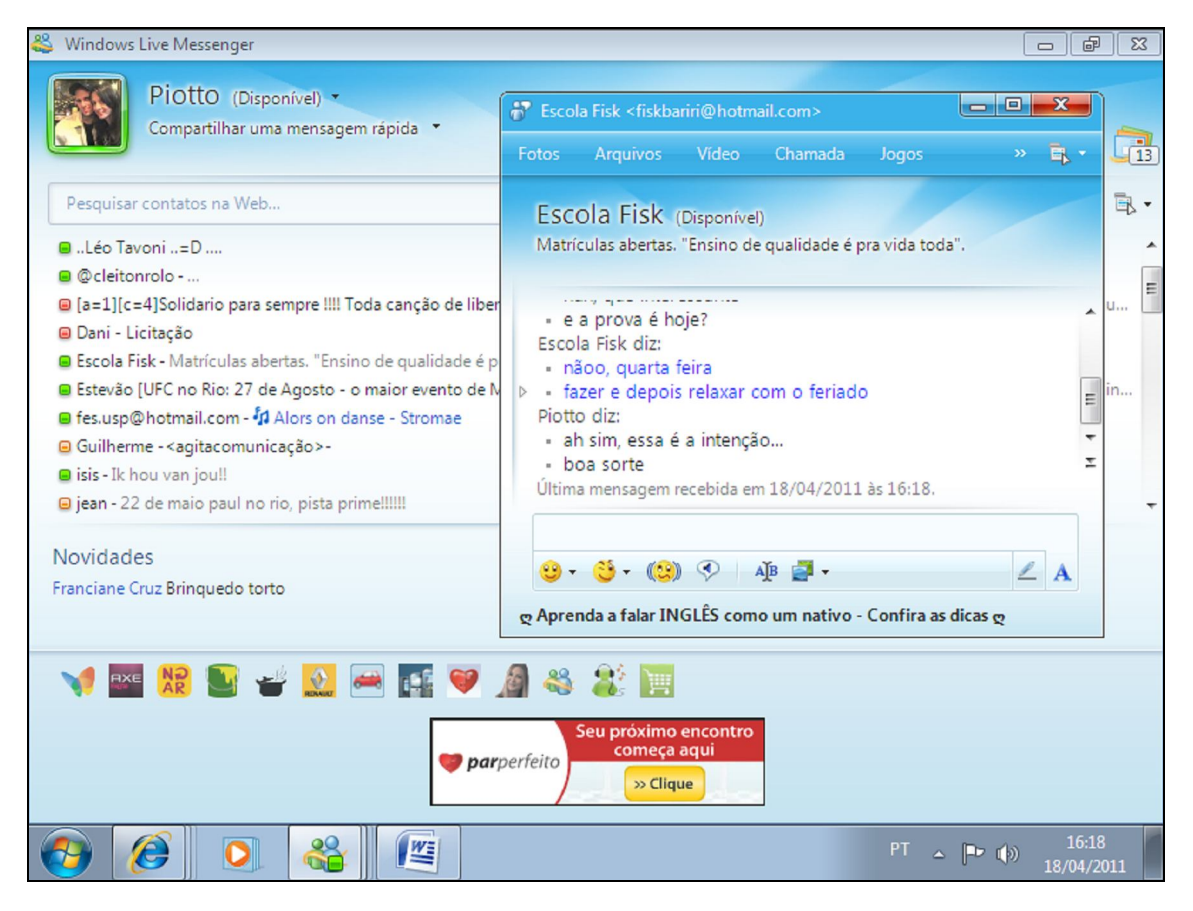

Figura 5 – Programa de bate papo, MSN Fonte: Microsoft (c2011)

Outra ferramenta é o *World Wide Web*. Através dela, o usuário pode recuperar informações que estão em diferentes computadores da internet. Além disso, ela também permite ao internauta buscar informações.

> A *World Wide Web* fornece uma interface de hipertexto para muitas coisas na internet. Hipertexto é um sistema para os documentos relativos à referência cruzada e recuperação. Utilizando um visualizador especial (conhecido como "*browser*"), você pode ler um documento de hipertexto como leria qualquer outro (FALK, 1995, p.40).

Como já foi citado, o *browser* é outra ferramenta. Também conhecida como navegador, o browser permite ao usuário entrar na internet, entrar em páginas, acessar emails, etc. "Navegador Web (ou *browser*) é um software que permite ao usuário acessar informações hospedadas em servidores. Estas informações (documentos) geralmente são hospedadas no formato  $HTML^{10}$ ; (QUINÁIA et al., 2008, p.4).

Redes sociais são outras ferramentas da internet. Nesses locais, os internautas podem se relacionar virtualmente com outras pessoas através de interesses comuns. "Esses sistemas funcionam com o primado fundamental da interação social, ou seja, buscando conectar pessoas e proporcionar sua comunicação e, portanto, podem ser utilizados para forjar laços sociais" (RECUERO, 2004, p.7). Em algumas redes sociais, os internautas podem postar fotos, vídeos, músicas, falar sobre seus interesses, paixões, nível de escolaridade, mandar mensagens para as outras pessoas que fazem parte dessa rede social, falar sobre seus livros, filmes e programas de televisão favoritos, entre outras coisas.

Uma dessas redes sociais é o *Twitter*, figura 6. Nela, os usuários podem escrever uma quantidade limitada de palavras, 140 caracteres, e falar sobre o que estão fazendo, expor pensamentos, postar links para vídeos, fotos. Muitas pessoas importantes, personalidades, têm sua página pessoal no *Twitter*, pois acreditam que essa é a maneira mais fácil e rápida de manter contato com as pessoas que os admiram, que são suas fãs. Nessa rede social, você também pode encontrar seus amigos, ou fazer novas amizades através de interesses semelhantes. Nessa rede social, as pessoas devem escrever o que elas estão fazendo naquele momento, pois logo acima da caixa de diálogo, está escrito "O que você está fazendo?". Com uma navegação fácil e simples, a comunicação pode ser feita com qualquer pessoa. Todos podem *seguir* qualquer pessoa.

 $\overline{a}$ 

<sup>10</sup> Do inglês *Hyper Text Markup Language*

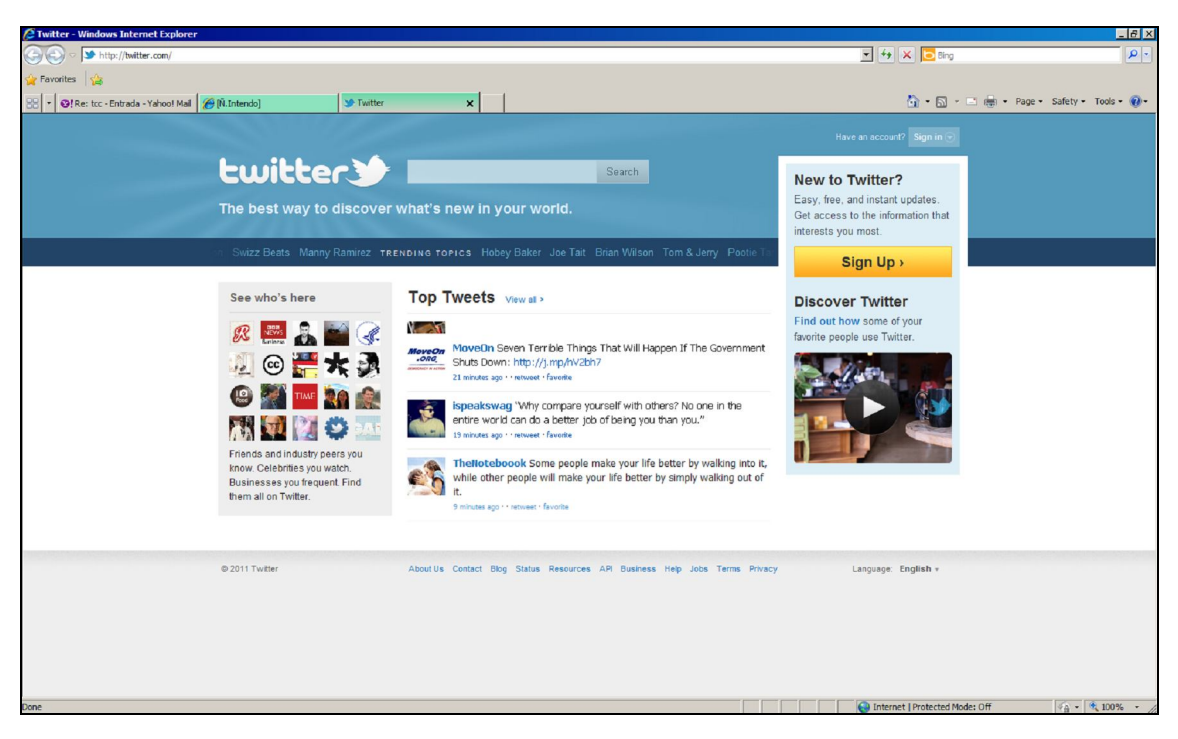

Figura 6 –Imagem da página inicial da rede social Twitter Fonte: Twitter (c2011)

Outra rede social que vem ganhando destaque é o *Facebook*, figura 7. Também conhecido como site de relacionamento, tal qual o *Orkut*, figura 8, através dele os internautas podem se comunicar com grupos de pessoas que escolheram para fazer parte, removê-las do seu grupo de amigos e assim restringir o acesso de pessoas ao seu perfil. Também permite partilhar fotos, vídeos, imagens, textos, procurar pessoas, entre outras coisas. A cada dia, ela vem ganhando destaque no Brasil, pois antes era mais popular nos E.U.A e na Inglaterra.
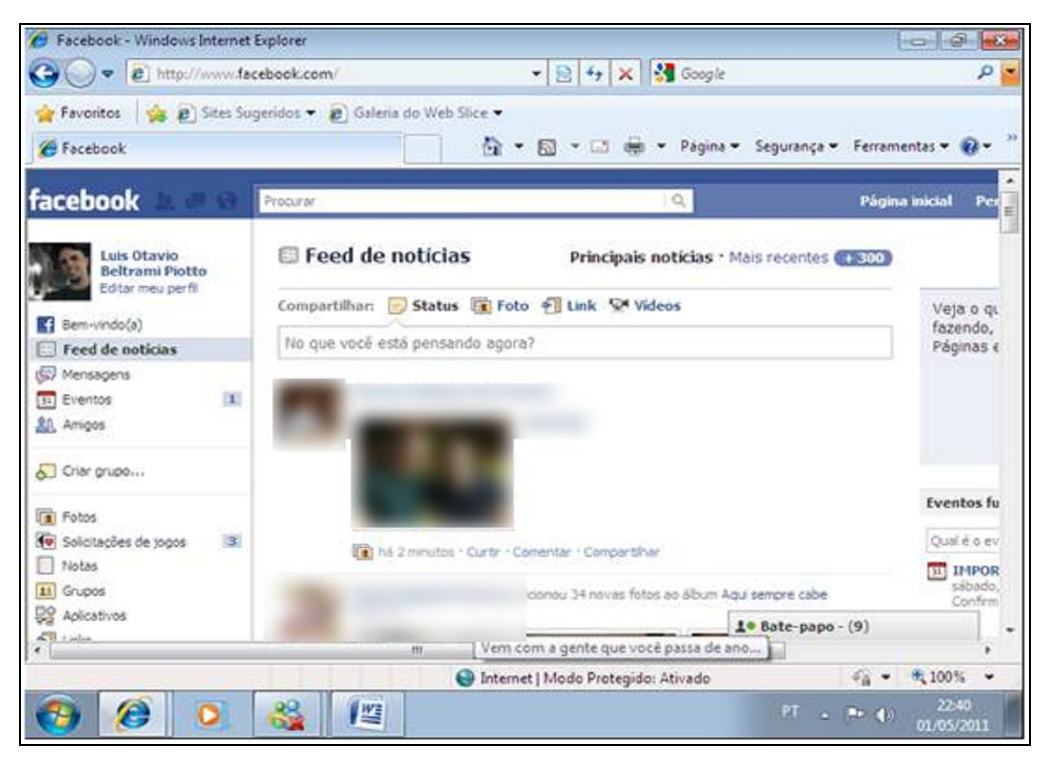

Figura 7– Página inicial da rede social Facebook Fonte: Facebook (c2011)

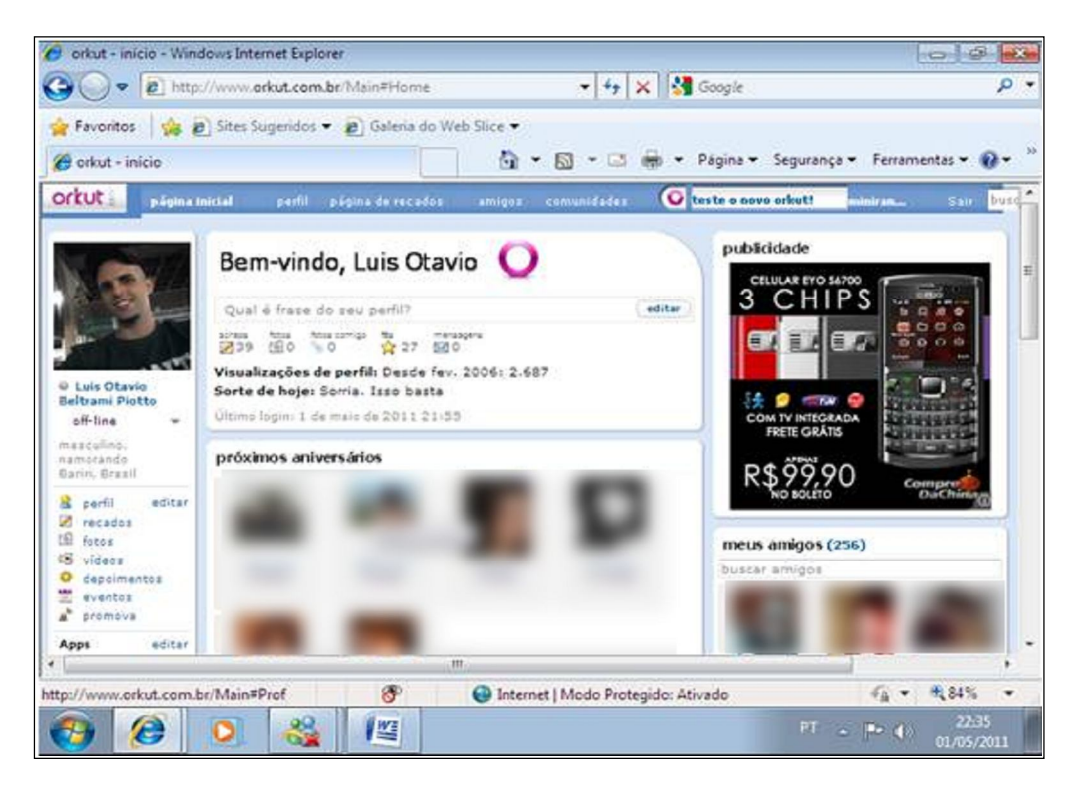

Figura 8 –Imagem de página do Orkut Fonte: Orkut (c2011)

Outra ferramenta são os *blogs*. Como já foram explicados anteriormente, são como diários *on-line*, onde as pessoas podem escrever sobre diferentes assuntos, seja pessoal ou

profissional. Muitos jornalistas possuem *blogs*, pois ali eles podem escrever sobre temas que não poderiam abordar nos meios de comunicação em que estão trabalhando. Nesses diários, as pessoas acabam dando suas opiniões sobre determinados fatos, o que pode ser bom ou ruim, dependendo da colocação e que fim elas pretendem atingir. Além disso, a cada dia que passa, os *blogs* estão se espalhando cada vez mais pela internet. "Desde que surgiu oficialmente em 1997, mais de dez milhões de blogs foram criados, e cem milhões de pessoas costumam ler blogs com frequência. Isso representa um terço do universo ativo da internet" (VARELA, 2007, p. 63).

Existem *blogs* de humor, figura 9, política, economia, esporte e até de música. Ao contrário do que muita gente imagina, utilizar e manter um *blog* é fácil. Afinal, as pessoas não precisam dominar linguagem de programação para criar um diário *on-line,* pois já vem com um modelo pré-programado.

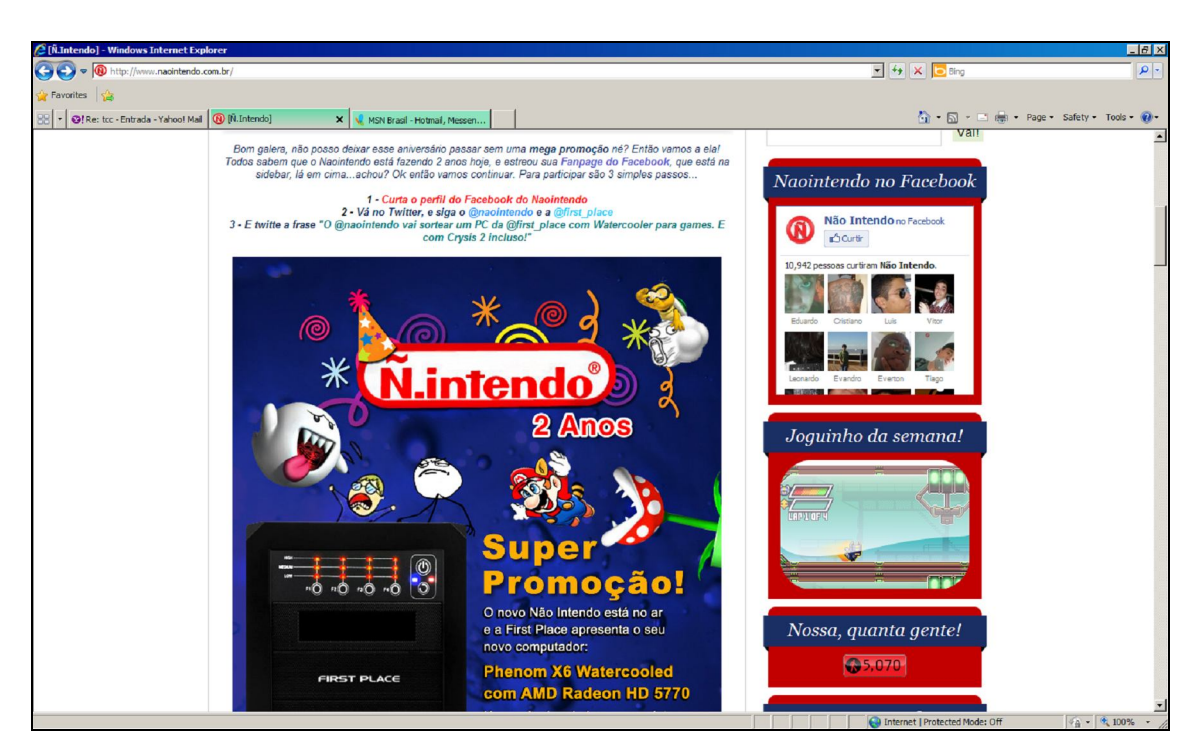

Figura 9 – Blog de humor Ñ.Intendo Fonte: Ñ.intendo (c2011)

Pelo fato de muitas pessoas, como jornalistas, criarem *blogs* para apresentarem seus pontos de vista e opiniões sobre um determinado assunto que jamais poderiam ter em seu local de trabalho, os diários *on-line* acabaram se tornando os precursores da *web* 2.0.

## 3.3 WEB 2.0

A *web* 2.0 tem inicio no ano 2000 e, a partir daí, algumas pessoas pensam na internet como um grande espaço publicitário.

> O movimento da web 2.0 começa em 2000 no blog do Cluetrain Manifest, onde publicitários, marketeiros e empreendedores pensam a Internet como um lugar capaz de revolucionar a publicidade, o marketing e os negócios desgastados com a violência e estupidez da mídia proprietária de massas e seu modelo invasivo e esmagador. A Internet devia ser como o blog: uma plataforma onde programas *open source* tornariam o conhecimento de programação desnecessário e tornariam o usuário um produtor e cooperador das empresas (ANTOUN, 2008, p.4).

A principal característica da *web* 2.0 é a participação das pessoas. Os internautas começaram a não aceitar apenas o que estava sendo oferecido, eles queriam fazer parte, queriam criar. "Na verdade, a Web 2.0 não representa nenhuma mudança tecnológica significativa, mas uma mudança de foco. Começou uma percepção de que os websites deveriam se integrar, deixando de ser estanques e passando a trocar conteúdos" (SAMPAIO, 2007, p. 8).

O autor ainda explica que nesse contexto as associações informais começaram a ser importantes. Além disso, houve outra mudança comportamental que se iniciou com o crescimento das redes de relacionamento e compartilhamento de informação. "As pessoas se cansaram da visão comercial da web e retornaram às origens, buscando gerar novos conteúdos através da integração de coisas já existentes" (SAMPAIO, 2007, p. 9).

Na *web* 2.0, o jornalismo digital também tem a participação dos internautas. As pessoas podem enviar fotos, vídeos ou mensagens para um jornal sobre algum fato de interesse social, ou fazer uma denúncia.

> Como preparar o leitor para receber informações em diversos protocolos de leitura bem diferentes dos tradicionalmente conhecidos (aqueles com suporte concreto como o jornal, a revista, o livro, a TV)? 'Após a contestada eleição de 2007 no Quênia, houve violência. A conhecida advogada e blogueira Ory Okolloh, que estava radicada na África do Sul, mas retornara ao seu país para votar e observar o pleito, recebeu ameaças por causa de seu trabalho e voltou ao exílio. Ela então colocou a ideia de uma ferramenta de mapeamento pela internet, que permitisse que as pessoas relatassem anonimamente a violência e outros incidentes. Ases da tecnologia viram o *post* dela e construíram a plataforma *web* Ushahidi num fim de semana prolongado. O site recolhia relatos enviados por celular a respeito de distúrbios, refugiados retidos, estupros e mortes, e mapeava as localizações

citadas pelos informantes' relata a reportagem 'Humanitarismo 2.0' publicada em 22 de março de 2010 pelo jornal norte-americano *The New York Times* (FERRARI, 2010, p. 86).

Esse caso demonstrou como a internet, que não possuí fronteiras físicas, pode ajudar as pessoas e a própria sociedade. Assim é que, através das pessoas que estavam no Quênia, ela conseguiu obter relatos de abusos e violências. Elas mandavam mensagens de celulares, e estas eram publicadas anonimamente no *blog* criado por Ory Okolloh. Com isso, o mundo acabou conhecendo a situação daquele país, através das pessoas que ali moravam, que ajudaram a construir aquela informação.

De acordo com Blattmann e Silva (2007), outras diferenças da *web* 1.0 para a *web* 2.0 são observadas nas mudanças de ferramentas. Os pesquisadores citam, como exemplo, mudanças como Mp3.com para *Napster*, *Britannica Online* para *Wikepedia*, sites pessoais para *blogs*.

Se na *web* 2.0 a participação das pessoas é uma das características mais importantes, uma das ferramentas que mais cresceram foram os *blogs*. Aqui, não só os donos dos *blogs* podem expressar suas opiniões, mas as pessoas que costumam acessar e ler todos os dias textos que são publicados nesse espaço.

No entanto, algumas características ajudaram os *blogs* a ganhar esse destaque. Uma delas foi o uso de uma tecnologia, o RSS. "Permite que alguém não apenas acesse uma página, mas faça uma assinatura sendo notificado cada vez que haja mudanças na página" (O'REILLY, 2005, p.12). O autor explica que essa tecnologia é utilizada para enviar avisos de atualizações do *blog*, de dados, como cotações da bolsa, previsão do tempo e disponibilidade de fotos.

Outra característica fez com que os *blogs* ganhassem destaque na *web* 2.0: foi o uso de *permalink*.

> O permalink pode parecer, agora, uma peça trivial de funcionalidade, mas foi, na verdade, o dispositivo que transformou os blogs, de um fenômeno que facilitava a publicação de conteúdo em uma confusão envolvendo conversas entre comunidades superpostas. Pela primeira vez, tornou-se relativamente fácil apontar e discutir especificamente um post em algum site pessoal. Iniciavam-se discussões. O chat emergia. E como resultado, amizades formaram-se ou se estreitaram. O permalink foi a primeira – e mais bem sucedida – tentativa de se construir pontes entre blogs (O'REILLY, 2005, p. 14).

Em suma, algumas pequenas mudanças ocorreram com a *web* 2.0, mas a principal foi a participação das pessoas, dos internautas na publicação de novas notícias. As pessoas começam a escrever sobre algum fato e darem suas opiniões. Com isso, a ferramenta que acaba ganhando mais destaque são os *blogs*. Muitos acontecimentos começam a ganhar destaque graças às publicações feitas nesses diários *on-line*. Como já foi citado, a cada ano o número de *blogs* aumenta e a variedade de assuntos também: moda, cultura, humor, carro, música, entre outros. Pode-se considerar que atualmente existam *blogs* sobre absolutamente todos os assuntos, com diferentes opiniões e espaços para discussão. Com isso, é possível analisar o *blog* como um espaço democrático e multifacetado, sendo assim uma das melhores representações da *web* 2.0.

## 3.4 DIGG

O *Digg* é um site norte-americano que reúne diversos *links* para diferentes notícias ou vídeos, por exemplo, e todas as postagens são avaliadas pelos próprios internautas. "Acompanhando a nova configuração da *web*, surgiu o Digg [Digg 2007], um *website* que funciona como um agregador de notícias enviadas pelos próprios usuários. No Digg, os usuários podem submeter, votar, denunciar e comentar notícias." (MONTEIRO, TAVARES, 2007, p. 202).

Nesse site, as pessoas ajudam a construir as informações, característica típica da *web* 2.0. Segundo os autores, quanto mais votos a notícia receber mais destaque na página ela terá. No entanto, a idade da mesma pode tirar sua evidência. Ou seja, se ela for mais antiga, menos ênfase ela terá.

As pessoas que postam notícias não recebem brinde ou dinheiro. Tudo é feito por livre e espontânea vontade. O mesmo vale para quem acaba optando por votar nas notícias que acredita serem mais relevantes.

Essa influência do leitor acaba por modificar aquela velha estrutura estabelecida nos meios de comunicações tradicionais, onde quase tudo acabava girando em torno do editor. "Ao permitir a influência direta do público na hierarquização da informação, este mecanismo traz inovações às técnicas tradicionais de edição jornalística, caracterizada pela centralização na figura do editor" (MANGUEIRA et al., 2010, p. 3).

Diferente dos meios tradicionais de comunicação, O *Digg* não sofre com a manipulação das notícias. Elas não são escolhidas por um determinado número de pessoas, que acabam publicando aquilo que querem e da maneira que desejam.

Diante dessa autonomia menos suscetível à manipulação por uma classe "legalmente definida", é necessário verificar os parâmetros que governam a gestão da produção comum nesse espaço. Pela descrição do sistema de recomendação do *Digg*, dois critérios são determinantes: o direito de colaborar mediante um registro simples e a prevalência de uma avaliação coletiva do valor dessas colaborações para sua organização segundo um índice de relevância. (BARBOSA; BRANCO; LIMA, 2009, p. 39).

## **4 ROCK**

## 4.1 O QUE É ROCK?

Em diversos momentos da história, o ser humano buscou expressar seu ponto de vista ou sentimentos através das artes. Essas expressões artísticas podiam ser percebidas em poesias, pinturas, danças e até mesmo na música.

A definição de música pode variar de acordo com o tempo. "Quando se fala em música, é preciso levar em conta que sua conceituação é muito subjetiva, e, portanto, tem variado bastante com o decorrer do tempo. Até alguns anos atrás, a ideia de música esteve associada à combinação ordenada e racional de sons" (MONTANARI, 1993, p.5). O autor explica que, antes, música eram sons ordenados, bem feitos, que podiam ser assimilados. No entanto, se os sons fossem uma frequência mal definida, eram conceituados como ruídos.

Hoje, a música não precisa ser somente um conjunto de sons bem ordenados: é algo muito mais amplo. "Contemporaneamente, entende-se que é possível fazer música tanto com sons quanto com ruídos" (MONTANARI, 1993, p.5). Ele ainda explica que, se formos levar em conta o atual conceito de música, pode-se afirmar que ela sempre existiu, eventual e aleatoriamente, na natureza, por exemplo, em trovões, canto de pássaros, cachoeiras, etc.

Seguindo a definição contemporânea de música, o rock foi criado a partir de ruídos ou sons bem definidos? "Pois o rock nasceu de um grito, o primeiro grito do escravo negro ao pisar em sua nova terra, a América. Esses berros de estranha entonação eram atividade expressiva comum entre os nativos da África Ocidental" (MUGGIATI, 1973, p. 8). O autor ainda explica que a palavra rock engloba muita coisa, uma variedade de formas musicais, desde o berro gutural e a batida primitiva do folclore até os sons eletrônicos mais depurados e abstratos.

O *rock and roll* nasceu da fusão de dois estilos, o *rhythm & blues* com o *country & western*.

> O *rhythm & blues* nada mais era do que o velho *blues* rural em roupagem urbana, acompanhado por guitarras elétricas nos guetos negros das grandes cidade americanas. O *country* era a música rural do 'branco pobre' dos Estados Unidos e a *western* a música dos *cowboys* do Oeste (MUGGIATI, 1973, p. 10).

O autor ainda fala que o grito do escravo africano foi um som diferente de qualquer outro e que a junção desse grito com a harmonia europeia que deu origem ao *blues*, um estilo musical mais ligado à tristeza e melancolia.

No entanto, quando falamos do estilo *rock and roll* como o conhecemos, com guitarras distorcidas, baterias, baixos e teclados, estamos falando de sua origem nos E.U.A, na década de 50, pós-segunda guerra mundial.

> No início da década de 50, a América se recuperava da ressaca do período pós-guerra. O cenário parecia promissor: o poder aquisitivo do norteamericano melhorava a cada dia e despontava a chamada geração de consumo, para quem tudo era novidade e inspirava prazer. Seus pais ouviam canções românticas de Dean Martin e orquestra como a de Glenn Miller, mas, definitivamente, não era isso que os jovens queriam ouvir. Dessa insatisfação surgiu o ritmo batizado de *rock and roll*, que expressava a excitação dessa nova geração (VINIL, 2008, p. 12).

O autor explica que o rock surgiu como uma forma de não-aceitação daquela velha e já estabelecida norma social vigente na população norte-americana. Os jovens queriam mais, queriam agitação. Ele ainda relata que esse estilo foi criado por Chuck Berry, e Elvis Presley o popularizou, o que significava uma fusão de música *country* e *rhythm'n'blues.* Porém, hoje, essa definição é muito mais ampla, pois já se têm agregado nesse estilo musical o jazz, folk, a música clássica, o samba, funk, entre outros.

Na década de 1960, o rock passou por pequenas mudanças, tudo por causa de alguns artistas, como Bob Dylan e Beatles.

> Em *Woodstock* (o filme), um repórter de televisão pergunta a Mike Lang, principal organizador do festival, qual a razão maior daquele sucesso. 'A música', responde o jovem de 24 anos. O entrevistador contra-argumenta: 'A música sempre existiu e nunca reuniu tanta gente assim'. Responde Lang: 'Sempre existiu a música, é certo, mas nunca com o envolvimento social de hoje em dia'" (MUGGIATI, 1973, p. 14).

Através do uso de um filme, o autor quis explicar que o jovem da época estava envolvido com ações políticas, lutando para defender seu ponto de vista, sua ideologia, uma ligação entre canção e revolução, uma explosão jovem e um conflito de gerações.

*Woodstock* foi um dos acontecimentos do século. Levou a grande imprensa a dar maior atenção à contracultura. Quando milhares de jovens cabeludos começaram a congestionar as estradas que conduziam ao local do festival, o *New York Times* perguntou: 'Que tipo de cultura é esta capaz de produzir uma confusão colossal?' Dois dias depois, influenciado talvez pelas dimensões da reunião, o mesmo jornal se retratava num editorial mais simpático em que dizia ser *Woodstock* 'essencialmente um fenômeno de inocência' (MUGGIATI, 1973, p. 26).

Além de *Woodstock*, outros grande festivais de *rock* acabaram sendo organizados e que atraiam um grande número de jovens e adultos que apoiavam a ideia divulgada nas canções.

O *rock and roll* não ficou restrito somente ao E.U.A. Jovens de quase todo o mundo já começavam aderir ao estilo ouvindo as músicas ou formando bandas e compondo suas próprias canções que acabariam sendo ouvidas por muitas gerações seguintes. "Entretanto, do outro lado do Atlântico, em cidades como Liverpool e Londres, na Inglaterra, jovens como John Lennon, Paul McCartney, Mick Jagger e tantos outros recebem, um fluxo musical importado da América do Norte com avidez" (MONTANARI, 1993, p.64). Foi nessa década que bandas mundialmente conhecidas até hoje, como *The Beatles e Rolling Stones*, foram criadas.

Outro gênero que ganhou muitos adeptos foi o *Heavy Metal*. Ele surgiu no final dos anos 60 e chegou ao destaque nos anos 70 e 80. Nos instrumentos, as guitarras ficaram mais evidentes com suas distorções pesadas e solos. Nesse estilo, surgiram bandas como *Black Sabbath*, *Iron Maiden* e *Judas Priest*.

> [...]Gênero de rock agressivo, sustentado por guitarras em altíssimo volume e cantado com gritos e uivos, cujas letras abordam temas violentos, drogas e sexo. Entre os expoentes precursores do *heavy metal*, *Jimi Hendrix*, *Cream*, *The Who*, *Led Zeppelin*, que abriram caminho para uma legião de seguidores, como o brasileiro Sepultura, conhecido internacionalmente (DOURADO, 2004, p. 160).

Chegou a década de 1970, e o mundo ainda passava por grandes problemas na área econômica, com a crise do petróleo e política, momento da guerra fria. Nessa época, outro estilo marcante e passageiro surgiu: a discoteca. No entanto, o *rock* não foi passageiro e acabou se renovando com o surgimento do *punk rock*, estilo musical mais simples e preocupado em criticar de forma mais firme e direta o governo e alguns ramos da sociedade.

Movimento agressivo e anti-social criado para combater a mesmice do progressivo. Neste exemplo, *K-Subs* representa o *punk* radical, enquanto *Siouxsie* está no plano mais suave (não podemos nos esquecer de que o verdadeiro movimento *punk* está nas letras e na postura anti-social e não, "apenas", nas músicas mais agressivas como muitos daqui pensavam". Ausência quase total de solo, sendo o baixo instrumento exclusivo de peso na base harmônica (PESCARA, 2008, p. 57).

Além do punk, outro estilo de *rock* ganhou destaque: o progressivo. A incorporação de alguns instrumentos eruditos já havia acontecido na década anterior, porém só ficou mais conhecido na década de 1970, devido ao uso de drogas alucinógenas e também ao inconformismo musical.

Década de 1980. Novas bandas e modos diferentes de compor rock acabaram sendo criadas. Bandas *Glam Metal*, como *Guns n' Roses* e *Skid Row*, surgiram influenciadas por bandas de *hard rock* da década passada, como *Alice Cooper* e *Aerosmith*. Esse subgênero do *Heavy Metal* cultivava os cabelos compridos, roupas de couro, e em algumas bandas, o uso de maquiagem feminina, como o *Twisted Sister.*

Além desses dois estilos, outro tipo de *rock* acabou surgindo, mas que ganhou mais destaque na década de 90: o *rock* alternativo. A banda mais conhecida foi R.E.M.

Surge também o *New Wave*, um estilo pós-punk, com ritmo mais dançante, com um pouco de pop, musicalmente mais trabalhado e harmônico que o *punk rock*. Nessa época, algumas bandas acabaram ganhando destaque, como *Talking Heads, The Clash, The Police, The Smith*, etc.

Chegou a década de 1990 e, com ela, o rock começou a fazer fusões. Apesar de inúmeras criações como Nu Metal, Viking Metal, Metalcore, etc., um estilo foi mais marcante. Surgido em Seattle, o *Grunge* apresentava como principais características as guitarras distorcidas, sons pesados, inspirado no *Punk* e um pouco do *Heavy Metal.* Destaque para bandas como *Nirvana, Alice in Chains e Pearl Jam*.

A década passada, 2000, foi marcada pelo pensamento de que o *rock and roll* havia produzido tudo o que podia, todas as alternativas haviam se esgotado. Sendo assim, muitas gravadoras começaram a buscar artistas que aceitassem criar algo mais comercial, que conseguisse vender. Foi contrapondo essa ideia que surgiram bandas *indie*, que não foram lançadas por grandes gravadoras, e prefindo se manter independentes. Contudo, alguns grupos começaram a fazer tanto sucesso, que acabaram sendo contratadas por grandes gravadoras e conseguiram, até certo ponto, manter o seu estilo, por exemplo, *White Stripes e The Strokes*.

## 4.2 ALGUNS ESTILOS DE ROCK

O rock possui uma grande variedade de estilos. Com o passar dos anos, devido a diversos fatores, como guerras, crises econômicas, pensamentos, modos de agir e pensar dos jovens, por exemplo, fizeram com que o rock não se estagnasse e permanecesse da mesma forma como foi criado.

Um exemplo foi o *punk rock*. Seu início foi na década de 1970, e suas letras tinham como característica principal a crítica à sociedade vigente na época. "As ideias eram radicais e expressavam uma violência que pretendia romper com a sociedade estabelecida, que consideravam como sua principal inimiga" (MARKMAN, 2007, p.70). De modo geral, eram contra o capitalismo e defendiam uma mudança social. A banda britânica *Sex Pistol* acabou se tornando uma das principais referências no estilo. Músicas como *God Save The Queen* e *Anarchy in the U.K* são exemplos de canções que apresentavam um conteúdo crítico à sociedade inglesa da época. No Brasil, temos bandas como Vírus 27, Cólera e Olho Seco.

Outro estilo foi o rock progressivo. Ele surgiu na década de 1960, mas acabou ganhando mais destaque na década de 1970. Esse reconhecimento veio tardiamente devido ao uso de drogas alucinógenas e também ao inconformismo musical mais intenso nessa época. Nesse gênero, o *rock* se misturou com elementos da música clássica através de instrumentos como a flauta, harpas e violinos. Uma banda brasileira de rock que teve sua fase progressiva foi Os Mutantes. Eles gravaram o álbum "O A e o Z" em 1973, sem a vocalista Rita Lee. No entanto, esse disco permaneceu inédito até o ano de 1992.

> [...] Gênero de algumas bandas do final dos anos 1960 e inícios dos anos 1970, também chamado *art rock*. As músicas são longas e de conteúdo profundo Os intricados arranjos utilizavam tecnologia de ponta, sintetizadores e um grande número de efeitos sonos e visuais. Sobressaíramse os grupos *Genesis, Yes, Pink Floyd, King Crimson e Emerson, Lake & Palmer* (DOURADO, 2004, p.284).

O *heavy metal* surgiu no final dos anos 60 e início dos anos 70. Esse termo foi utilizado para definir as bandas de rock que possuíam um som mais pesado, guitarras que utilizavam distorções e faziam grandes solos. Existem inúmeros representantes do gênero, como *Black Sabbath, Iron Maiden* e *Metallica*. No Brasil, uma das bandas mais conhecidas é o Sepultura.

E *heavy metal* era o termo que faltava para a imprensa musical dos anos 60 batizar aquelas bandas de cabeludos que não faziam exatamente a música da época, o rock psicodélico e viajante (como o *Grateful Dead*, por exemplo), mas que passavam uma postura igualmente *heavy metal* como o de uma motocicleta envenenada. Foi na virada da década de 60 para 70 que o termo *heavy metal* foi oficialmente incorporado e passou a definir, dentro do meio musical, as bandas de rock mais barulhentas. Até para separá-las do pop (LEÃO, 1997, p.14).

Surgido em *Seattle*, Estados Unidos da América, o *grunge* foi um estilo que incorporava um pouco da simplicidade do *punk* com a agressividade do *heavy metal*. Essa nova maneira de fazer *rock* ganhou destaque no início da década de 90, com o lançamento do disco *Nevermind,* segundo álbum da extinta banda *Nirvana*. No entanto, o *grunge* surgiu na metade da década de 80, com a banda *Green River*. As bandas mais conhecidas são *Nirvana, Pearl Jam, Soundgarden* e *Alice in Chains.* 

> Contudo, diga-se o que for do *grunge*, o fato é que as bandas do gênero (como Nirvana, Soundgarden e Pearl Jam, por exemplo) realmente modificaram o cenário do *rock* americano, e por tabela o mundial. Seja com sua música, um rock de garagem barulhento, distorcido, com letras desesperançadas; ou com seu visual, que resgatava as calças rasgadas dos *punks* com um toque local: as camisas de flanela, as toucas de lã (uniforme básico dos madeireiros usada também por causa do frio que faz na região) e os calçados pesados, tipo bota (LEÃO, 1997, p.181).

Outro estilo é o *hard rock*, que teve seu início no final da década de 60 e início da de 70. Esse termo foi usado para diferenciar as bandas tradicionais, convencionais, das que produziam um som mais pesado, psicodélico, com uso de guitarras distorcidas, *riff's* mais pesados e solos. Essas características são semelhantes ao *heavy metal*, contudo o *hard rock* não é tocado de maneira tão intensa, rápida e agressiva

As bandas eram compostas por baixistas, bateristas, guitarristas e vocalistas. Os tecladistas eram uma opção. No entanto, em bandas como *Deep Purple*, o teclado se mostrou muito presente, essencial, e acabou dando um toque especial e diferenciando o grupo que o usava dos demais grupos da época.

Existem muitas bandas de destaque; entre elas, *Deep Purple, Led Zeppelin, Alice Cooper, Thin Lizzy, UFO* e *Nazareth*.

Arranjos e melodias apoteóticas juntaram-se a harmonias menores melódicas e guitarras com timbres pesados. Estilo muito próximo do progressivo devido aos arranjos com contrapontos e alguns *Hammonds*, porém, com letras mais diretas e composições mais curtas em duração. A guitarra tem mais importância nos solos. O baixo está cada vez mais exposto. Os álbuns do *Led Zeppelin* vendem muito (PESCARA,2008, p.56).

Outro estilo foi o *rock* alternativo. Ele surgiu na década de 80, mas ganhou destaque na de 90, e o que torna essa vertente mais interessante é que as suas bandas não possuem características semelhantes, por isso esse seu nome foi empregado para qualquer som que fosse o mais parecido com o *rock*, mas que não conseguia ser rotulado pelos críticos em nenhum outro gênero existente.

As banda mais conhecida são *R.E.M* e *Smashing Pumpkins*.

## 4.3 BANDAS INDEPENDENTES

Para muitos críticos na década passada, 2000, o rock chegou ao seu limite, produzindo tudo o que podia em termos de qualidade. Devido à perda de interesse pelo público e espaço no universo musical, muitas gravadoras começaram a não dar tanta atenção a músicos e bandas.

No entanto, os grupos musicais não aceitaram essa ideia e começaram a produzir seus discos, fazer sua própria propaganda. Tudo isso, utilizando a internet como o principal meio de divulgação.

> Em termos bastante simples, não faltam cancionistas que, frente à inviabilidade de lançamento de CD com doze músicas em média, no formato tradicional, lançam na internet EPs, com apenas quatro ou cinco canções, cuja plataforma principal de divulgação é o site de relacionamentos *Myspace*, ou outros sites similares, e o apoio de blogs e de mídias alternativas (BARIZON, BARREIROS, 2010, p.6).

Como foi explicado pelos autores, muitas vezes, por falta de dinheiro ou composições, as bandas acabaram gravando poucas músicas e as divulgando em seus próprios sites, em blogs que possibilitaram e deram apoio aos conjuntos, ou em redes sociais especializadas nesse tipo de divulgação. É o caso do *MySpace*, onde é possível contar a história do grupo e também deixar disponíveis algumas músicas para as pessoas que se interessarem poderem ouvir.

Ao contrário do que muita gente possa imaginar, as bandas independentes são tratadas com destaque, com grande reconhecimento e possuem um grande número de fãs. Elas não estão destinadas a tocar apenas em lugares sem estrutura e com pouca remuneração. Ao contrário, acabam vendendo bastante, fazendo um grande número de shows e em lugares com boa estrutura e pagamento adequado.

Devido à proliferação da pirataria no ramo musical, as bandas independentes acabaram achando um meio diferenciado para sobreviver. Elas perceberam que a venda de discos não era o mais importante, mas, sim, os shows que elas realizavam. Existem bandas que disponibilizam o CD inteiro para ser baixado em seus sites, pois entenderam que a maior renda viria dos shows e dos produtos que seriam vendidos neles.

> Os shows são tão importantes quanto os discos. É no momento do show que as pessoas têm oportunidade de conferir o som de sua banda ao vivo e avaliar se vocês são bons ou não. Sendo uma banda independente, boa parte dos seus CDs vão ser vendidos nos shows (MARTINS,2004, p.35).

Algumas bandas começaram a ganhar tanto destaque no meio musical através de suas composições, suas atitudes e seus numerosos fãs, que acabaram sendo contratadas por gravadoras também denominadas independentes. A diferença entre uma banda independente produzir tudo através de seu próprio esforço e dinheiro e fazer parte de uma gravadora independente é a facilidade que o conjunto pode ter na hora da divulgação, na gravação e venda de seus álbuns. Curiosamente, essa ideia de gravadora independente também esteve presente no início do *rock and roll*, quando ele era uma dúvida para esse tipo de empresa.

> Na década de 50, apesar de Bill Haley e Elvis terem feito sucesso em grandes gravadoras como a Decca e a RCA, outras importantes empresas do ramo como a Columbia, a Capitol, a MGM, a ABC e a Paramount preferiram esperar o *rock* se firmar para começar a investir no gênero. Isso acabou levando os novos artistas para as gravadoras independentes em vários cantos do país (VINIL, 2008, p. 20).

## 4.4 MEIOS DE DIVULGAR TRABALHO

Mesmo sem o apoio de grandes gravadoras e da mídia, as bandas independentes não deixaram de divulgar seus trabalhos. Ao contrário, através da internet, os conjuntos musicais encontraram meios diferenciados para poderem suprir essa falta de ajuda.

Uma das formas é a criação de um site oficial. O interessante é que toda banda tenha o seu próprio endereço na *internet*, onde possam contar sua história, deixar disponíveis músicas, vídeos produzidos durante alguns shows, fotos, falar um pouco mais sobre cada integrante e que instrumento cada um toca. Além disso, é possível também vender produtos, como camisetas, CDs e bonés.

> A internet é um meio de comunicação fundamental para a sobrevivência da banda. Pessoas de qualquer parte do mundo vão poder entrar no *site*, ouvir suas músicas e mandar comentários. Isto inclui também produtores, músicos de bandas famosas e donos de gravadoras. Por tudo isto, o *site* deve esta funcionando perfeitamente (MARTINS, 2004, p.38).

Além do site oficial da banda, outro meio de divulgação que as bandas possuem são as redes sociais. A mais conhecida entre os músicos é o *MySpace,* figura 10, que possui uma interatividade através de fotos, *blogs*, perfis de usuário e bandas, além de e-mails e a possibilidade de participarem de fóruns. No entanto, o que fez o *MySpace* ser um grande sucesso entre músicos e grupos musicais foi a capacidade de hospedar mp3. Assim, as bandas tem a possibilidade de gratuitamente divulgar seu trabalho. "Um *site* muito importante na formação dessas redes é o *MySpace* (www.myspcace.com), que contempla uma comunidade de jovens que apresenta seus trabalhos artísticos e serve como canal de descoberta de bandas para as gravadoras" (KALIL, 2010, p.52).

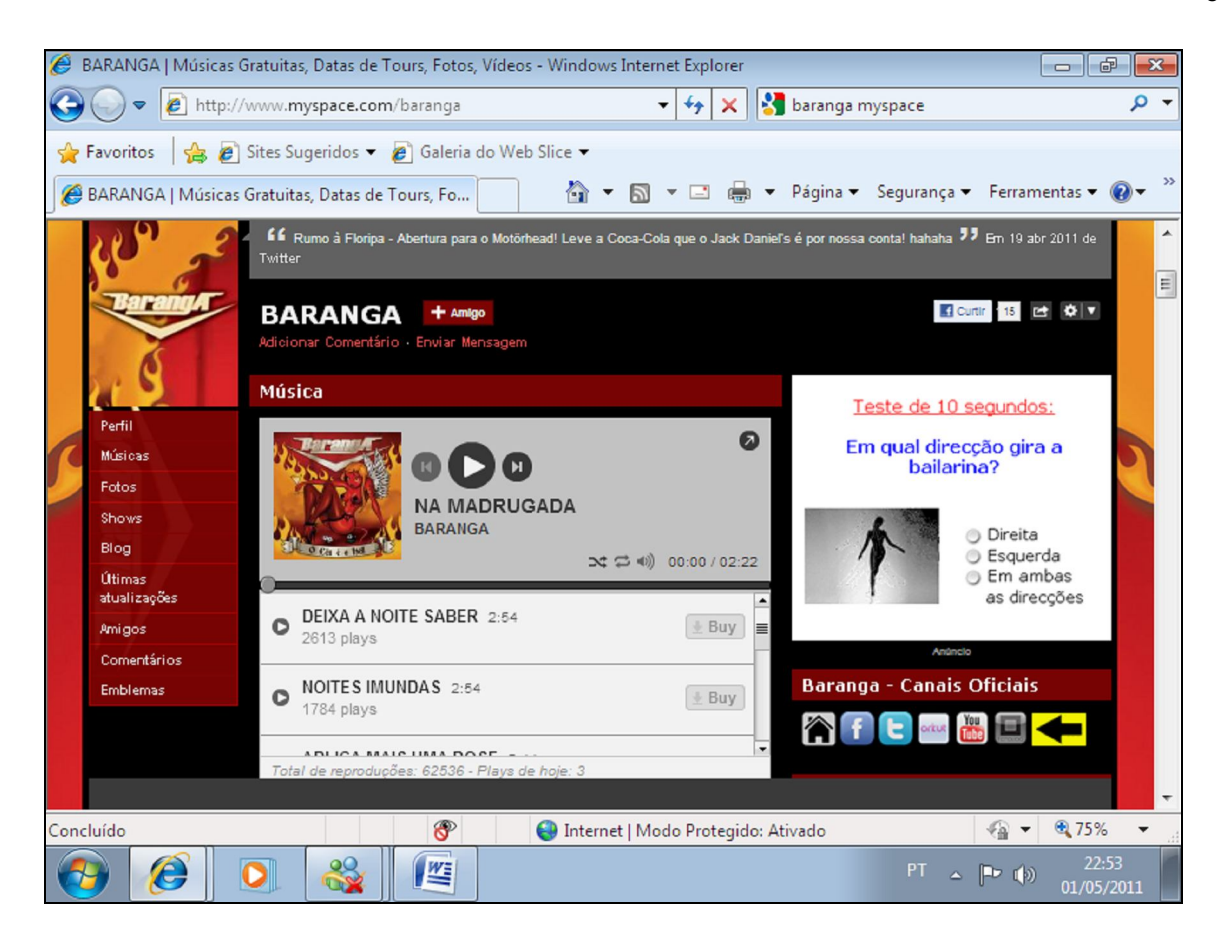

Figura 10 – Site MySpace da banda Baranga Fonte: Myspace

O *Youtube*, figura 11, é outra forma de que as bandas podem fazer uso na divulgação do seu trabalho. Nesse site, o usuário tem a possibilidade de carregar e compartilhar vídeos em formato digital. Sendo assim, uma banda pode filmar trechos de seus shows, gravar vídeoclipes, ou postar entrevistas que fizeram uma rede de televisão, por exemplo.

> O site *YouTube* oferece vídeos on-line desde 15 de dezembro de 2005, e sua contribuição tem sido significativa: os vídeos não são baixados, mas são vistos em fluxo (*stream*) no site web, sem a necessidade de se abrir um aplicativo que não seja o navegador. Também oferece um código com o qual facilmente se podem incluir os vídeos em qualquer blog ou página web, bastando aos usuários simplesmente pressionar a tecla "play" no lugar de abrir mais uma conexão (CREMADES, 2009, p.67).

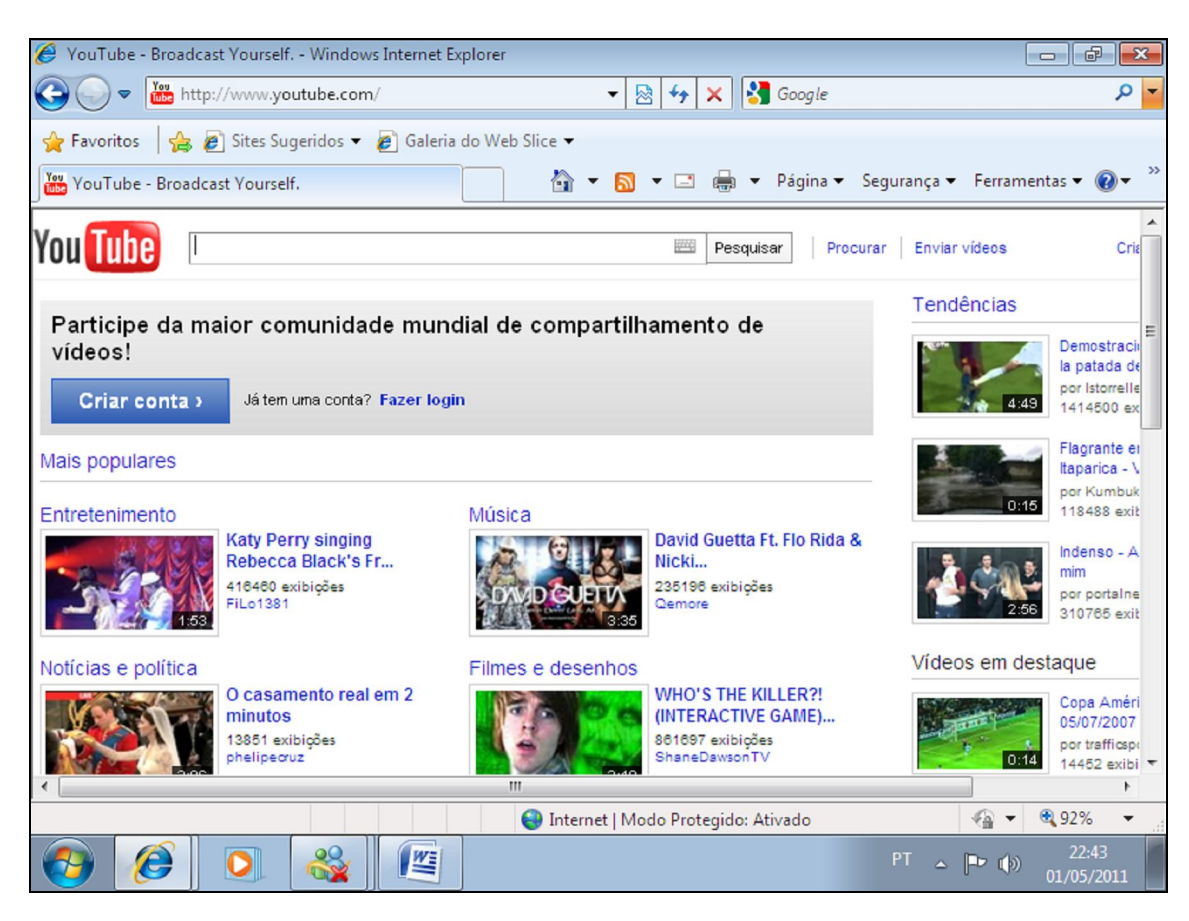

Figura 11- Página inicial do YouTube Fonte: Youtube

Os músicos e as bandas também podem criar comunidades em redes sociais, como o *Facebook* ou *Orkut*. Nessas páginas, pode ser informado quando e onde serão realizados os próximos shows, o preço do ingresso, o lançamento de uma nova música. Ali também é possível deixar disponível um *link* para as pessoas interessadas poderem baixar as composições e até mesmo a abertura de um tópico onde todos os interessados podem discutir sobre um determinado tema.

Os *blogs* também podem ser outra ferramenta importante, pois, se um conjunto não sabe ou não tem como pagar um *webdesigner* para construir um site oficial, o meio mais barato e fácil são os diários on-line. Claro que a grande maioria possui uma interface gráfica mais simples, mas isso não significa que o poder de comunicação é diminuto. Ao contrário, muitas pessoas leem *blogs*, pois desejam ter informações diferenciadas que elas jamais poderiam obter em sites de grande expressão. Sendo assim, o uso de *blogs* por bandas pode acabar tendo um efeito positivo no trabalho das mesmas. Afinal, muitas pessoas que gostam de ouvir *rock* estão sempre à procura de novas bandas e novos sons. "Os *blogs* bem escritos e com conteúdo em intercomunicação com espaços como o *YouTube* e o *Last.fm* – portais onde vídeos e músicas são os grandes atrativos – teoricamente têm mais potencial de prender a audiência" (LEAL, GONÇALVES, 2008, p.185).

Outra rede social que vem sendo utilizada é o *Twitter*. Apesar de o usuário poder escrever uma quantidade limitada de palavras, 140 caracteres, isso basta para que mensagens sejam enviadas diariamente para seus seguidores sobre novos shows, músicas ou produtos. Além disso, *links* podem ser criados para que os interessados possam ver vídeoclipes das bandas ou para poderem baixar as músicas. Isso, se o conjunto permitir. "Entretanto, o *Twitter* é, de longe, o mais poderoso serviço de microblog disponível na atualidade, e os profissionais de marketing precisam estar atentos a ele" (BURGE, COMM, 2009, p.25).

## **5 PROPOSTA DE ESTRUTURAÇÃO DA REVISTA ELETRÔNICA**

No desenvolvimento prático do trabalho, foi produzida uma revista eletrônica utilizando a tecnologia dos *blogs* como plataforma de criação, produção e veiculação das notícias. Foram produzidos três *posts* entre os dias oito e trinta de maio. A publicação e divulgação das matérias ocorreram semanalmente e, a partir de sua publicação, elas ficaram como matéria principal do *blog*/revista por um período médio de sete dias. Foram utilizadas as seguintes ferramentas para a divulgação das matérias: *Twitter*, *Facebook*, e-mail e *Orkut*.

O *blog* foi dividido em cinco seções: início, entrevistas, criticando, duelando e locais para tocar. Tudo que era postado. Fossem notícias ou críticas de álbuns, acabava sendo divulgado no início. Apesar de o *blog* permitir que fossem criadas diferentes subdivisões para a publicação de assuntos correspondentes ao título de cada seção, ele não permitia que cada matéria tivesse seu próprio comentário. Portanto, para que cada publicação contasse com a participação das pessoas, foi necessária a sua divulgação na seção *Início*, figura 12.

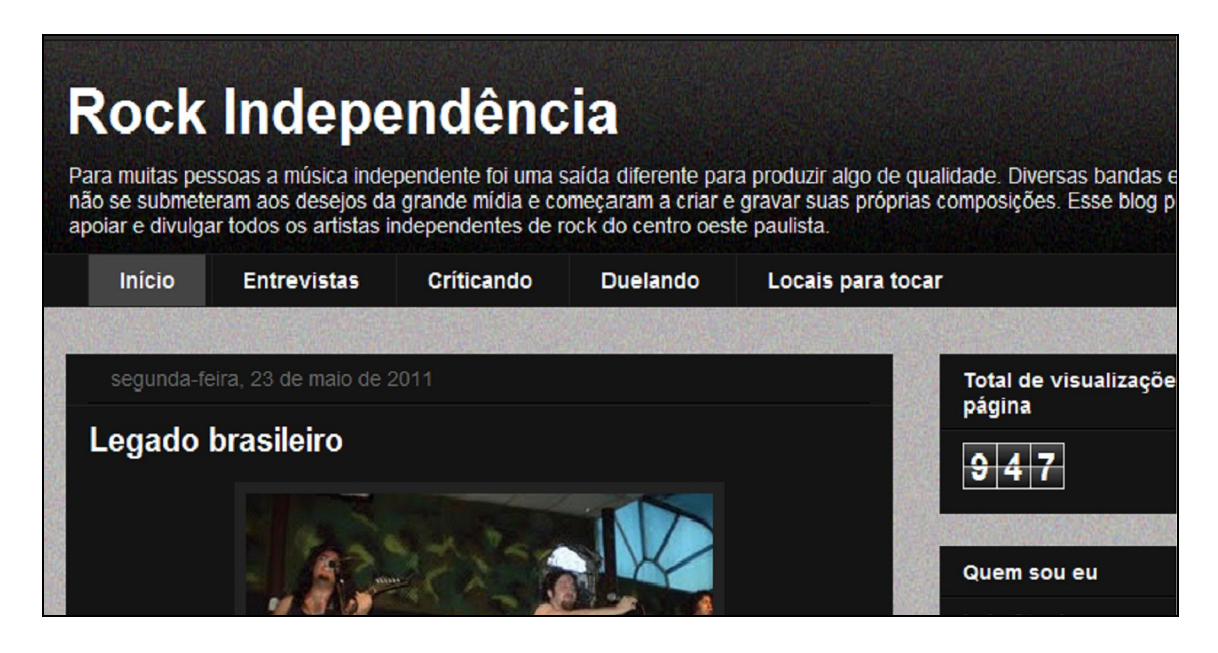

Figura 12- Seção início do blog rock independência Fonte: Rock Independência

Na seção *Entrevistas*, figura 13, foram publicadas as notícias que continham fontes que falavam sobre a origem da banda em questão, shows realizados, integrantes do grupo e gravações de músicas próprias. No final, essa seção teve duas publicações.

|                    | Seauir                                                                              |            |                 |  | Compartilhar Denunciar abuso Próximo blog» miniranheta@hotmail.com Nova postac                                                                                                    |                                |
|--------------------|-------------------------------------------------------------------------------------|------------|-----------------|--|----------------------------------------------------------------------------------------------------|--------------------------------|
|                    | Rock Independência                                                                  |            |                 |  |                                                                                                    |                                |
|                    | apoiar e divulgar todos os artistas independentes de rock do centro oeste paulista. |            |                 |  | Para muitas pessoas a música independente foi uma saída diferente para produzir algo de qualidade. Diversas bandas<br>não se submeteram aos desejos da grande mídia e começaram a criar e gravar suas próprias composições. Esse blog |                                |
| <b>Início</b>      | <b>Entrevistas</b>                                                                  | Críticando | <b>Duelando</b> |  | Locais para tocar                                                                                                    |                                |
|                    |                                                                                     |            |                 |  |                                                                                                    |                                |
| <b>Entrevistas</b> |                                                                                     |            |                 |  |                                                                                                    | Total de visualizaçõ<br>página |
| Legado brasileiro  |                                                                                     |            |                 |  |                                                                                                    |                                |
|                    |                                                                                     |            |                 |  |                                                                                                    |                                |
|                    |                                                                                     |            |                 |  |                                                                                                    | Quem sou eu                    |

Figura 13- Seção entrevista do blog rock independência Fonte: Rock Independência

O objetivo da seção *Criticando*, figura 14, era falar sobre os álbuns produzidos por grupos musicais. Essa era uma seção mais opinativa do próprio criador do *blog*, não continha entrevistas, nem falava sobre a origem da banda. O foco principal era falar da qualidade ou não do CD. No total, foi publicada uma crítica.

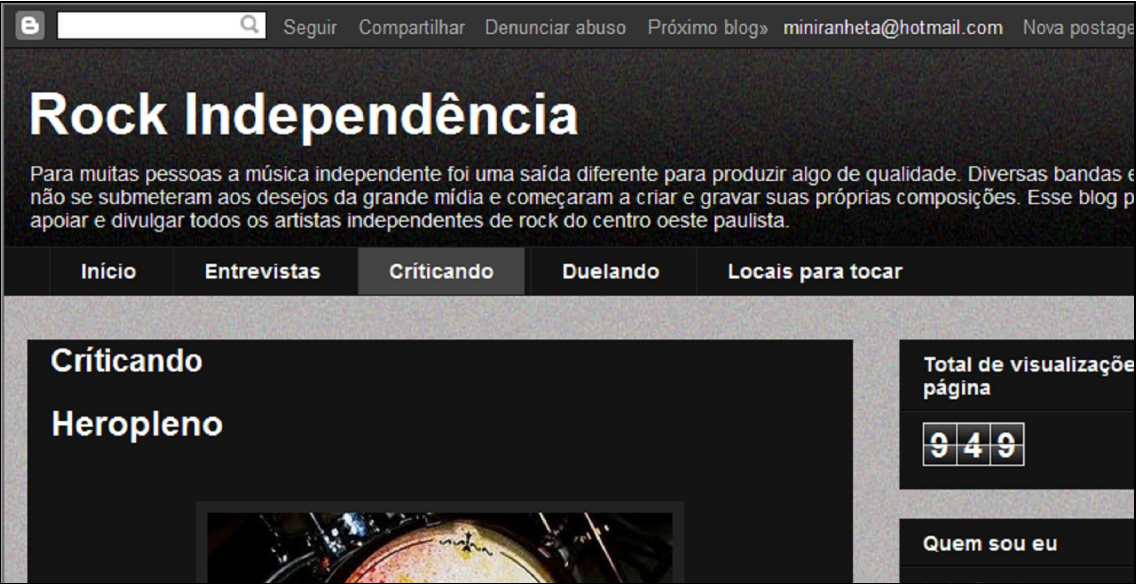

Figura 14- Seção criticando do blog rock independência Fonte: Rock Independência.

*Duelando*, figura 15, seria uma seção com maior participação e opinião do grupo. A ideia inicial era postar uma música de duas bandas diferentes, do mesmo gênero musical, e permitir que os internautas pudessem comentar sobre cada uma delas e decidir, na opinião deles, qual era a melhor. Essa seção não teve nenhuma publicação durante a realização do trabalho.

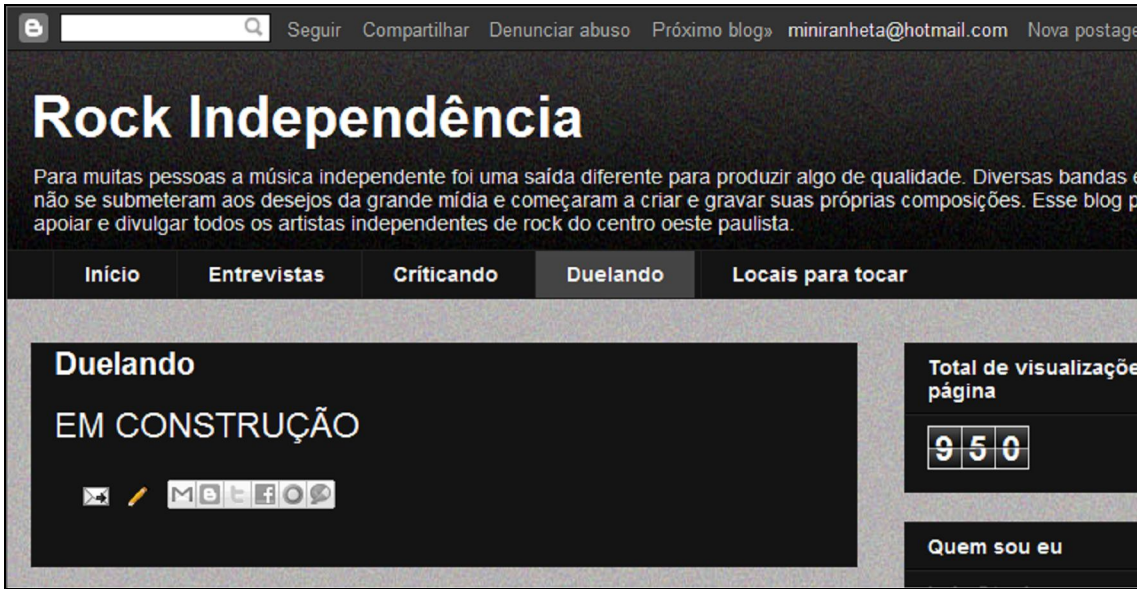

Figura 15- Seção duelando do blog rock independência Fonte: Rock Independência.

*Locais para tocar*, figura 16, era uma seção para bandas e músicos entrarem e encontrarem endereços, telefones sobre bares para poderem realizar suas apresentações. Por ser um site voltado para o público de centro-oeste paulista, os bares também seriam dessa região. Essa seção não teve nenhuma postagem durante a realização do trabalho.

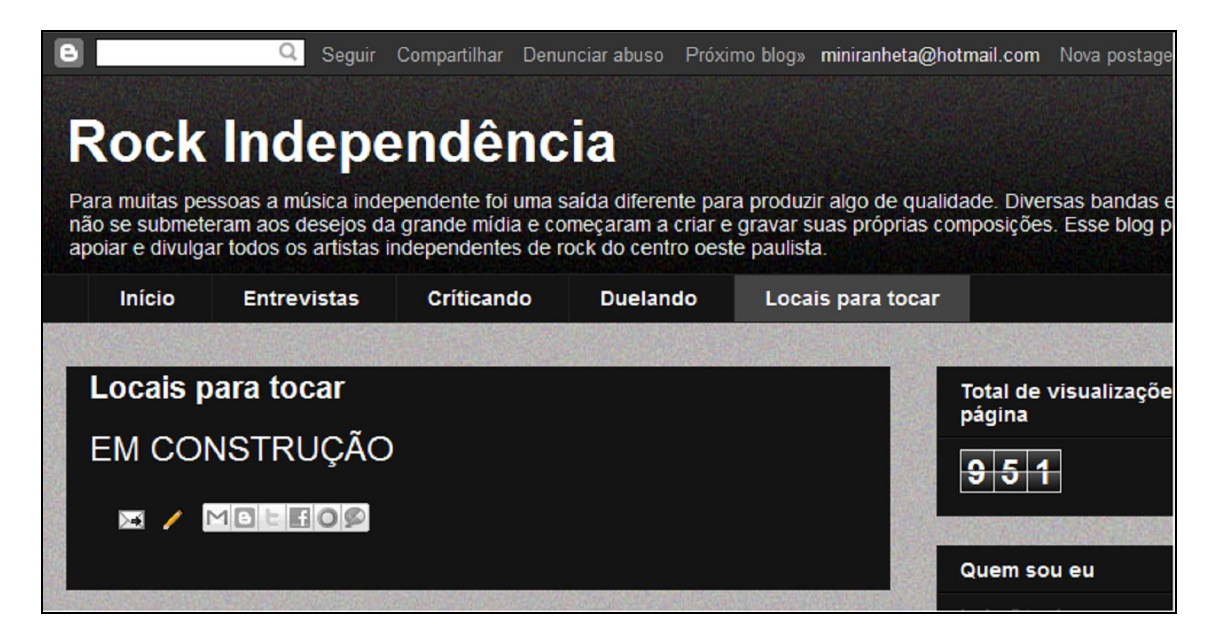

Figura 16- Seção locais para tocar do blog rock independência Fonte: Rock Independência

Todas as bandas divulgadas no *blog* tinham uma música publicada juntamente com a notícia, não importando qual fosse a seção. Assim, os leitores puderam conhecer um pouco mais sobre cada grupo, não apenas o que estava sendo escrito. Além disso, cada *post* teve uma foto do conjunto que estava sendo noticiado.

Juntamente com o título do *blog*, foi colocada uma breve explicação do objetivo principal do mesmo, de apoiar músicos e bandas independentes de rock do centro-oeste paulista através de publicações de notícias, fotos, músicas e comentários de internautas que o acessavam.

O *blog* acabou tendo um formato de revista eletrônica pelo fato de as matérias estarem divididas em diferentes seções. Em cada uma delas, a participação dos visitantes foi importante, pois uma parte deles acabou realizando comentários.

A elaboração das matérias acabou seguindo uma linha editorial que fez uso da internet e de suas ferramentas para abordar como tema principal as bandas e músicos independentes de rock do centro oeste paulista de forma a aprofundar e também ajudar na divulgação do trabalho das mesmas. Tudo isso aconteceu através da construção de um *blog*, que permitiu explorar o conteúdo e deixá-lo mais informativo, atraente e interessante para o público-alvo, pessoas que gostam de rock e procuram conhecer novas bandas. Além das matérias escritas, a revista eletrônica contou com a participação dos leitores, que comentaram a respeito dos grupos ou do *blog*. Outro diferencial é que nete formato as notícias puderam contar com a introdução de vídeos e músicas das bandas.

Seguem abaixo as análises individuais das publicações:

Na primeira semana, do dia oito ao dia quinze de maio, foi elaborada uma matéria com a banda independente de rock Four Funky, de Bauru. O objetivo principal do primeiro *post* foi divulgar o trabalho realizado pelo grupo através da edição de uma notícia que contou um pouco da história da banda, que gênero do rock ela toca e também o que ela planeja para o futuro no meio musical. Tudo isso foi feito com a ajuda do vocalista Caio Miziara, fonte da matéria. Além disso, foi apresentada a primeira música da banda, intitulada *Sobre mim* e também uma foto de divulgação.

Segue abaixo a primeira notícia.

## *Pensa que não estão fazendo nada?*

*Ao ligarmos o rádio ou a TV em um programa muitas vezes iremos nos deparar com uma nova banda de rock que está apresentando o seu mais novo sucesso. Tudo isso não é mais novidade, sempre com letras melosas, sem graça e praticamente com o mesmo ritmo.*

*Muitas pessoas que realmente gostam e entendem desse estilo musical tem dedicado seu tempo a ouvir bandas independentes, de qualquer gênero. Para essas pessoas, uma boa dica é a banda Four Funky. Formada em março de 2009, na cidade de Bauru, o grupo composto por Gão Villela (bateria), Sérgio Gimenez (baixo), Caio Miziara (vocal), Alex Breslau (guitarra) e Guga Bittencourt (teclado) irá lançar em breve o seu primeiro CD. "O álbum ainda não tem um nome definido, mas deve ter alguma referência como 'ONE', ou algo que demonstre ser o 1º álbum da banda" disse Caio. O conjunto tem esse nome, pois no inicio eram quatro integrantes, cujo objetivo era tocar música Funky, estilo criado durante os anos 70, nos EUA. A ideia inicial veio do baterista Caio Pelegrini, que atualmente é integrante da banda Valetes, também de Bauru, juntamente com Sérgio Gimenez e Alex Breslau. No entanto, em 2010 Caio Pelegrini saiu da banda e quem assume seu lugar foi Gão Villela.*

*O primeiro trabalho do Four Funky foi produzido praticamente da mesma forma que outras bandas independentes, através da própria renda obtida em shows. "Foram gravadas 12 músicas, mas não sabemos se todas serão lançadas neste momento. É necessário terminar a mixagem de todas as músicas para que possamos avaliar se ficaram no padrão que a banda exigia, para daí podermos masterizar e colocar no CD. A única música que é certeza que estará no álbum é o single 'SOBRE MIM', que já foi lançado em nosso site oficial", comentou o vocalista.*

*Quem estiver curioso em conhecer um pouco mais sobre a banda basta acessar o site oficial para ver fotos, vídeos e ouvir algumas músicas tocadas em shows.*

#### *Site oficial: www.fourfunky.com*

De acordo com o marcador de visitas, figura 18, colocado na página inicial, nos sete primeiros dias, 283 pessoas leram a notícia e 4 deram sua opinião a respeito do grupo ou do *blog*. Posteriormente, mais 3 leitores comentaram a respeito do *post*, totalizando 7 comentários, figura 19.

# Seguem abaixo os comentários:

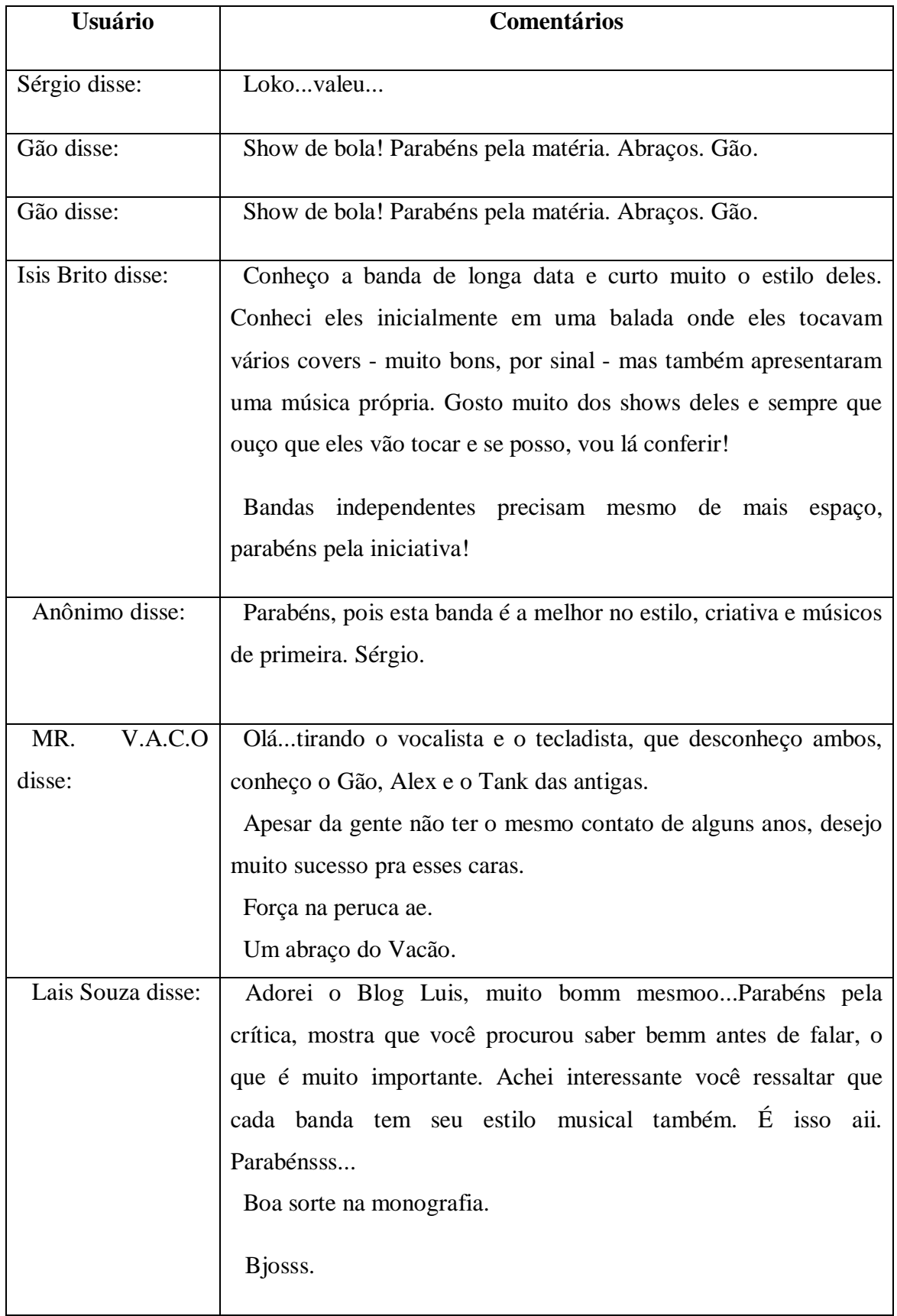

Figura 17 – Comentários feitos com relação à primeira notícia Fonte: Elaborado pelo autor

Os comentários realizados no primeiro *post* foram desde agradecimentos por parte dos próprios integrantes da banda, pela notícia produzida, até elogios pela iniciativa de criação de um *blog* para ajudar a divulgar os grupos independentes de rock e o trabalho realizado por eles. Um aspecto interessante a ser destacado é a possibilidade da não-identificação dos internautas ao tecerem seus comentários dentro do *post*, como é possível destacar no quinto comentário desse primeiro *post*.

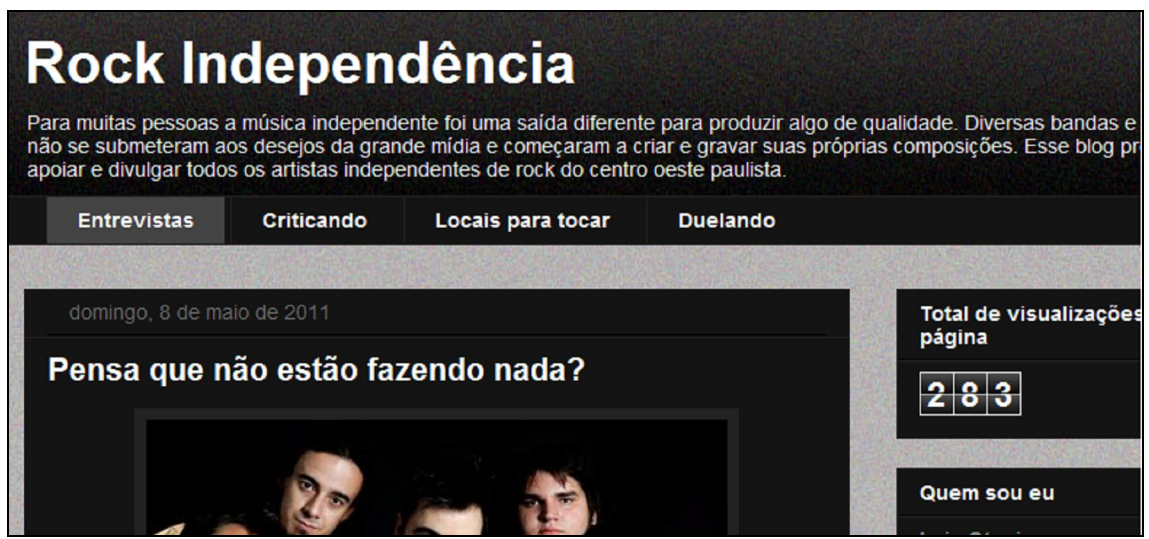

 Figura 18 – Total de visualizações da página Fonte: Rock independência

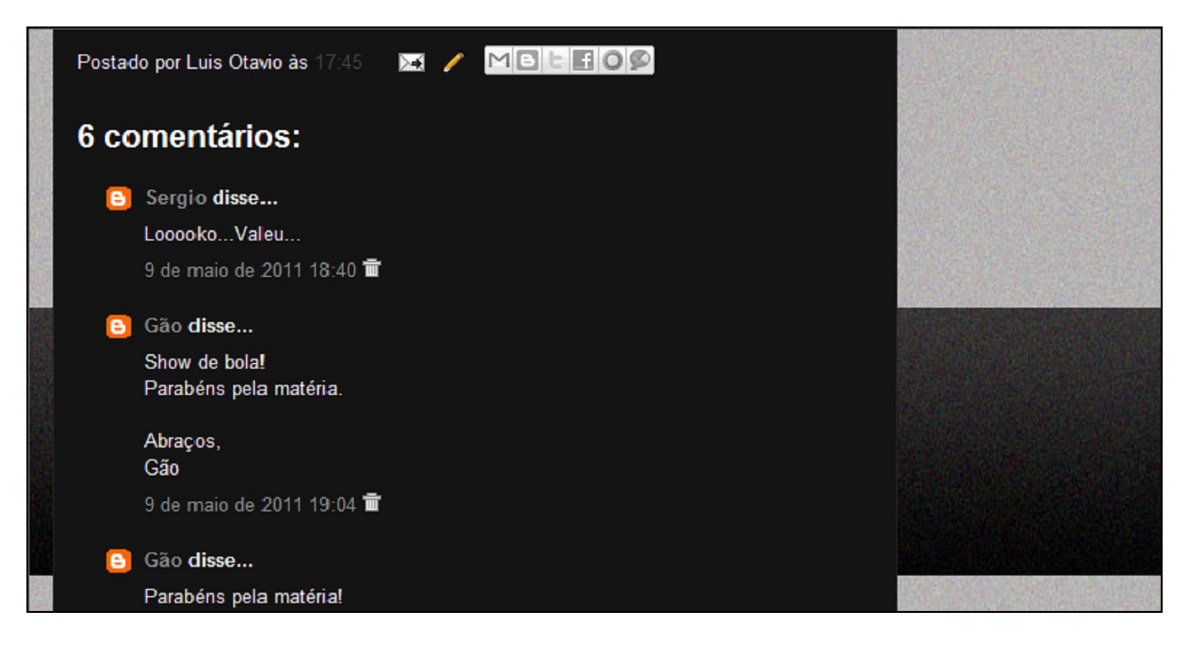

 Figura 19 – Comentários do primeiro post Fonte: Rock independência

 Além da divulgação promovida pelo próprio idealizador do blog, outra pessoa, que provavelmente gosta da banda, também ajudou na promoção do site via *Twitter*, figura 20.

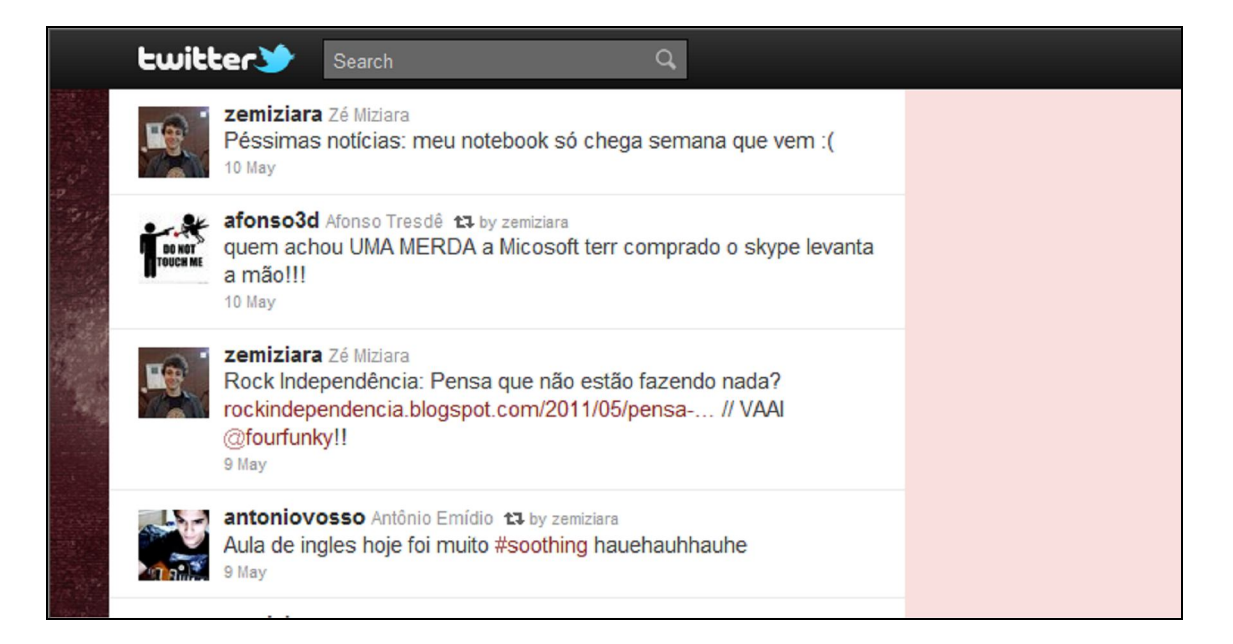

Figura 20 – Divulgação do blog por outra pessoa Fonte: Twitter

Na segunda semana, do dia quinze ao dia vinte e três de maio, foi realizada uma crítica a respeito do primeiro álbum da banda Heropleno, da cidade de Bariri. As informações produzidas nesse *post* foram mais opinativas, com maior liberdade para o autor poder expressar seu ponto de vista sobre o CD, tanto no quesito qualidade da arte gráfica quanto das músicas em si. Essa publicação contou com uma foto do logotipo da banda, a música Tudo que eu sou e também um vídeo. Com isso, tentou-se aumentar o número de acessos do *blog* e ajudar na promoção do álbum do grupo. Abaixo segue a crítica.

## *Heropleno*

*Tenho aqui em minhas mãos o primeiro álbum da banda Heropleno, da cidade de Bariri.*

*No momento em que olhei o CD, percebi que o pessoal investiu mesmo, pois todas as pessoas que estão, de certa forma, ligadas a música sabem o quanto é difícil e caro gravar um álbum com 11 faixas. Além disso, eles produziram um encarte com todas as letras e a arte gráfica não é carregada de toda aquela "frescurite", isso é o que acabou sendo legal.*

*Beleza, mas o importante é falar do som, não é mesmo? Escutei o CD e percebi que a qualidade da gravação está muito boa, não é aquele tipo de música produzida em estúdio fundo de quintal ou por amigos que possuem um computador e uma sala vazia em casa.*

*Acho meio chato comparar sons. Afinal, cada banda tem o seu estilo, mas o grupo baririense parece ter certa influência de Oasis, principalmente na faixa "Tudo que eu sou".* 

*Ao mesmo tempo, os arranjos estão bem feitos, há uso de violino, viola e violoncelo em algumas músicas, instrumentos diferentes dos tradicionais usados em um grupo de rock.* 

*Uma coisa que ficou bem nítida são as letras, pois elas falam sobre amor. Isso poderia ter variado um pouco, mas é um prato cheio para muitas pessoas que, com certeza, irão adorar o grupo. Contudo, antes que alguém crie algum preconceito antes mesmo de ouvir o CD ou as músicas, já antecipo e digo que a banda não é EMO, está muito mais próxima de uma "British Pop" do que qualquer coisa.*

*Enfim, abaixo está a música "Tudo que eu sou". Escutem e deem sua opinião. Para quem se interessar em ouvir mais músicas, a banda disponibilizou o álbum completo no site oficial, o que é bem legal para a divulgação. Lá também estão a história e fotos do grupo.*

*Site oficial: http://www.heropleno.com.br/* 

Dessa vez, o marcador apontou que mais 349 pessoas visualizaram o *blog*, totalizando no final da segunda semana o acesso de 632 internautas, figura 22. No entanto, o número de comentários nesse período diminuiu e apenas 2 leitores opinaram a respeito da banda ou do *blog*. Mas, na semana seguinte, mais 2 visitantes deram seu parecer sobre o grupo musical, finalizando o *post* com 4 comentários, figura 23.

Abaixo, seguem os mesmos:

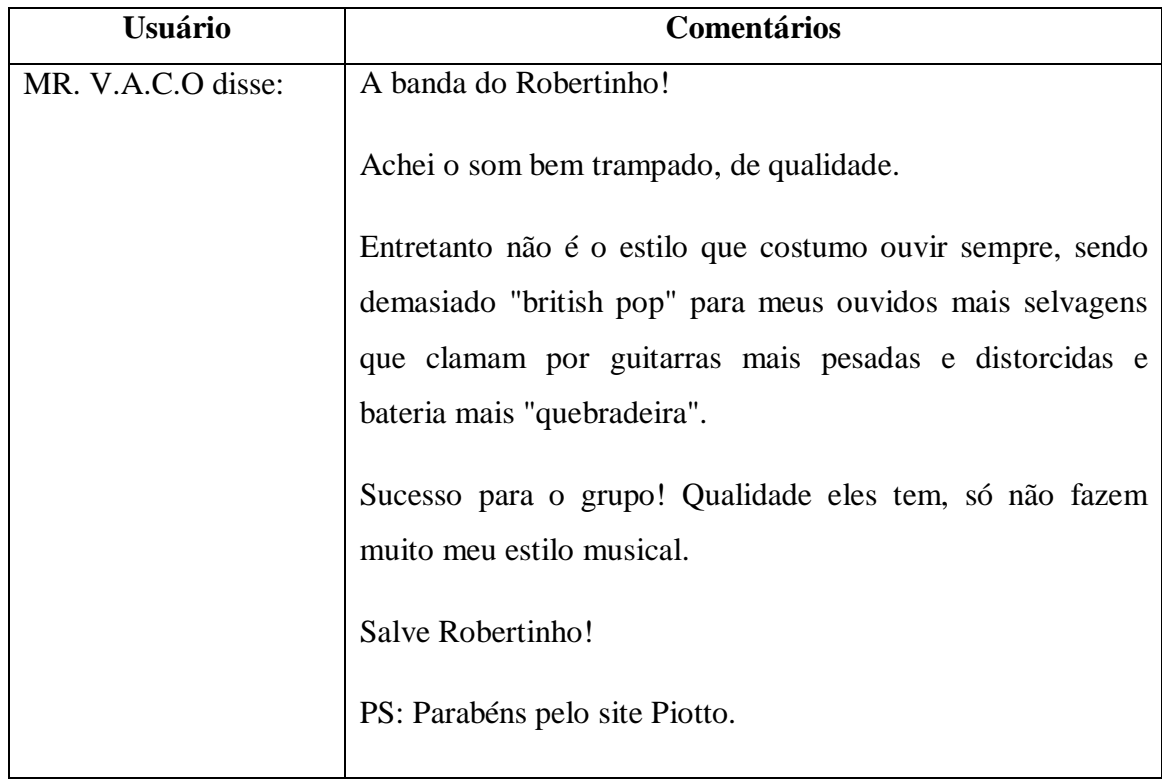

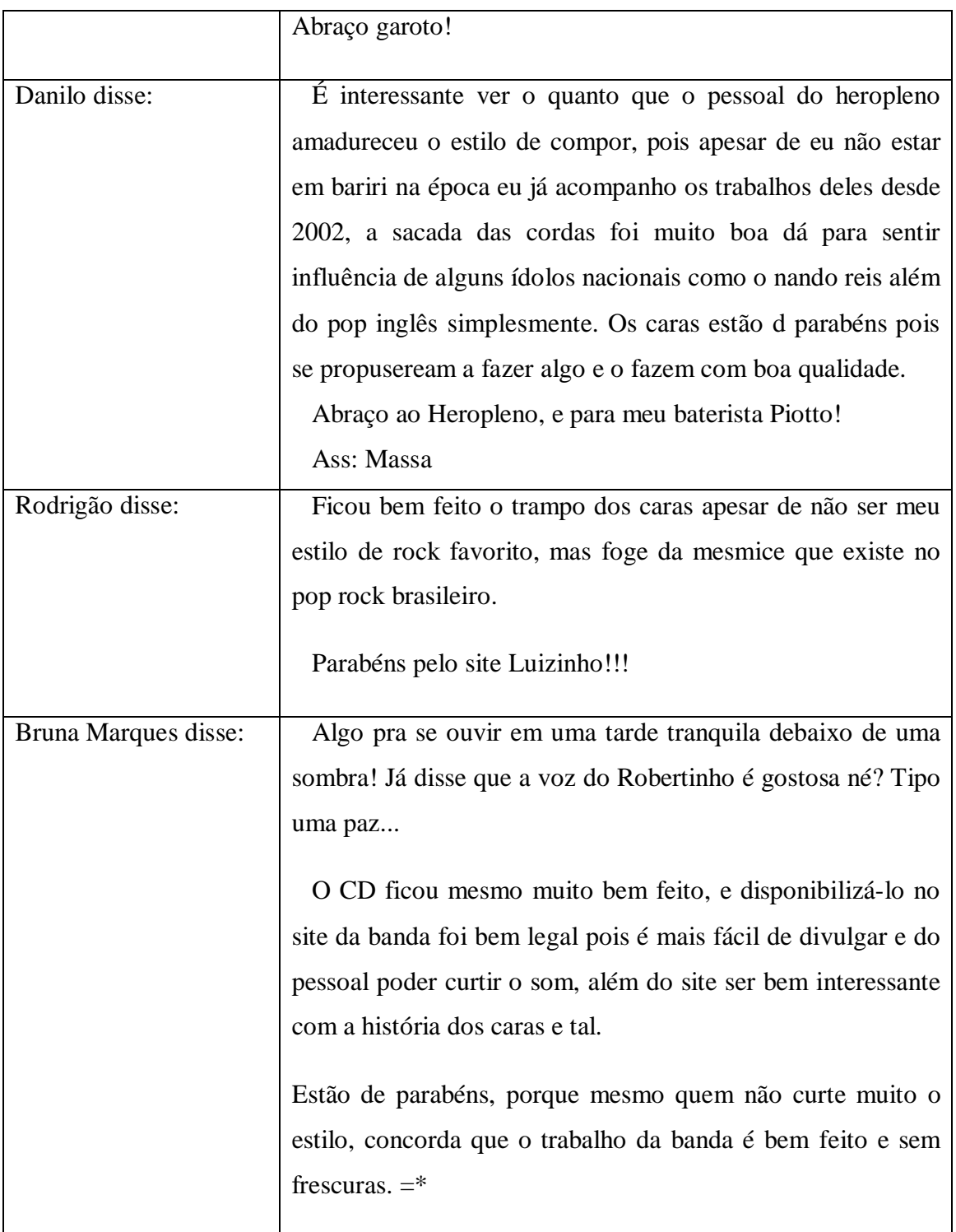

Figura 21 - Comentários feitos com relação à primeira notícia Fonte: Elaborado pelo autor

O número de comentários do segundo *post* foi inferior se comparado com o primeiro. No entanto, as opiniões das pessoas foram mais focadas no trabalho da banda, no que elas acharam da música deixada no final da notícia, sobre o CD e também nas mensagens de apoio e sucesso para o grupo. Isso mostra que os internautas têm conhecimento sobre o conteúdo do *blog* e opinam sobre o que foi publicado, possibilitando uma participação efetiva e específica.

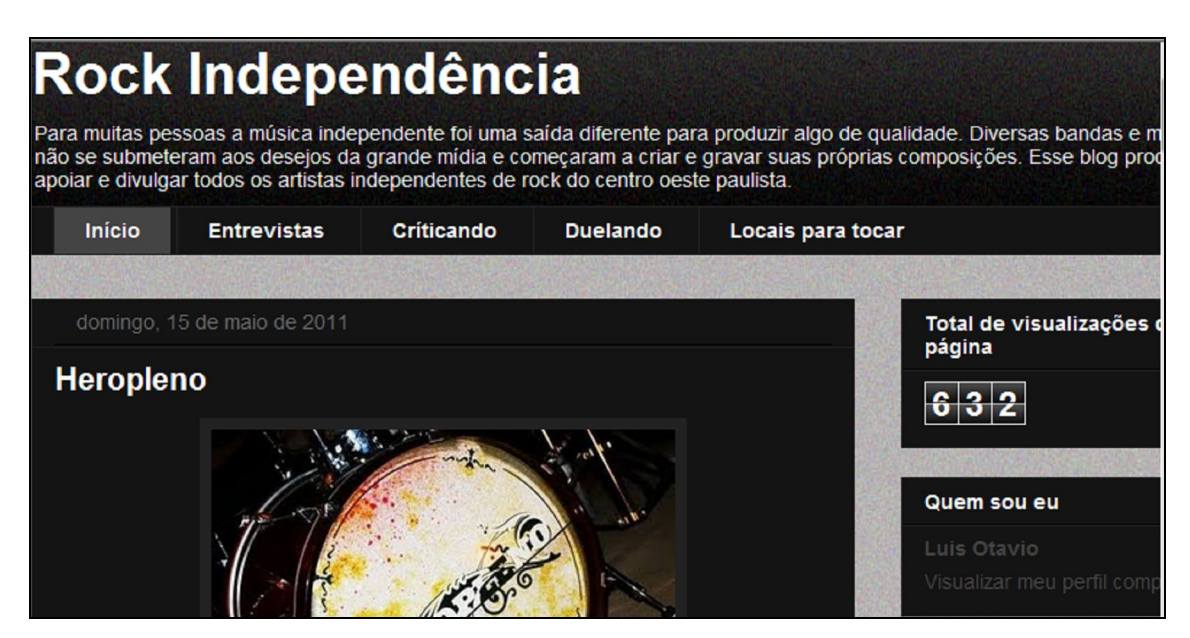

Figura 22 – Total de visualização da página Fonte: Rock independência

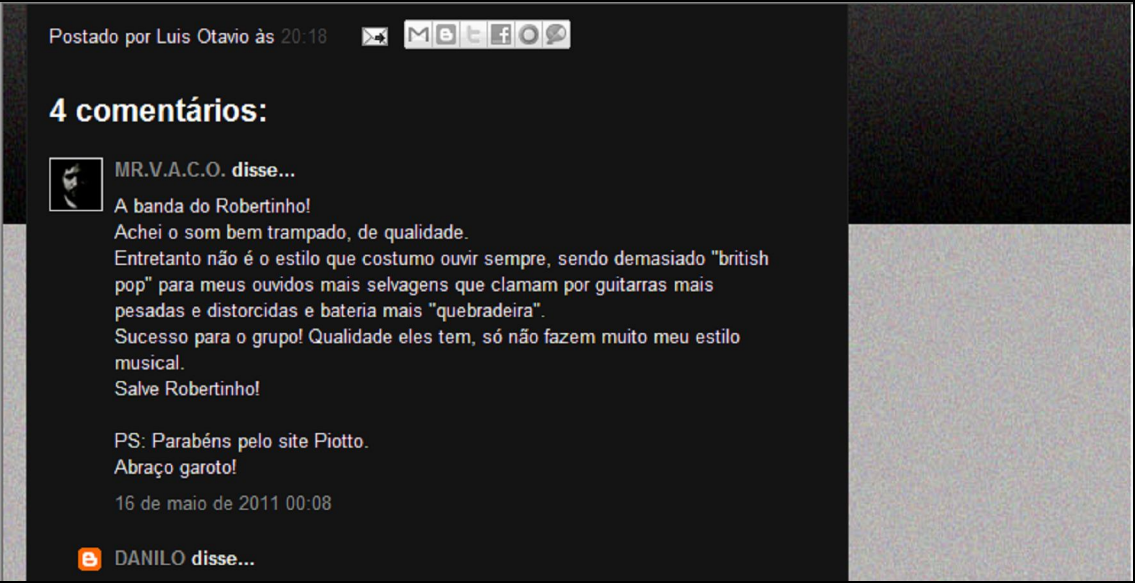

Figura 23 – Comentários sobre a banda Heropleno Fonte: Rock independência

A banda Heropleno e um de seus integrantes que participam do *Twitter* ajudaram a promover o *blog retweetando<sup>11</sup>* , a frase de divulgação realizada pelo autor do mesmo, figuras 24 e 25.

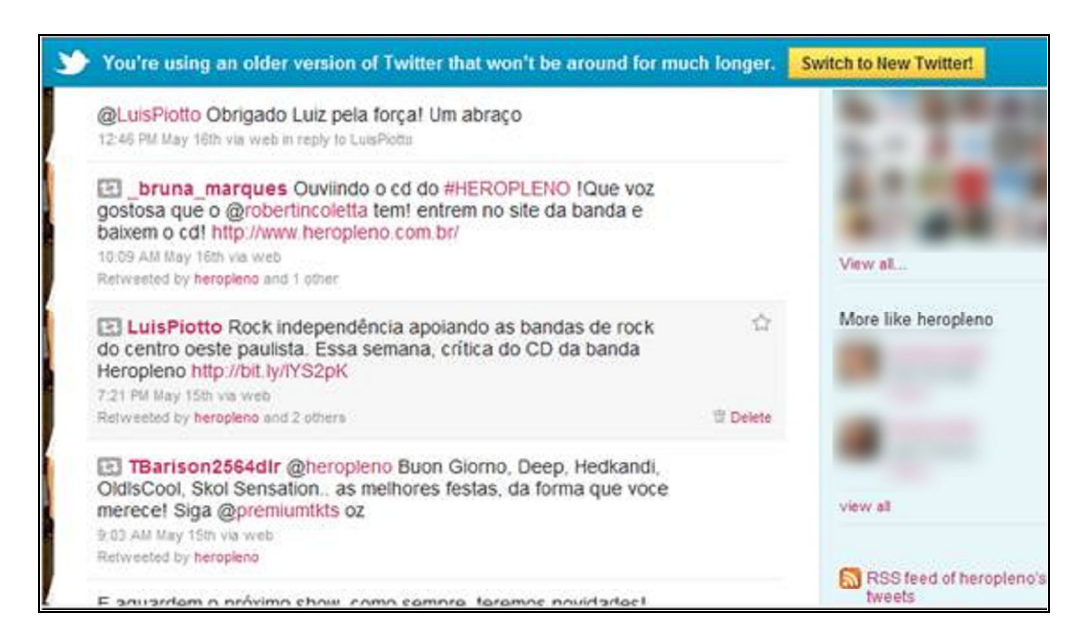

Figura 24 – Divulgação do blog feita pela banda Heropleno no Twitter Fonte: Twitter

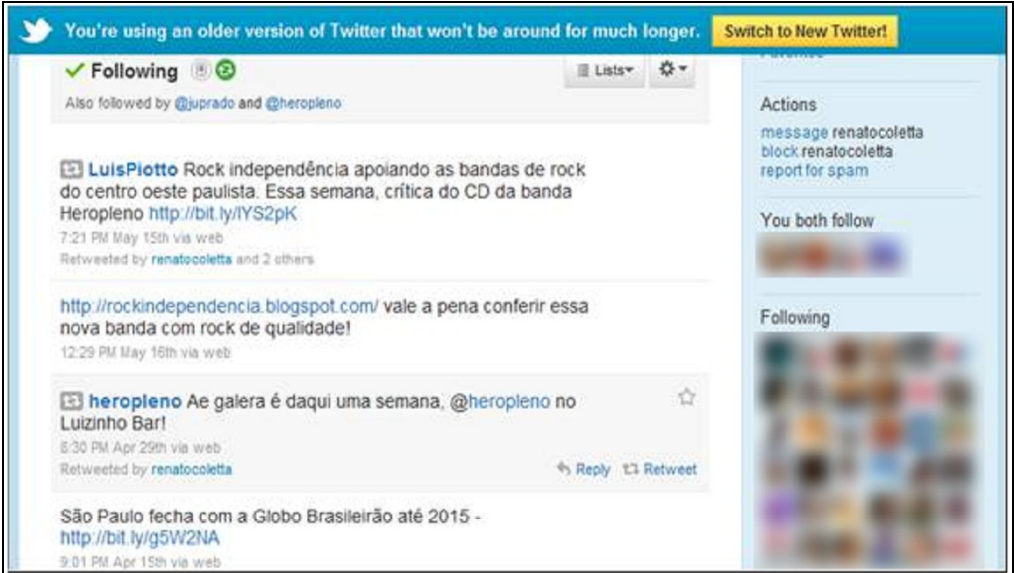

Figura 25 – Divulgação do blog feita por um integrante da banda Heropleno Fonte: Twitter

 $\overline{a}$ 

Na terceira semana, do dia vinte e três ao dia trinta de maio, foi realizada uma entrevista com a banda independente de *heavy metal* Legado, de Bauru. A notícia contou um

 $^{\text{11}}$  Ação de divulgação dentro do Twitter, onde os usuários repassam as postagens de outros usuários dentro de seu espaço de publicação.

pouco da história do grupo, quem são os integrantes e o que eles planejam para o futuro no meio musical, bem objetivo. Além da parte escrita, a matéria contou com uma foto da banda em uma de suas apresentações e também com duas músicas próprias intituladas Guerreiros e Legado. O objetivo principal nesse *post* era uma participação maior das pessoas que acessavam o *blog*, elevar o número de comentários e tentar manter a quantidade de acessos, ou, se possível, melhora-los.

Abaixo segue a entrevista:

## *Legado brasileiro*

*Quantas bandas de heavy metal existem no mercado? Ninguém sabe ao certo, mas com certeza, seria um número muito grande. Afinal, esse gênero do rock possui milhões de adeptos. No entanto, são raras as bandas que apoiam o metal e cantam em português.*

*Um desses grupos é a banda bauruense Legado, que desde 2008, vem compondo e criando suas próprias músicas. "Antes de qualquer coisa houve a decisão de que não iríamos produzir músicas em inglês, nosso objetivo era dar preferência para nosso idioma, o português, e dar mais ênfase e valor a nossa meta, de divulgar o som das bandas nacionais de heavy metal. Resolvemos dar esse nome, pois ele significa algo como herança, patrimônio, aquilo que será deixado para a posteridade", disse o vocalista Marcos d'Avila Pacheli.*

*O grupo, formado por Vinicius Zimmermann (guitarra), Ely Katraca (baixo), Cristiano Roberto (bateria) e Marcos d' Avila Pacheli (vocal), gravou em 2010 suas primeiras músicas, Guerreiros e Legado. Neste ano, a banda pretende retornar aos estúdios para gravar mais quatro composições: Revolução Animal, Guerra, Asas do Destino e Ordem e Progresso, esta que terá a duração de dez minutos. O grupo também faz covers de outras bandas, como Judas Priest, Manowar, Patrulha do Espaço e Dorsal Atlântica.*

*Site oficial da banda: http://olegadodebauru.blogspot.com/*

*Abaixo, estão as músicas Guerreiros e Legado. Escutem, pois vale a pena, e deem sua opinião.*

Dessa vez, o marcador apontou que mais 321 pessoas visualizaram o *blog*, totalizando, no final da terceira semana, o acesso de 956 internautas, figura 27. O número de comentários nesse período aumentou, e onze pessoas deram sua opinião, figura 28.

Abaixo, segue a opinião dos internautas:

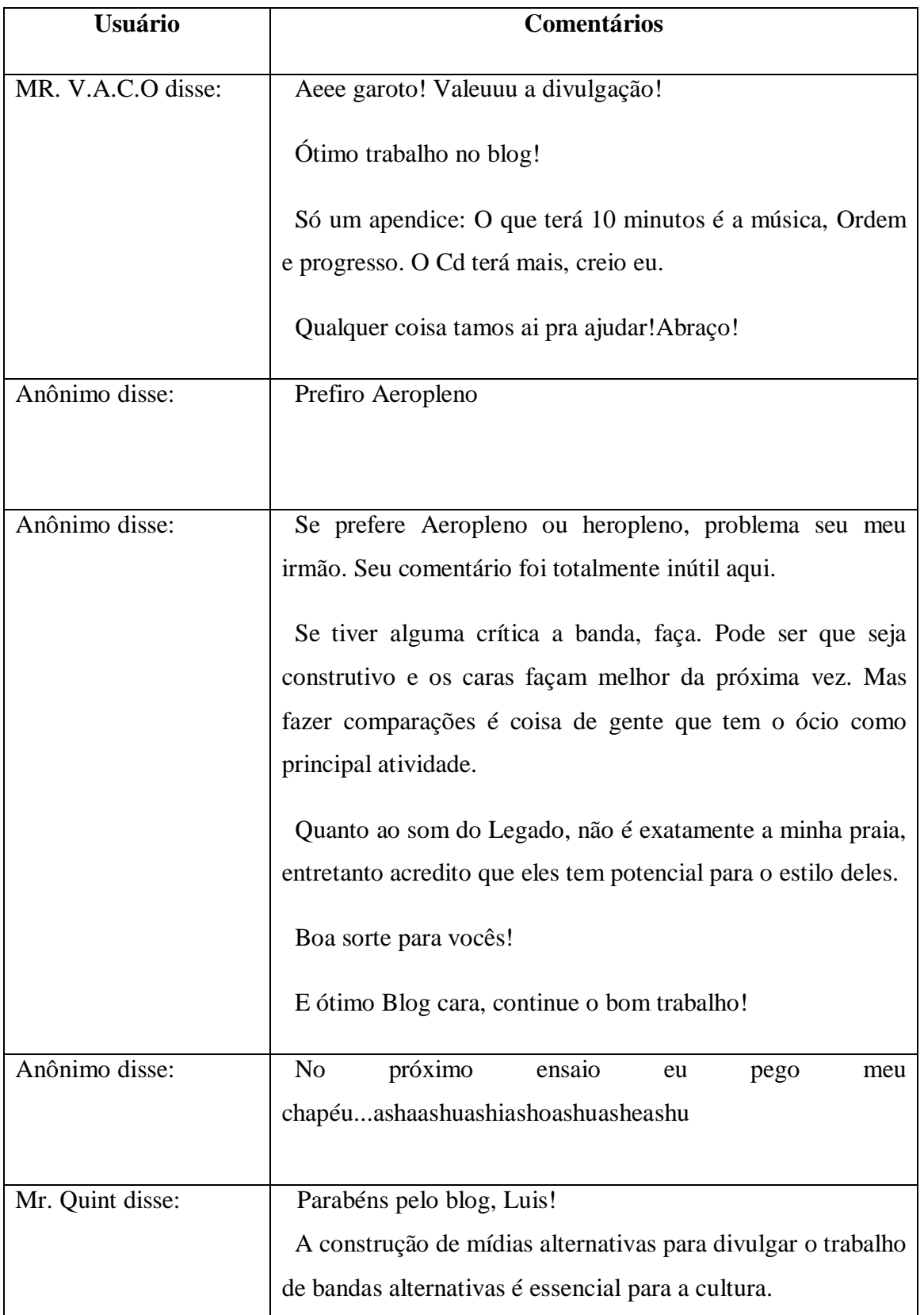

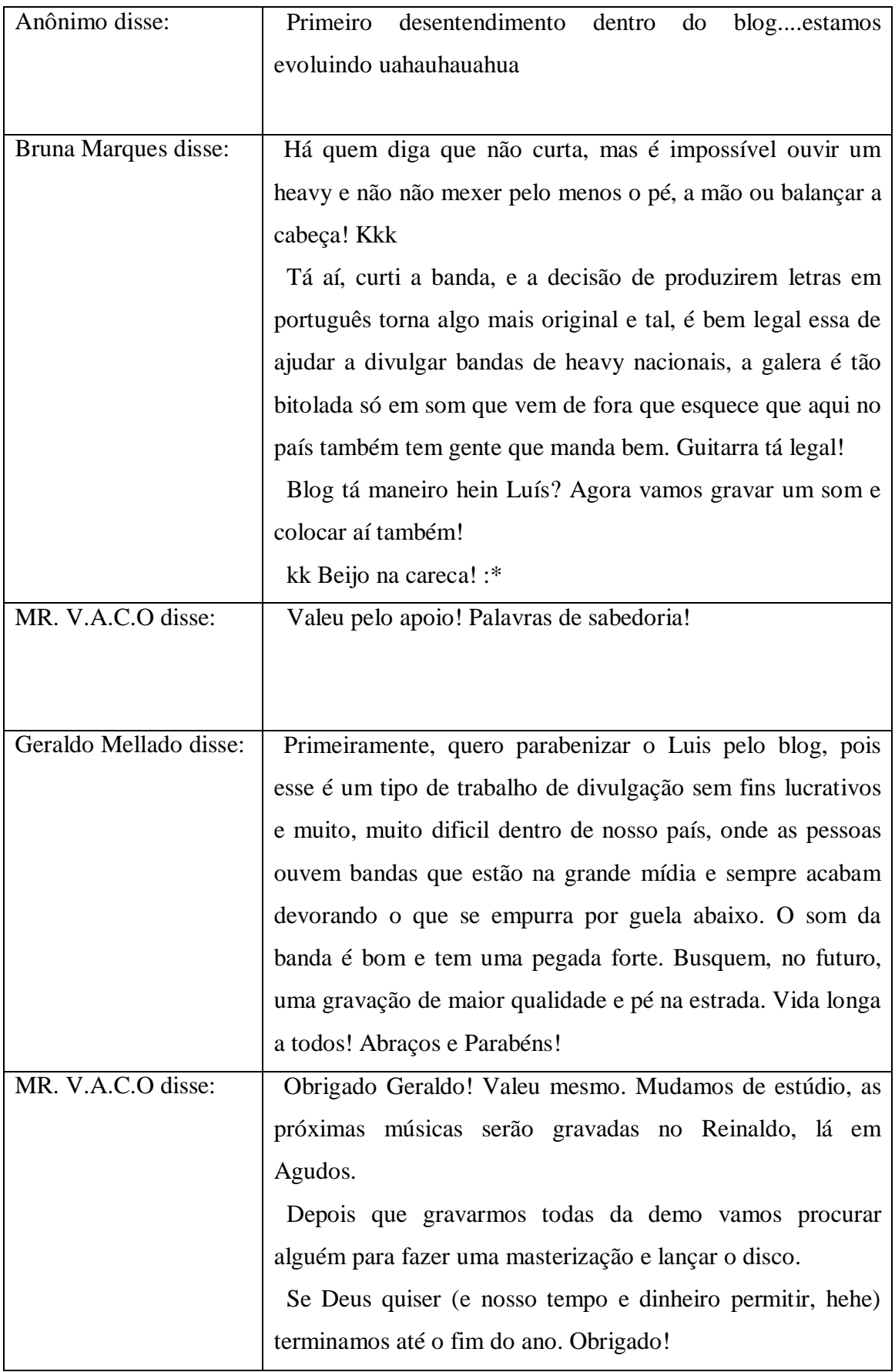

Figura 26 - Comentários feitos com relação à primeira notícia

O terceiro *post* foi o que apresentou o maior número de comentários. No geral, os internautas deram sua opinião sobre a notícia, o *blog* e também disseram o que acharam das duas músicas que o grupo disponibilizou para serem colocadas na página. O mais interessante foi o surgimento de um pequeno desentendimento entre duas pessoas, pelo qual a preferência pela banda Heropleno acabou não sendo bem aceita por outro internauta. Os comentários feitos em um *blog* são dinâmicos e publicados no exato momento em que a pessoa que deseja expressar sua opinião tecla *enter*. Isso não aconteceria em uma revista, pois seria necessário esperar pela próxima publicação para que suas palavras acabassem sendo divulgadas e mesmo assim, os leitores não saberiam a opinião de outras pessoas.

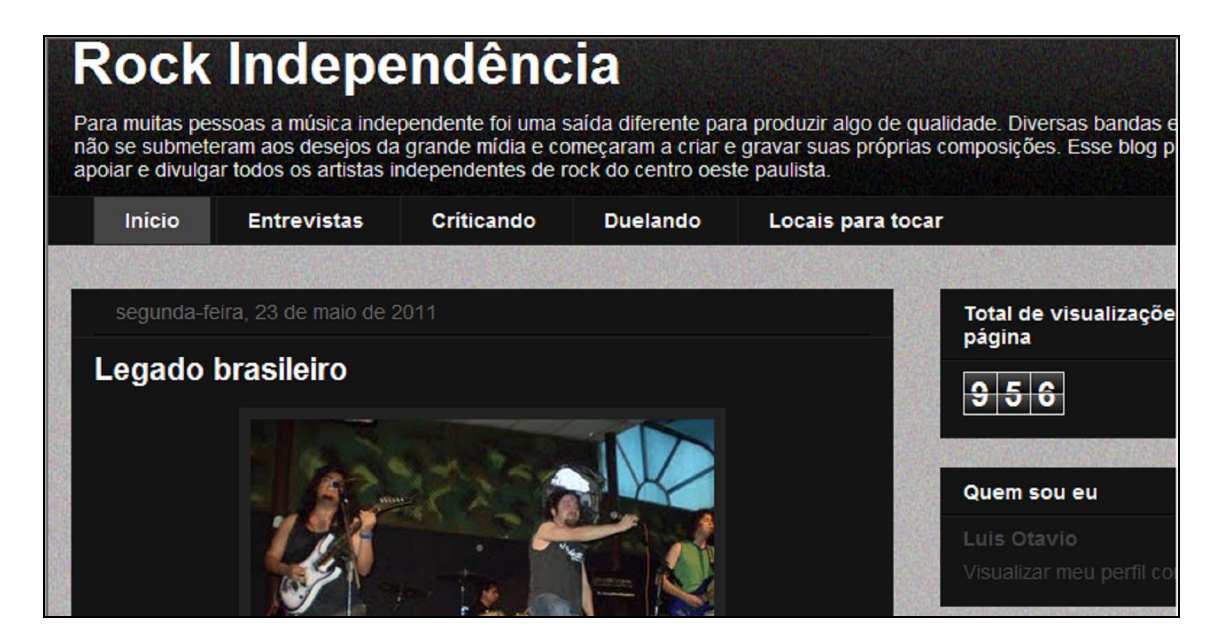

Figura 27 – Total de visualização da página Fonte: Rock independência

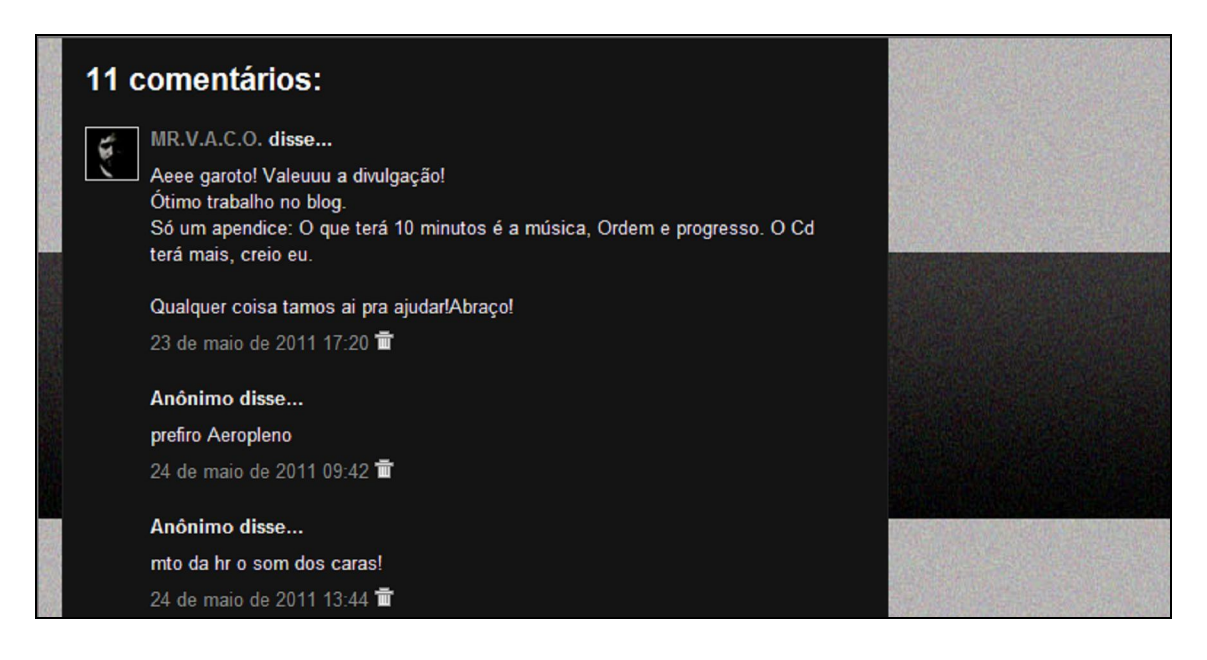

Figura 28 – Total de comentários na página Fonte: Rock independência

Os integrantes da banda Legado ajudaram a promover o *blog* através do *Orkut*, colocando o endereço do mesmo na página inicial da conta do usuário Legado Metal Brasuca, figura 29.

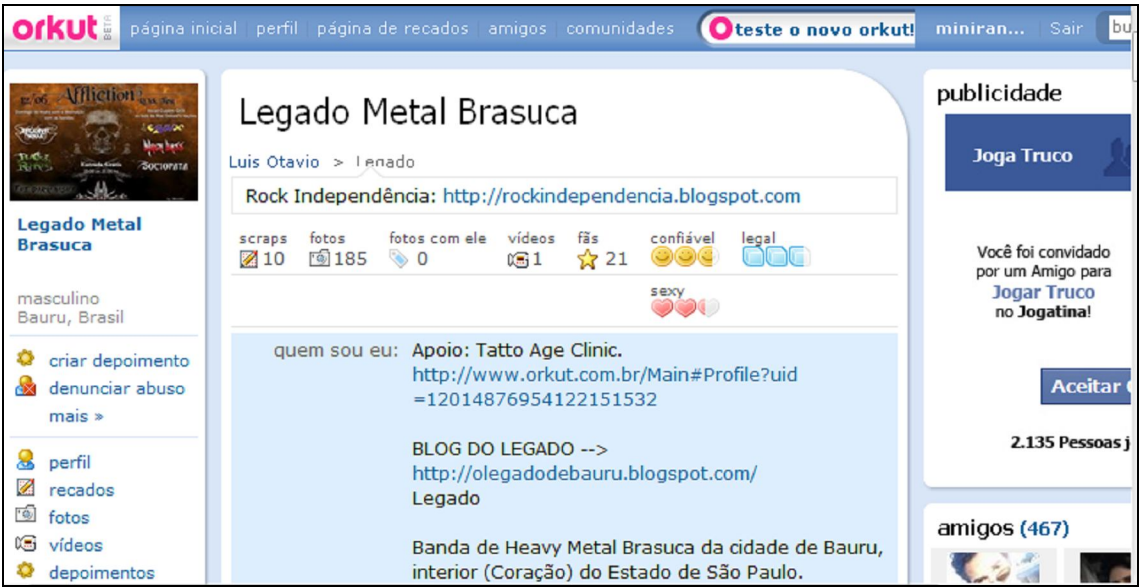

Figura 29 – Divulgação do blog feita pela banda Legado no Orkut Fonte: Orkut

Como foi citado, a interatividade se fez presente em todas as notícias, pois o leitor pôde opinar no *blog*. Apenas teve que escrever no espaço reservado para comentários e clicar na tecla *enter*, diferente dos meios tradicionais, no qual o leitor teria que enviar uma carta para o jornal e aguardar a sua publicação numa edição seguinte, como explicou Canavilhas (2001).

Com o uso de fotos, vídeos e arquivos de áudio para enriquecer as publicações e ajudar a promoção do trabalho produzido por cada banda, ficou evidente o uso da multimidialidade.

Outra característica de linguagem da internet observada no *blog* foi a memória. Como Lima (c2011) explicou, sites jornalísticos têm a possibilidade de acumular informações devido aos arquivos das notícias que diariamente são inseridas na rede. Sendo assim, as pessoas poderão reler uma publicação e ouvir novamente as músicas que mais lhe agradaram. Afinal, tudo estará gravado no *blog*.

A escolha de uma revista eletrônica em formato de *blog* foi vantajoso. Afinal, ao falar sobre bandas, músicas, shows realizados e álbuns lançados, o público-alvo já estava definido: pessoas que gostam de rock e buscam conhecer novas bandas. O benefício foi a possibilidade de expressar opiniões, tanto do autor quanto das pessoas que visitavam a página e também a facilidade de inserir fotos, vídeos e músicas. Com isso, pôde-se produzir uma revista dinâmica e próxima do leitor, na qual havia a possibilidade de participação do mesmo.

O resultado foi vantajoso. Afinal, em três semanas de revista *no ar*, quase mil pessoas tiveram acesso ao conteúdo ali exposto. Também deve se levar em conta que vinte e uma pessoas deram suas opiniões a respeito do *blog* ou das bandas que estavam tendo suas músicas ou vídeos ali divulgados. Na conclusão, a seguir, definiremos alguns aspectos mais pontuais.
## **6 CONSIDERAÇÕES FINAIS**

Após o conteúdo estudado, vimos que o jornalismo na internet tem um papel muito importante, pois as informações são transmitidas em tempo real, diferente de um jornal tradicional, no qual o leitor tem que esperar até a próxima edição para saber sobre determinado assunto. Além disso, com o advento da *web* 2.0, os internautas tiveram uma aproximação maior com os meios de comunicação, através de *e-mails*, comentários em espaços reservados e facilidade para responder enquetes. Além disso, os internautas podem ajudar na criação de notícias enviando dados, fotos ou até mesmo publicando em seus *blogs* fatos que são de interesse público. Com isso, é possível identificar que o jornalismo na internet é muito promissor, devido as diferentes ferramentas existentes e possibilidades que encontramos inclusive os *blogs* e suas aplicações.

Com a internet, bandas e músicos independentes tiveram diferentes formas e lugares para divulgar seus trabalhos. Naturalmente, com o crescimento de usuários em redes sociais, entre elas o *Orkut*, *Twitter* e o *Facebook*, muitos grupos aproveitaram o fato para criarem contas para informarem as pessoas sobre o lançamento de CD's, músicas e até shows.

Outra rede social bastante utilizada por músicos é o *MySpace*, pois, como explicou Kalil (2010), essa é uma comunidade de jovens que podem apresentar seus trabalhos artísticos e também servem como canal de descoberta de bandas para as gravadoras.

Muitas bandas também acabam criando *blogs* para a divulgação de fotos, vídeos, músicas, notícias de shows que foram e serão realizados e também *download* do CD.

Outra possibilidade é o *Youtube*, no qual o usuário tem a possibilidade de carregar e compartilhar vídeos em formato digital. Sendo assim, é possível a divulgação de vídeo clipes.

O objetivo de criar uma revista eletrônica em formato de *blog* para transmitir informação às pessoas que gostam de bandas e procuram conhecer novos grupos deste ramo musical foi alcançado. Durante três semanas, foram produzidos três *posts*: um a cada semana. Esse espaço de tempo de uma matéria para a outra foi utilizado para divulgar a página e também a notícia que estava em destaque. O resultado final foi o acesso de 956 pessoas. Vinte e uma deram suas opiniões com relação ao *blog* ou sobre as bandas.

O meio mais utilizado para a divulgação da página foram as redes sociais. Entre elas, *Orkut*, *Facebook* e *Twitter*. No *Orkut*, o *blog* foi mais divulgado em comunidades que eram favoráveis ao rock, não importando o gênero. Afinal, a revista trabalhou tanto com bandas de *heavy metal* como *pop rock* e também para usuários que gostam de ouvir esse estilo musical.

No *Facebook*, a promoção da revista foi realizada colocando-se três vezes, durante a mesma semana, o *link* do *blog*. Além disso, foram enviadas mensagens personalizadas para os usuários que são adeptos desse estilo.

No *Twitter*, era colocada uma frase juntamente com o *link* do *blog*. Como nessa rede social podem ser publicados apenas 140 caracteres, o endereço eletrônico da revista era reduzido em um site próprio para isso, o *bit.ly*.

Além das redes sociais, *e-mails* foram enviados para pessoas que também gostam de rock, mas que não possuem redes sociais.

Além da divulgação realizada pelo autor do *blog*, outros internautas acabaram colaborando com a promoção do mesmo, colocando o endereço da página no *Orkut* ou *retweetando* frases.

Sendo assim, a revista eletrônica em formato de *blog* mostrou ser um meio mais dinâmico do que as mídias tradicionais, pela possibilidade da multimidialidade, memória e interatividade. A possibilidade do criador do *blog* de expor opiniões na notícia fez com que a matéria acabasse tendo um tom mais informal e próximo de cada leitor. Além disso, o usuário também pôde participar da revista. Bastava escrever uma mensagem no espaço reservado para tal e apertar a tecla *enter*. Instantaneamente, sua opinião era divulgada. Diferente de uma revista tradicional, na qual o leitor teria que esperar até a próxima publicação para ter sua ideia exposta.

 O trabalho acabou mostrando que até mesmo uma página pessoal, simples e que trata de um assunto específico, quando bem divulgado em diferentes locais da *web,* pode acabar tendo a participação e o acesso de muitas pessoas.

## **REFERÊNCIAS**

ANTOUN, H. A web 2.0 e o futuro da sociedade cibercultural. In: CONGRESSO BRASILEIRO DE CIÊNCIAS DA COMUNICAÇÃO, 31., Natal, 2008. **Anais eletrônicos...,** Natal: [s.n.], 2008. Disponível em: http://74.125.155.132/scholar?q=cache:095KAvBwAPYJ:scholar.google.com/+A+We b+2.0+e+o+Futuro+da+Sociedade+Cibercultural+&hl=pt-BR&lr=lang\_pt&as\_sdt=0,5. Acesso em: 10 abr. 2011.

BARBEIRO, H; LIMA, P. R. de. **Manual de telejornalismo:** os segredos da notícia na TV. 2. ed. Rio de Janeiro: Editora Campus, 2002.

BARCELLOS, G. C; BARANAUSKAS, M.C.C. **Uma análise de metáforas em interfaces para comunicação eletrônica**. c1999. Disponível em: http://www.c5.cl/ieinvestiga/actas/tise99/html/papers/metaforas/index.html. Acesso em: 3 abr. 2011.

BARREIROS, C. R. D; BARIZON, T. Reflexões livres acerca da nova canção popular independente. **Revistas Eletrônicas da puc-sp**. 2010. Disponível em: http://revistas.pucsp.br/index.php/aurora/article/viewFile/3863/2527. Acesso em: 1 maio 2011.

BEATRIZ, R. Características da notícia na web considerações sobre modelos narrativos.In: ENCONTRO NACIONAL DE PESQUISADORES EM JORNALISMO, 2., Salvador, 2004**. Anais eletrônicos…,** Salvador:UFBA, 2004. Disponível em: http://www.facom.ufba.br/jol/pdf/2004\_ribas\_sbpjor\_salvador\_modelosnarrativos.pdf. Acesso em: 16 mar. 2011.

BLATTMANN, U; SILVA, F. C. C. da. **Colaboração e interação na web 2.0 e biblioteca 2.0**. 2007. Disponível em: http://dialnet.unirioja.es/servlet/dcfichero\_articulo?codigo=2684572&orden=0. Acesso em: 11 abr. 2011.

BOLZANI, C. A. M. **Residências inteligentes**. São Paulo: Editora Livraria da Física, 2004.

BOND, F.F. **Introdução ao jornalismo**. Rio de Janeiro: Editora Livraria Agir, 1959. CACÓFATOS. In: FERREIRA, A. B. de H. **Novo dicionário básico da língua portuguesa**. Rio de Janeiro: Editora Nova Fronteira, 1995. p. 113.

CANAVILHAS, J. M. **Webjornalismo:** considerações gerais sobre jornalismo na web.[2001?]. Disponível em: www.bocc.ubi.pt/pag/canavilhas-joao-webjornal.pdf. Acesso em: 15 mar. 2011.

CANAVILHAS, J. **Webjornalismo:** da pirâmide invertida à pirâmide deitada. 2006. Disponível em: http://www.bocc.ubi.pt/pag/canavilhas-joao-webjornalismo-piramideinvertida.pdf. Acesso em: 18 mar. 2011.

CÉSAR, C. **Como falar no rádio. Prática de Locução Am e Fm Dicas e Toques**. 7. ed. São Paulo: Editora Ibrasa, 1990.

CHANTLER, P; HARRIS, S. **Radiojornalismo**. 2. ed. São Paulo: Editora Summus, 1998.

COMM, J; BURGE, K. **O poder do twitter estratégias para dominar seu mercado e atingir seus objetivos com um tweet por vez**. São Paulo: Editora Gente, 2009. CREMADES, J. **Micropoder a força do cidadão na era digital**. São Paulo: Editora Senac São Paulo, 2009.

CURADO, O. **A noticia na Tv, o dia-a-dia de quem faz jornalismo na televisão**. São Paulo: Editora Alegro, 2002.

DOURADO, H. A. **Dicionário de termos e expressões da música**. São Paulo: Editora 34, 2004.

FACEBOOK. **Facebook Luis Otavio Beltrami Piotto**, c2011 Disponível em: <http://www.facebook.com/>. Acesso em: 6 abr. 2011.

FALK, B. **O guia da internet**. Rio de Janeiro: Editora Moderna, 1995.

FERRARI, P. **Jornalismo digital**. São Paulo: Editora Contexto, 2010.

GOETHALS, K; AGUIAR, A; ALMEIDA, E. **História da internet**. Disponível em: http://paginas.fe.up.pt/~mgi99022/goii/M1/final.doc. 2000. Acesso em: 18 mar. 2011. GONÇALVES, G. 'JB' deixa de ter versão impressa em setembro. **O Estado de São Paulo,** São Paulo, 15 jul. 2010. Economia. Disponível em: <http://www.estadao.com.br/estadaodehoje/20100715/not\_imp581358,0.php>. Acesso em: 10 mar. 2011.

GOOGLE. **Google Brasil**. c2011. Disponível em: <http://www.google.com.br/>. Acesso em: 25 mar. 2011.

KALIL, G. **Fashion marketing relação da moda com o mercado**. São Paulo: Editora Senac São Paulo, 2010.

KUROSE, J. F; ROSS. K. W. **Redes de computadores e a internet:** uma abordagem top-down. 3. ed. São Paulo: Editora Pearson, 2009.

LEAL, P. R. F; GONÇALVES, J. P. B. Identidades e blogs: da personalização do discurso ao vínculo comunitário. In: COUTINHO, I; SILVEIRA JUNIOR, P, M da. (orgs.) **Comunicação e cultura visual**. Rio de Janeiro: E-papers, 2008, p.175-194.

LEÃO, T. **Heavy metal: guitarras em fúria**. São Paulo: Editora 34, 1997.

LIMA JUNIOR, W. T.; BRANCO, C. F. C; BARBOSA, P. Sistemas de recomendação de notícias nas mídias sociais buscam substituir o gatekeeping dos meios de comunicação de massa. **Revista Comunicação e Inovação**, São Caetano do Sul, v. 10, n.19, 2009. Disponível em:

http://seer.uscs.edu.br/index.php/revista\_comunicacao\_inovacao/article/view/900/74 9. Acesso em: 14 abr. 2011.

LIMA, E. H. O webjornalismo de terceira geração: um estudo de caso. **Ufmg. br**, c2000-2009. Disponível em: http://www.fafich.ufmg.br/~espcom/revista/numero2/erika.html. Acesso em: 16 mar. 2011.

LUSTOSA, E. **O texto da notícia**. Brasília: Editora UNB, 1996.

MANGUEIRA, J. A. et al. **JCollab:** uma ferramenta para produção e distribuição de telejornais no contexto da web 2.0. 2010.Disponível em: http://jcollab.lavid.ufpb.br/wp-

content/uploads/2011/02/PaperCLEI\_JCollab\_JorgeMangueira.pdf. Acesso em: 14 abr. 2011.

MARKMAN, R. **Músicas e simbolização manguebeat: contracultura em versão cabocla**. São Paulo: Editora Annablume, 2007.

MARTINS, M. **Comunicação subterrânea: um guia para bandas independentes**. Rio de Janeiro: Editora E-papers Serviços Editoriais, 2004.

MCLEISH, R. **Produção de rádio um guia abrangente de produção radiofônica**. 3ª ed. São Paulo: Editora Summus, 2001.

MICROSOFT. **Windows Live Messanger**, c2011. Disponível em: <http://www.microsoft.com.br/>. Acesso em: 4 abr. 2011.

MONTANARI, V. **História da música da idade da pedra à idade do rock**. 2. ed. São Paulo: Editora Contexto, 1993.

MONTEIRO, E. R; TAVARES, O. de L. **Webjornalismo em ambientes virtuais de aprendizagem**. 2007. Disponível em: http://www.brie.org/pub/index.php/sbie/article/viewFile/656/642. Acesso em: 12 abr. 2011.

MUGGIATI, R. **Rock o grito e o mito. A música pop como forma de comunicação e contracultura**. 2. ed. Rio de Janeiro: Editora Vozes, 1973.

MYSPACE. **MySpace**. c2011. Disponível em: < http://www.myspace.com.br/>. Acesso em: 5 maio 2011.

Ñ.INTENDO. **Ñ.intendo**. c2011. Disponível em: < http://www.naointendo.com.br/>. Acesso em: 8 abr. 2011.

NOBLAT, R. **A arte de fazer um jornal diário**. 3. ed. São Paulo: Editora Contexto, 2003.

ORIHUELA, J. L. Blogs e blogosfera: o meio e a comunidade. In: ORDUÑA, O. I. R. et al. **Blogs:** revolucionando os meios de comunicação. São Paulo: Editora Thomson, 2007, p. 1-20.

ORKUT. **Orkut Luis Otavio Beltrami Piotto**, c2011. Disponível em: <http://www.orkut.com.br/>. Acesso em: 6 abr. 2011.

PATERNOSTRO, V. I. **O texto na TV:** manual de telejornalismo. 2. ed. São Paulo: Editora Campus, 2006.

PESCARA, J. **Manual do groove: o contrabaixo completo**. São Paulo: Editora Irmãos Vitale, 2008.

PINHO, J. B. **Publicidade e venda na internet:** técnicas e estratégias. São Paulo: Editora Summus, 2000.

PORCHAT, M. E. **Manual de radiojornalismo Jovem Pam**. 3. ed. São Paulo: Editora Ática, 1993.

QUINÁIA, M. A. et al. **Uma ontologia de domínio para navegadores web**. Disponível em: http://www.conged.pr.gov.br/arquivos/File/CONGED\_Artigos/S2A3.pdf. Acesso em: 5 abr. 2011. RECUERO, R. da C. Redes sociais na internet: considerações iniciais. 2004.

Disponível em: http://www.pontomidia.com.br/raquel/intercom2004final.pdf. Acesso em: 5 abr. 2011.

REILLY, T. O. **O que é web 2.0 padrões de designe e modelos de negócios para a nova geração de software**. 2005. Disponível em: http://www.flaudizio.com.br/files/o-que-e-web-20.pdf. Acesso em: 11 abr. 2011. REZENDE, G. J. de. **Telejornalismo no Brasil:** um perfil editorial. 2. ed. São Paulo: Editora Summus, 2000.

ROCK INDEPENDÊNCIA. **Rock Independência**. Disponível em: <http://www.rockindependencia.blogspot.com/>. Acesso em: 25 maio 2011.

RUDIN, R; IBBOTSON, T. **Introdução ao jornalismo:** técnicas essenciais e conhecimentos básicos. São Paulo: Editora Roca, 2008.

SALOMÃO, M. **Jornalismo radiofônico e veiculação social**. São Paulo: Editora Annablume, 2003.

SAMPAIO, C. **Web 2.0 e Mashups reinventando a internet**. Rio De Janeiro: Editora Brasport, 2007.

SOUSA, J. P. **Elementos de jornalismo impresso**. 2001. Disponível em: http://www.bocc.ubi.pt/pag/sousa-jorge-pedro-elementos-de-jornalismoimpresso.pdf.Acesso em:18 mar. 2011.

SQUIRRA, S. **Jornalismo online**. São Paulo: Editora Arte & Ciência, 1998. TEIXEIRA, C. M. de S; SCHIEL, U. **A internet e seu impacto nos processos de recuperação da informação**. Disponível em: http://www.scielo.br/scielo.php?script=sci\_arttext&pid=S0100-19651997000100009. 1997. Acesso em: 25 mar. 2011.

TWITTER. **Twitter**, c2011. Disponível em: <http://www.twitter.com/>. Acesso em: 6 abr. 2011.

UOL. **Bate papo uol**, c2011.Disponível em: <http://www.batepapo.uol.com.br/>. Acesso em: 4 abr. 2011.

VARELA, J. Jornalismo participativo: o jornalismo 3.0. In: ORDUÑA, O, I, R. et al. **Blogs:** revolucionando os meios de comunicação. São Paulo: Editora Thomson, 2007, p. 41-98.

VINIL, K. **Almanaque do Rock**. 2. ed. Rio de Janeiro: Editora Ediouro, 2008. WHITE, T. **Jornalismo eletrônico:** redação, reportagem e produção. 4. ed. São Paulo: Editora Roca, 2009.

WORLD Trade Center. **Wikipedia**. c2011. Disponível em: <http://pt.wikipedia.org/wiki/World\_trade\_center>. Acesso em: 11 mar. 2011. YOUTUBE. **Youtube**. Disponível em: < http://www.youtube.com/>. Acesso em: 6 maio 2011.